"AÑO DEL BUEN SERVICIO AL CIUDADANO"

# **UNIVERSIDAD NACIONAL DE HUANCAVELICA**

(Creado por ley N°25265)

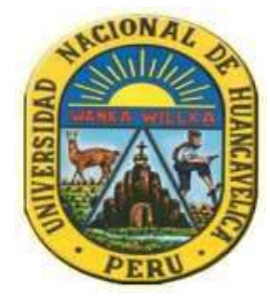

## **FACULTAD DE INGENIERÍA DE MINAS CIVIL AMBIENTAL ESCUELA PROFESIONAL DE INGENIERÍA DE MINAS**

**TESIS**

**"DISEÑO DE MALLA DE PERFORACION Y VOLADURA PARA LA REDUCCION DE COSTOS EN EL NIVEL 1590 CRUCERO 520 DE LA U.E.A. CAPITANA - CORPORACION LACES S.A.C. MINERIA Y CONSTRUCCION - CARAVELI - AREQUIPA"**

## **LÍNEA DE INVESTIGACIÓN**

PERFORACIÓN Y VOLADURA DE ROCAS

## **PARA OPTAR EL TÍTULO PROFESIONAL DE INGENIERO DE MINAS**

**PRESENTADO POR:**

BACH. ROJAS APARCO, Kevin.

BACH. FLORES SOLANO, Yackeline Paola.

## **ASESOR:**

Ing. PAREJAS RODRÍGUEZ, Freddy

## **HUANCAVELICA – PERÚ**

**2017**

IONAL OF THE CRETARIA ACTA DE SUSTENTACION DE LOS BACHILLERES ROJAS APARCO, KQUIA FLORES SOLANO, Yackeline Paola ă 頭食 En la ciudad de Lircay, en el paraninfo de la FIMCA de la Universidad Nacional. de Huancavelica a los veintisiete (27) del mes de Enero del 2017, siendo 4:00 pm se reunieron los mienbros del Jurado Calificador conformado por el MSc. Rodrigo Huamancaja Espinoga (Presidente), MSc. Cesar Salvador Guzmán Ibañez (Secretario, y el MSc. Luis Quispealaya Armas (Vocal), seguidamente se da la lectura a la Resolución de Consejo de Facultad Nº 003-2017-FIMCA-UNH otorgando el Presidente 30 minutas para la exposicion de la Tesis Titulado "DISEÑO DE MALLA DE PERFORACION Y VOLADURA PARA LA REDUCCION DE COSTOS EN EL NIVEL 1590 CRUCERO 520 DE LA U. E. A. CAPITANA - CORPORACION LACES S.A. C. MINERIA V CONSTRUCCION-CARAVELY - AREQUIPA" a los Bactilleres: ROJAS APARCO, KEVIN y al Bactiller: FLORES SOLANO, YACKELINE PAOLA. Concluida la sustentación se pasa a la siguiente Fase que es la ronda de preguntas por los Miembros de los Jurados, las acles son respondidas satisfactoriamente por los sustentantes, seguidamente se le invita al publico presente y a los estudiantes abandonar el paraninto por unas minutos para la deliberacion del resultado de la sustentación, Acto seguido se invita a reformar al publico y a las estudiantes al paraniafo para la lectura del Acta de Sustentacion, siendo el resultado APROBADO por UNANIMIDAD, de esta manera se da por concluida la sustentación de la tesis a horas 6:00 pm del mismo dia, y en geñal de conformidad **UNIVERSIDAD NACIONAL DE HUANCAVIELIC<br>CERTIFICO QUE LA PRESENTE ES COPIA PIEL,** se firma al pie. Mg. Alejandro Rodrigo Quilea Castro CRETARIO GENERAL ABR 2017 18 suuan MSc. Rodrigo Huamphraja Espinoza MSc. Cisar Samulor Guzmán Ibañez MSc. vis Quispealaya Armas **BECRETARIO** VOCAL PRESIDENTE

## **DEDICATORIA**

<span id="page-2-0"></span>A Dios por tener a nuestra familia unida, por habernos ayudado a llegar hasta este punto dentro de lo planeado, darnos fe, la fortaleza, la salud y la sabiduría que fueron totalmente indispensables para lograr nuestro objetivo, además por su infinita bondad y amor.

> A nuestros padres que son el mejor ejemplo; gracias por la vida y por todo lo que nos han dado, por su apoyo incondicional y desinteresado, que en todo momento impartieron para poder lograr nuestros objetivos.

A nuestros docentes quienes nos apoyaron y encaminaron por las buenas sendas de la vida, quienes compartieron incondicionalmente sus saberes para poder llegar a ser un profesional de éxito.

## **AGRADECIMIENTOS**

<span id="page-3-0"></span>**A Dios**, por darnos la mentalidad, fortaleza y el valor necesario para poder estar donde estamos hoy.

**A nuestra Padres**, a quienes les debemos la vida, agradecemos por su afecto, comprensión, paciencia e infinito apoyo que nos han brindado a lo largo de toda nuestra etapa para culminar nuestra carrera profesional.

**A la Escuela Profesional de Ingenieria de Minas** de la Universidad Nacional de Huancavelica, que en sus aulas nos formamos académicamente y estaremos eternamente agradecidos por habernos brindado la oportunidad de estudiar y ser un pilar de conocimientos en el desarrollo de mi carrera.

**A nuestros Maestros,** gracias por su tiempo, por su apoyo asi como por la sabiduría que nos transmitieron en el desarrollo de nuestra formación profesional.

**Al personal directivo**, jerárquico, docente y administrativo de la Facultad de Ingeniería Minas Civil Ambiental de la UNH, sede Lircay.

**A la U.E.A. Capitana – Corporacion Laces S.A.C. Mineria y Construccion** por darnos la oportunidad de formarnos profesionalmente y en forma especial al Gerente General Ing. Aldo Guzmán Peralta y al Residente Ing. Frank Manrique Zorrilla. A todo el personal quienes nos apoyaron en forma desinteresada durante nuestra permanencia en esta empresa minera, que nos valieron para el desarrollo de nuestra investigación para la tesis en el área de Mina.

**A nuestros familiares y amigos**, gracias por su preocupación constante, a nuestros amigos por todos los momentos buenos y malos; recuerdos que perduraran por siempre, gracias totales a todos ellos que hoy comparten nuestra alegría de culminar esta etapa de nuestra vida.

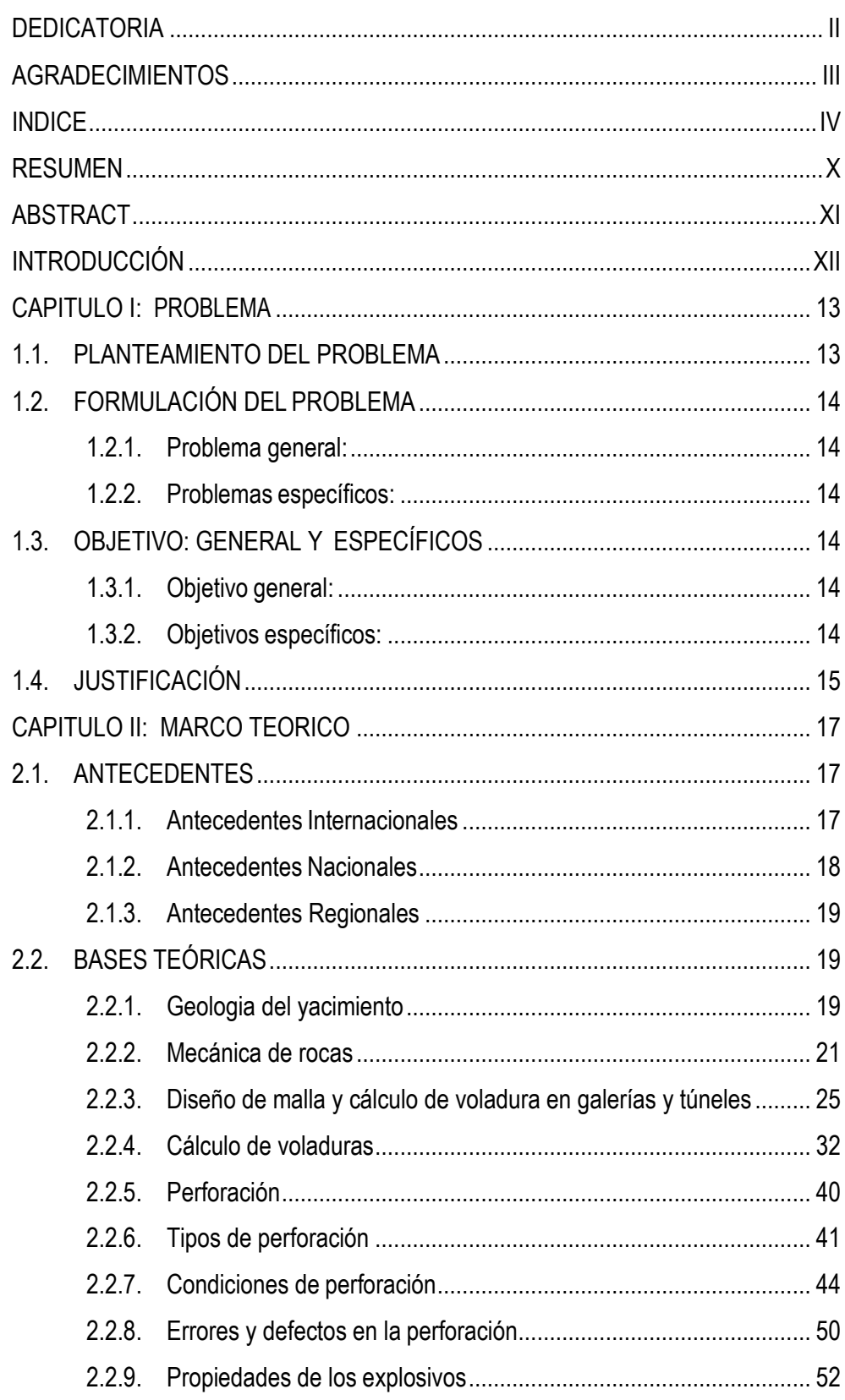

## <span id="page-4-0"></span>ÍNDICE

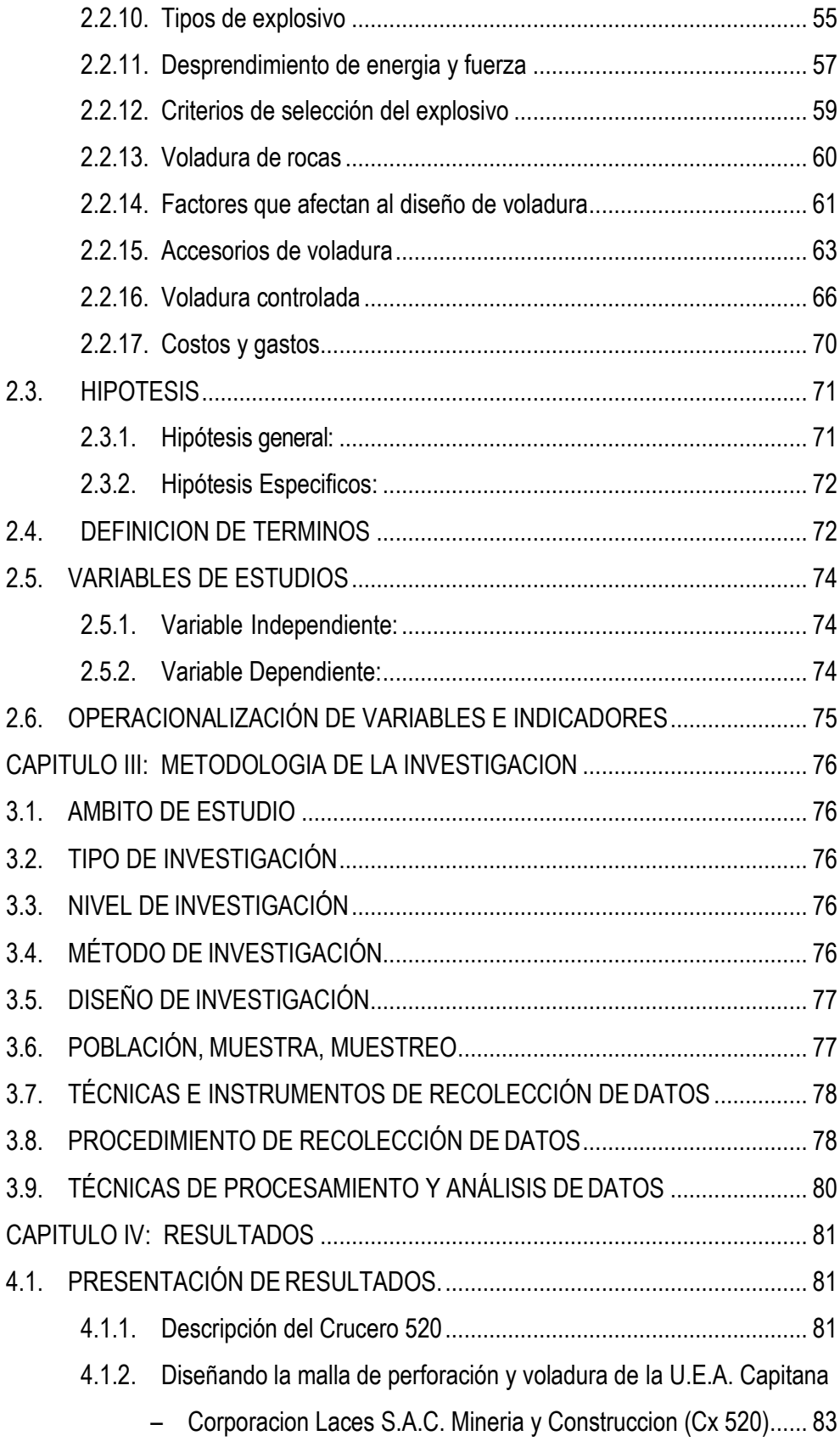

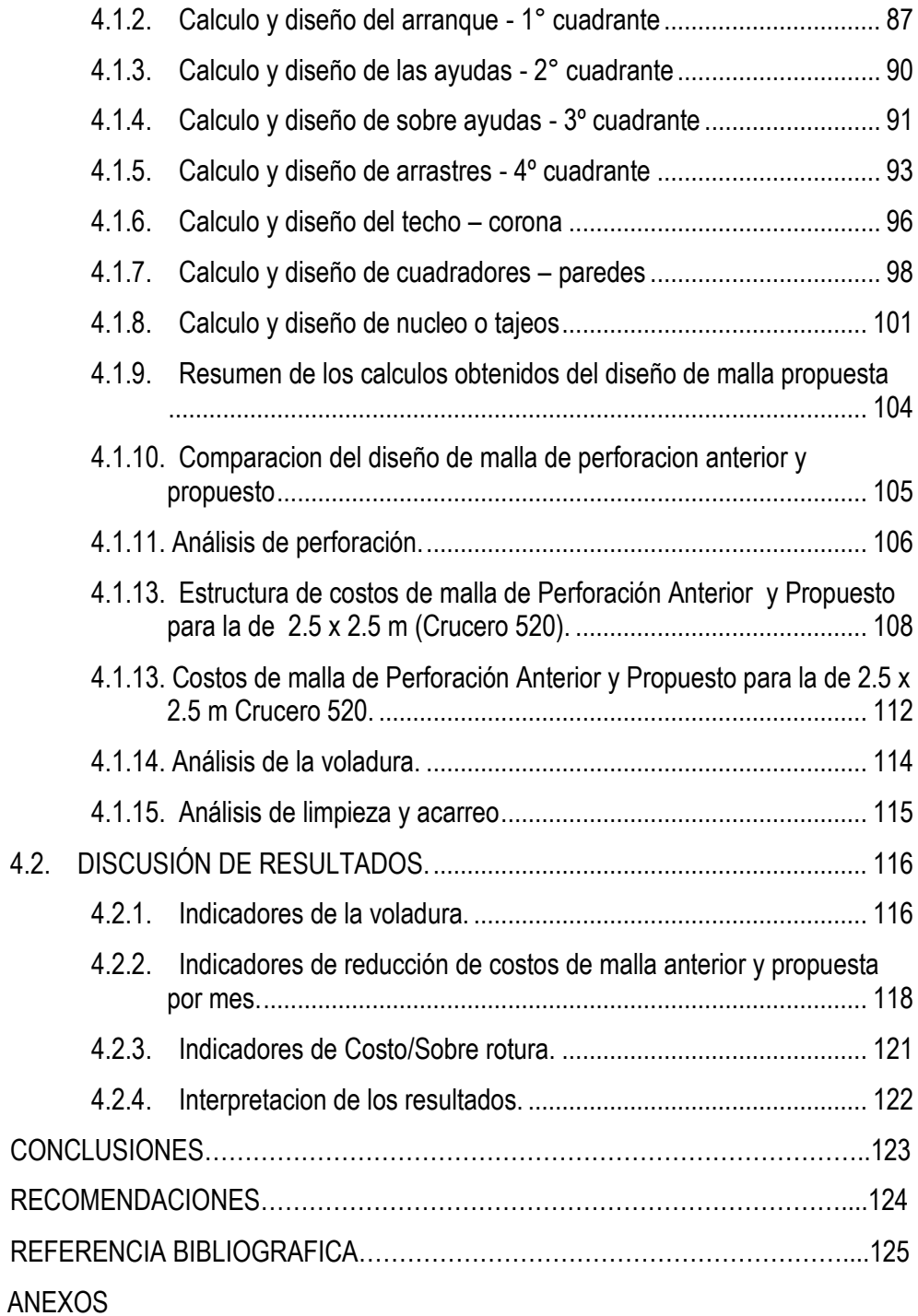

## **INDICE DE FIGURAS**

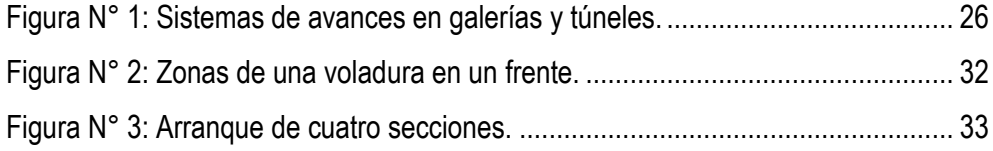

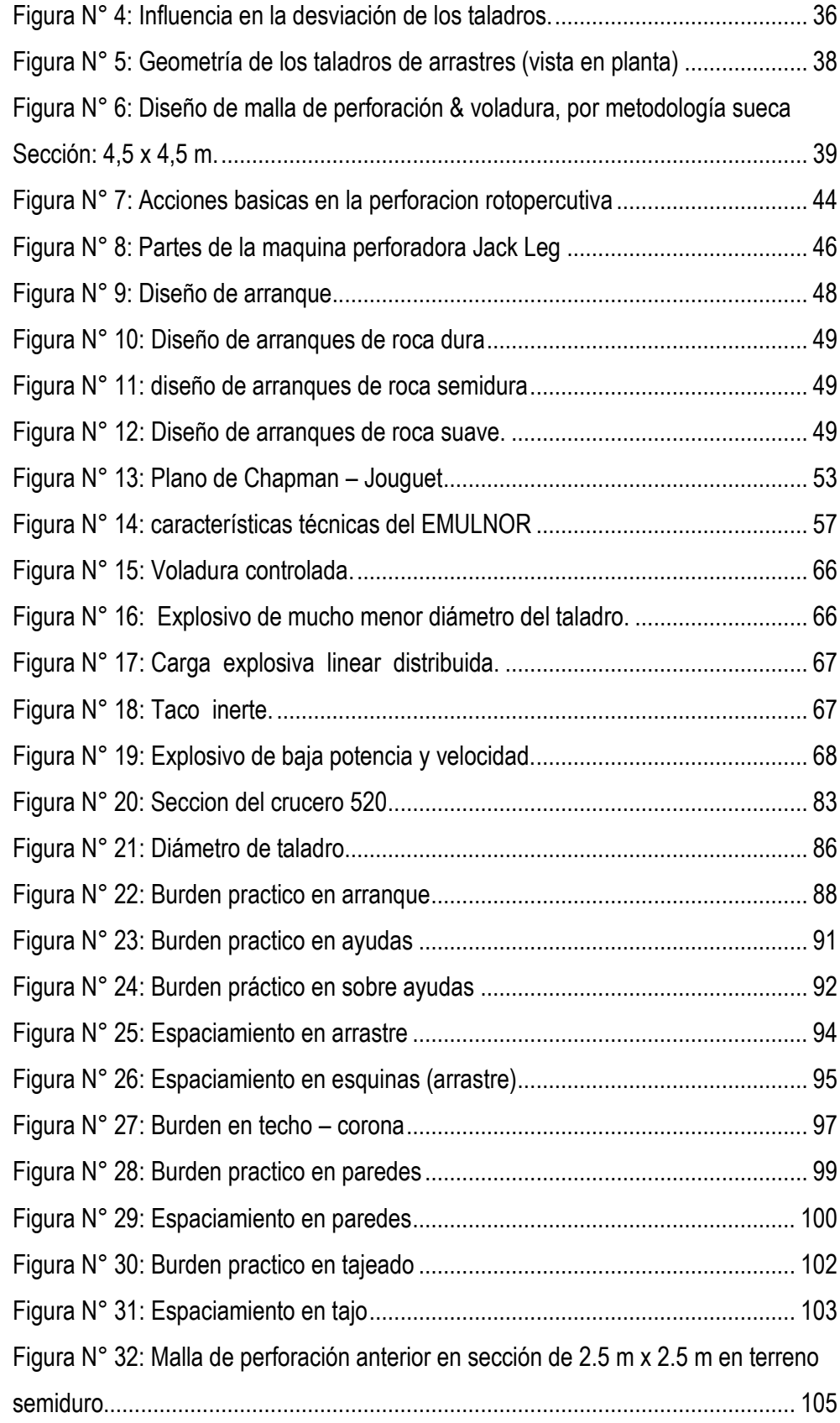

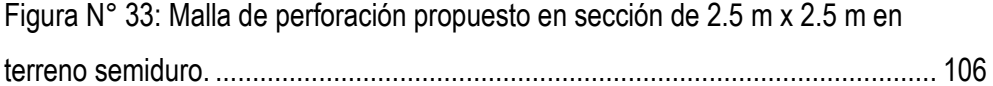

### **INDICE DE CUADROS**

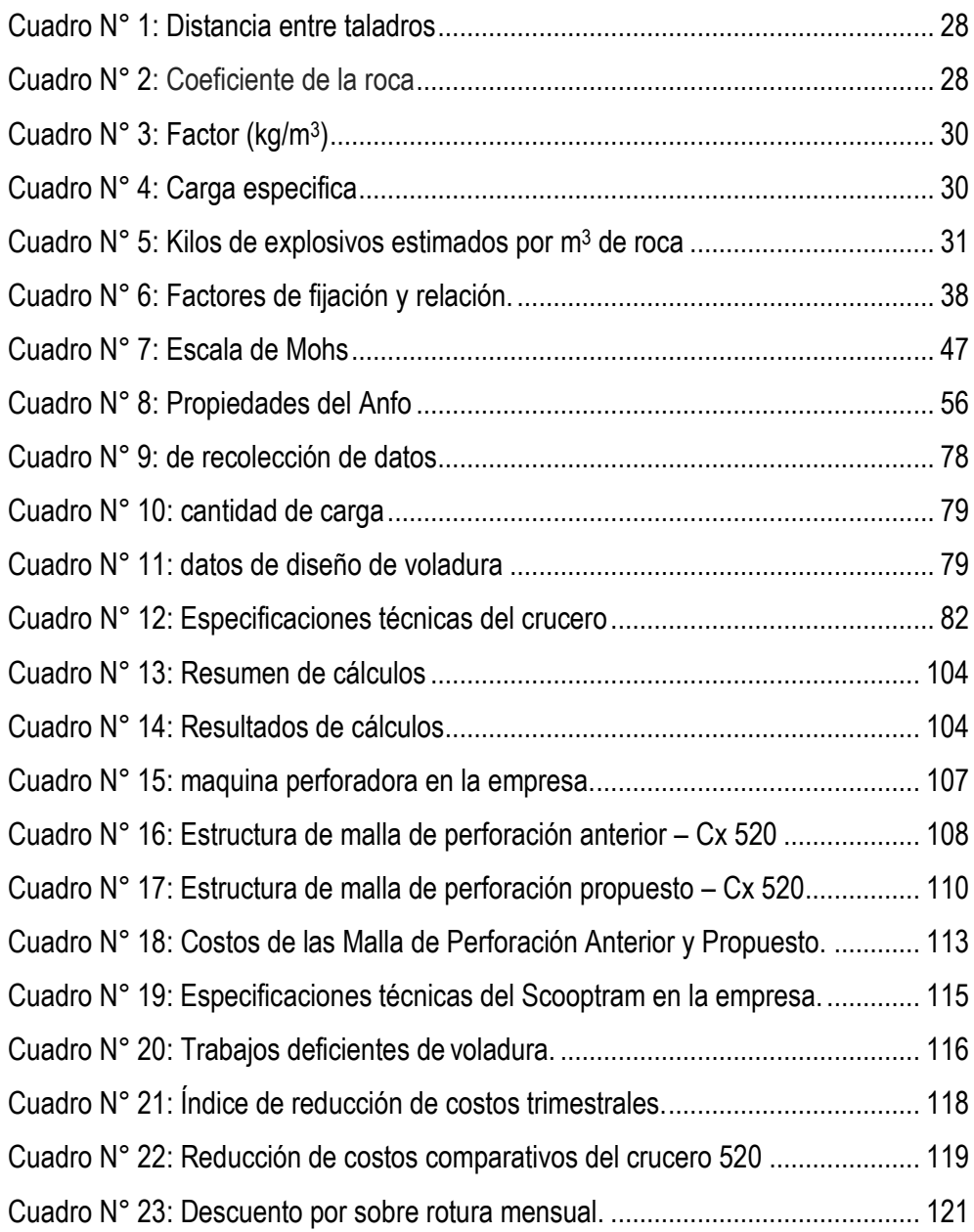

### **INDICE DE GRAFICOS**

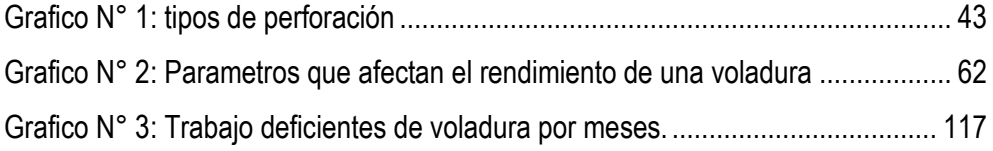

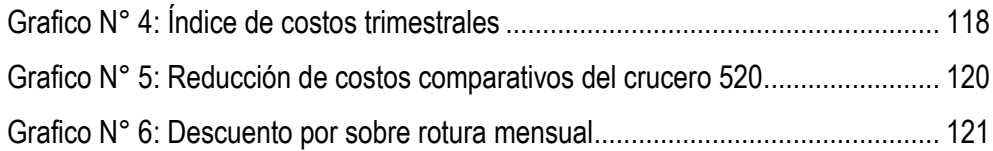

## **INDICE DE FOTOGRAFIAS**

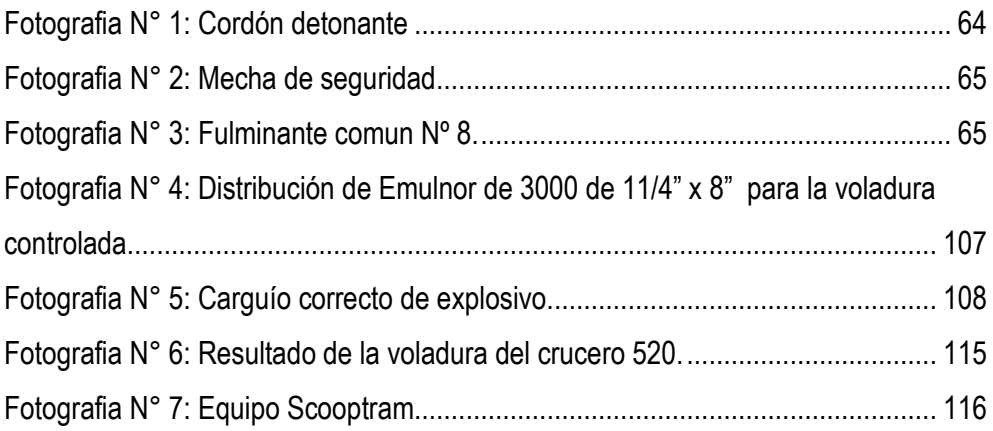

### **RESUMEN**

<span id="page-10-0"></span>El presente proyecto de investigación titulado "Diseño de perforación y voladura para reducción de costos en el nivel 1590 crucero 520 de la U.E.A. Capitana – Corporación Laces S.A.C. Minería y Construccion", cuyo problema investigada fue ¿En qué medida el diseño de malla de perforación y voladura adecuada reduce los costos en el nivel 1590 crucero 520?, su objetivo fue determinar el diseño de malla de perforación y voladura adecuado para la reducción de costos, siendo la hipótesis: El diseño de malla de perforación y voladura adecuada reduce los costos significativamente en el nivel 1590 crucero 520.

La investigación es aplicada, con nivel explicativo, comprende un diseño cuasi experimental de un solo grupo, con una población única del frente del crucero 520, nivel 1590 y una muestra en la misma labor mencionada. Además de ello se ha empleado instrumentos como datos de campo insitu, comparaciones estadísticas de rendimento entre diseños de mallas anterior y propuesto; bajo las consideraciones descritas la investigación realizada conlleva a los siguientes resultados:

Basado en el modelo matemático Método Holmberg, adecuada para diseñar mallas en galerías y túneles, según menciona López Jimeno, en efecto: con la malla anterior se aplicaba 33 taladros de 8 pies de profundidad y un taladro de alivio de 38 mm (menor diámetro); mientras con la investigación se diseño una malla de perforación propuesta con 26 taladros y un taladro de alivio de 55 mm (mayor diámetro), respecto al anterior; esta aplicación nos dió como resultado, reducir 7 taladros por voladura, que representa disminuir costos de 181.11 US\$ / metro de avance lineal a 157.97 US\$ / metro de avance lineal (cambio 3.367 S/ por \$), de igual modo se llegó a obtener una voladura controlada.

Por otro lado, se determinó una reducción de costos de explosivos de voladura del diseño de malla anterior que fue 78.92 US\$ / metro lineal de avance a 62.92 US\$ / metro lineal; obteniendo una reducción de 15.76 US\$ / metro lineal de voladura.

Se ha determinado el porcentaje que reduce los costo de voladura por metro lineal de avance en el crucero 520, Nivel 1590 de la U.E.A. Capitana llegó ha ser 12.78%.

#### **Palabras claves:**

<span id="page-10-1"></span>Perforación, voladura (rocas), reducción de costos.

## **ABSTRACT**

The present research project entitled "Design of drilling and blasting for cost reduction at level 1590 cruiser 520 of U.E.A. Capitana - Laces Corporation S.A.C. Mining and Construction, "whose problem investigated was to what extent the mesh design of proper drilling and blasting reduces costs at the 1590 level 520 cruiser?, Its aim was to determine the mesh design of drilling and blasting suitable for the reduction of Costs being hypothesized: Proper drilling and blasting mesh design significantly reduces costs at level 1590 cruiser 520.

The research is applied, with explanatory level, comprises a quasi-experimental design of a single group, with a unique population of the front of the cruiser 520, level 1590 and a sample in the same work mentioned. In addition, instruments such as insitu field data, statistical performance comparisons between previous and proposed mesh designs have been used; Under the described considerations the research carried out leads to the following results:

Based on the mathematical model Holmberg Method, suitable for designing meshes in galleries and tunnels, as mentioned by López Jimeno, in effect: With the previous mesh was applied 33 holes 8 feet deep and a relief drill of 38 mm (smaller diameter) ; While the research was designed a proposed drilling mesh with 26 holes and a relief drill of 55 mm (larger diameter), compared to the previous one; This application resulted in a reduction of 7 drills per blast, which represents a decrease of costs of US\$ 181.11 / meter of linear advance to US\$ 157.97 / meter of linear advance (change 3,367 S/ per \$). To get a controlled blast.

On the other hand, a cost reduction of blasting explosives of the previous mesh design was determined that was 78.92 US\$ / linear meter of advance to 62.92 US\$ / linear meter; Obtaining a reduction of 15.76 US\$ / linear meter of blasting.

It has been determined the percentage that reduces the cost of blasting per linear meter of advance in the cruiser 520, Level 1590 of the U.E.A. Capitana arrived to be 12.78%.

#### **Keywords:**

Drilling, blasting (rocks), cost reduction.

## **INTRODUCCIÓN**

<span id="page-12-0"></span>El presente trabajo de investigación referido al "DISEÑO DE MALLA DE PERFORACION Y VOLADURA PARA LA REDUCCION DE COSTOS EN EL NIVEL 1590 CRUCERO 520 DE LA U.E.A. CAPITANA – CORPORACION LACES S.A.C. MINERIA Y CONSTRUCCION – CARAVELI - AREQUIPA", se realizó en el distrito de Huanuhuanu, provincia de Caraveli, departamento de Arequipa, donde se diseñó la malla de perforación y voladura; evaluando los principales índices de eficiencia, productividad, control de perforación y voladura, el cual nos permitió optimizar los costos.

La presente tesis está desarrollada en cuatro capítulos:

**El Capítulo I,** trata sobre el problema de investigación; en donde se visualiza el planteamiento y formulación del problema, los respectivos objetivos de investigación, y la justificación.

**En el Capítulo II,** se menciona el marco teórico conceptual de la investigación; donde se aprecia los antecedentes y luego la información teórica relevante sobre las variables de estudio, es decir sobre la voladura basada en los tipos de rocas y finalmente la definición de términos básicos utilizados en la investigación, la hipótesis, definición de términos y el sistema de variables.

**El Capítulo III**, trata el marco metodológico, en el cual se detalla el tipo, nivel, método y diseño de investigación, además de las técnicas de recolección de datos y el procesamiento de información.

**El Capítulo IV,** trata de los resultados; donde se detalla los por menores del análisis y procesamiento de la información tanto del pre test como del post test, finalizando con la discusión de resultados.

Culminando con las conclusiones, recomendaciones, referencias bibliográficas según el estilo Vancouver, y los respectivos anexos del presente trabajo de investigación.

Los Autores.

## **CAPITULO I**

#### **PROBLEMA**

#### <span id="page-13-2"></span><span id="page-13-1"></span><span id="page-13-0"></span>**1.1. PLANTEAMIENTO DEL PROBLEMA**

La actividad minera subterránea es uno de los métodos que nos permite extraer los recursos minerales, los cuales cumple el proceso de desarrollar actividades unitarias, siendo uno de ellos la perforación y voladura, entre otros, de dicha actividad depende el éxito de la producción y productividad, asi como refiere Chipana Tito, Rudy Milton (2015), menciona sobre el diseño de perforación y voladura para reducción de costos en el frente de la galería progreso de la contrata minera Cavilquis-Corporación Minera ANANEA S.A., donde tuvo como objetivo determinar el diseño de malla de perforación y la carga explosiva adecuada para reducir los costos, en el que llegó a la siguiente conclusión que con la determinación del diseño de malla de perforación y la carga explosiva adecuada, se ha reducido los costos en la ejecución de la Galería Progreso de US\$ 294,9 a US\$ 235,64..

En particular en la U.E.A. Capitana – Corporacion Laces S.A.C. Mineria y Construccion, se viene desarrollando en el nivel 1590 el crucero 520, el que sirvirá de acceso para desarrollar la Galería 375, el crucero tendrá la ejecucion de 805 m de longitud, sin embargo en su etapa inicial de construccion se obsevó deficiencias en los resultados de avances lineales, tales como la ocurrencia de taladros cargados que no concluyeron su explosión (tiros cortados y/o soplados), asi mismo se observó inadecuado diseño de malla de perforación, otros que tampoco llevaban el adecuado paralelismo de los taladros, estas deficiencias conllevaron a repercutir en sobre costos. Dicha inconveniencia nos lleva a investigar alternativas desde el punto de vista técnico y cientifico, ya que la globalización nos permite alcanzar conocimientos disponibles en diferentes realidades mineras, así como tambien aprovechar las experiencias profesionales respecto al tema, para aplicar en el caso particular de nuestra realidad minera, lo que finalmente nos motiva a realizar el presente estudio.

#### <span id="page-14-1"></span><span id="page-14-0"></span>**1.2. FORMULACIÓN DEL PROBLEMA**

#### **1.2.1. Problema general:**

¿En qué medida el diseño de malla de perforación y voladura adecuada reduce los costos en el nivel 1590 crucero 520 de la U.E.A. Capitana - Corporación Laces S.A.C. Minería y Construcción - Caravelí - Arequipa?

#### <span id="page-14-2"></span>**1.2.2. Problemas específicos:**

- **a.** ¿Cuál es el diseño de malla de perforación adecuada que reduce los costos del crucero 520 del nivel 1590 de la U.E.A. Capitana - Corporación Laces S.A.C. Minería y Construcción?.
- **b.** ¿Cuál es la carga explosiva adecuada para la reducción de costos de voladura por metro lineal de avance del crucero 520 en el nivel 1590 de la U.E.A. Capitana - Corporación Laces S.A.C. Minería y construcción?.
- **c.** ¿En qué porcentaje se reducirá los costos de voladura por metro lineal de avance respecto al método impírico practicado del crucero 520 en el nivel 1590 de la U.E.A. Capitana Corporación Laces S.A.C. Minería y Construcción?.

#### <span id="page-14-4"></span><span id="page-14-3"></span>**1.3. OBJETIVO: GENERAL Y ESPECÍFICOS**

#### **1.3.1. Objetivo general:**

Determinar el diseño de malla de perforación y voladura adecuado para la reducción de costos en el nivel 1590 crucero 520 de la U.E.A. Capitana - Corporación Laces S.A.C. Minería y Construcción - Caravelí - Arequipa.

#### <span id="page-14-5"></span>**1.3.2. Objetivos específicos:**

**a.** Diseñar la malla de perforación adecuada que permita la reducción costos de perforación del crucero 520 en el nivel 1590 de la U.E.A. Capitana - Corporación Laces S.A.C. Minería y Construcción.

- **b.** Determinar la carga explosiva adecuada para reducir los costos de voladura por metro lineal de avance del crucero 520 en el nivel 1590 de la U.E.A. Capitana - Corporación Laces S.A.C. Minería y Construcción.
- **c.** Determinar el porcentaje de reducción de los costos de voladura por metro lineal de avance respecto al método impírico practicado del crucero 520 en el nivel 1590 de la U.E.A. Capitana Corporación Laces S.A.C. Minería y Construcción.

#### <span id="page-15-0"></span>**1.4. JUSTIFICACIÓN**

El desarrollo del proyecto de investigación expone la situación de una mina donde no existe un adecuado sistema de productividad, control, reducción de costos y optimización de las operaciones de minado en función al diseño de malla y mejoras operativas de trabajo, obteniéndose un primer diagnóstico de la situación mediante la supervisión, control en campo de las operaciones y la revisión de los presupuestos existentes de las operaciones y proyectos; de igual modo se sabe que la actividad de perforación y voladura es el primer trabajo en la operación de la cual dependen muchos trabajos que se derivan de ella.

En la zona en estudio de acuerdo al cálculo de reservas, posee un gran potencial de yacimientos auríferos en consecuencia es necesario realizar labores de exploración y profundizar las labores de desarrollo para explotar las reservas minerales y obtener mayor rentabilidad del yacimiento minero a bajos costos de perforación y voladura, con el diseño de una malla adecuada de perforación y selección de la carga explosiva a utilizar, según las características del macizo rocoso; de esa forma la gerencia estará beneficiándose al reducir sus costos en perforación y voladura mediante el nuevo diseño de malla que se empleará en el crucero 520 del nivel 1590, también los perforistas y sus ayudantes se enriquecerán con los nuevos conocimientos adquiridos mediante el replanteo del diseño de la malla para que lo puedan emplear en otros frentes muy similares y de las características del mismo macizo rocoso.

El diseño de malla de trabajo en las operaciones unitarias de perforación y voladura, se justifica porque tiene como objetivo reducir los costos operativos en una empresa minera aplicando para ello estándares óptimos y mejoras operativas de trabajo en las principales operaciones unitarias de minado que son la perforación y voladura, acotándose como una de las recomendaciones de vital importancia que representa la capacitación continua al personal en las técnicas de perforación, voladura y sobre todo el rol que juegan estas como el núcleo de todo el sistema, asegurando de esta manera el éxito de todo el ciclo de minado. Éxito que se logrará con un sistema de control y medición exhaustiva de las operaciones y que se sintetizan en la supervisión y capacitación continua en lo concerniente a la aplicación del diseño de mallas óptimos de trabajo en las operaciones mineras.

Por otro lado, académicamente se justifica por innovar conocimientos inherentes al tema, lo cual servirá como referencia y contribución encaminadas a la posible solución de dificultades similares.

El Reglamento de Grados y Títulos exige para la obtención del título profesional desarrollar trabajo de investigación, por lo tanto creemos que la presente tesis en su contenido cubre algún vacío de conocimientos necesarios en el mundo de la ciencia y tecnología.

# **CAPITULO II MARCO TEORICO**

#### <span id="page-17-3"></span><span id="page-17-2"></span><span id="page-17-1"></span><span id="page-17-0"></span>**2.1. ANTECEDENTES**

- **2.1.1. Antecedentes Internacionales**
	- **Guamán Peláez, Marco Vinicio (Ecuador-2016),** en la tesis denominada "Optimización de los Procesos de Perforación y Voladura en el Tunel Fase A -B de Interconexión del Proyecto Sopladora" la Investigacion tenia como objetivo Optimizar los procesos de perforación y voladura que se están empleando en el túnel Fase A-B en el Proyecto Hidroeléctrico Sopladora. Donde llego a la siguiente conclusion, de acuerdo a los datos obtenidos en campo que permitieron realizar el levantamiento geológico se puede clasificar que el túnel de Fase A-B atraviesa un macizo rocoso regular. La malla de perforación, propuesta en el presente trabajo, se define en base al método de Rune Gustafsson para la optimización de explosivos. La aplicación de la malla de perforación, propuesta en este trabajo, para el Túnel Fase A-B, significa para la Hidroeléctrica Sopladora ahorro de explosivos del 66%, por cada voladura, debido a la optimización del proceso de voladura.
	- **Caguana Gutierrez, Andrés Fernando (Ecuador-2013),** en la tesis denominada "Optimizacion de los Parametros de Perforacion y Voladura en la Cantera las Victorias", el estudio tenia como objetivo la optimización de los parametros de perforación y voladura, de acuerdo al desarrollo de la investigacion llegan a la conclusion de que al considerer el tipo de roca en la cantera "Las Victorias" el diametro de barreno empleado de 36 mm podria ser insuficiente para las labores de trabajo y que según (Otoño. C. 2013), un barreno de 36 mm para este tipo de trabajo es inadecuado y no recomendable.

De acuerdo al análisis realizado de los diferentes métodos de cálculo, se consideró que el método de López - Jimeno es el método más confiable y puede ser utilizado para el cálculo de un adecuado patrón de voladura.

#### <span id="page-18-0"></span>**2.1.2. Antecedentes Nacionales**

- **Becerra Terán, Rogger y Hernández Suárez, Wilde Alonso (Perú - Cajamarca 2016),** en la tesis denominada "Estudio y Selección de los Métodos de Perforación y Voladura para Optimizar la Fragmentación de la Roca, en la Cantera Mitopampa, cajamarca, 2016.", donde tuvo como objetivo el estudio y seleccion de los metodos de perforación y voladura para optimizer la fragmentacion de la roca, en el que llego a la siguiente conclusion, el estudio y selección de los métodos de perforación y voladura mejora la fragmentación de la roca, siendo más óptimo el método de lópezjimeno utilizado para el cálculo de un adecuado patrón de voladura en la Cantera Mitopampa.
- **Chipana Tito, Rudy Milton (Perú – Puno 2015),** en la tesis denominada "diseño de malla de perforación y voladura para reducción de costos en el frente de la galería progreso de la contrata minera Cavilquis-Corporación Minera ANANEA S.A.", donde tuvo como objetivo determinar el diseño de malla de perforación y la carga explosiva adecuada para reducir los costos, en el que llegó a la siguiente conclusión que con la determinación del diseño de malla de perforación y la carga explosiva adecuada, se ha reducido los costos en la ejecución de la Galería Progreso de US\$ 294,9 a US\$ 235,64.
- **Tapia Condori, Walter (Perú – Puno 2015),** en la tesis denominada "Optimización de la producción y avance mediante diseño de perforación y voladura en rampa 650 en la empresa especializada IESA S.A. Cia minera ARES S.A.C.", donde tuvo como objetivo determinar el diseño de malla de perforación y voladura para optimizer la produccion y avance, en el que llego a la conclusion que on la nueva malla de perforación y voladura el nuero total de taladros se reduce a 41 taladros cargados y 3 de recorte, lo que reduce la carga explosiva, las mejoras en el avance lineal aumentaron de 2.80m a

3.20m y asi optimiza la producción y se mejora el avance.

#### <span id="page-19-0"></span>**2.1.3. Antecedentes Regionales**

 **Mena Salas, Alejandro Enrique (Arequipa – 2014),** en la tesis denominado**,** "Control de Costos de una Operación Minera mediante el Método del Resultado Operativo en la mina Esperanza de Caravelí" realiza una investigación donde nos explica el objetivo es controlar los costos de operacion minera respecto al tiempo y llega a la conclusion que el operativo que permite saber si estamos adelantados o atrasados respecto al tiempo, evaluar si estamos ganando o perdiendo y porque, el método del resultado operativo es una herramienta de control que nos permite identificar y evaluar los costos operativos en los procesos productivos.

#### <span id="page-19-2"></span><span id="page-19-1"></span>**2.2. BASES TEÓRICAS**

#### **2.2.1. Geologia del yacimiento**

Geología es una formación en que está presente una concentración de los depósitos de los minerales presentes en la corteza terrestre o litosfera. Un yacimiento minero es aquel que contiene la calidad y cantidad de los minerales presentes que justifica un mayor estudio con el objetivo de definir la profundidad y dimensión del yacimiento con el fin de desarrollar las actividades mineras para que la explotación del yacimiento sea económicamente rentable con las tecnologías rentables. Los minerales en mayor abundancia se encuentran en la corteza en cantidades considerables para que sean extraíbles se necesitan concentraciones que solo aparecen de manera excepcional, además de unas adecuadas condiciones de accesibilidad internos y externos pueden producir localmente concentraciones económicas de materiales como menas explotables de metales. (López Jimeno Carlos, 2005).

La geología del yacimiento son vetas hidrotermales, del tipo de relleno de fracturas de posibles fases mesotermal a epitermal. La génesis está relacionada al origen de las soluciones hidrotermales auríferas, provenientes

19

principalmente de fuentes magmáticas calcoalcalinas, se trata de yacimientos de tipo veta y Stock Work y en cuanto a vetas son angostas en forma de rosario y repletas de subestructuras. Los afloramientos de las vetas pueden ser fácilmente observados, muchos de estos son trabajos de explotación efectuados antiguamente, alguna de ellas tienen afloramientos más de 1 Kilómetro y son visibles a larga distancia.

Los buzamientos de las vetas varían entre 50° y 70° en tonalita-granodiorita y entre 20° a 40° en diorita inclusive hasta manteada, como se observa hay un marcado contraste entre estos buzamientos, debido al comportamiento diferencial de las cajas sometidas a los mismos esfuerzos que originaron las fracturas preliminares, donde luego se emplazaron las vetas.

Existen variaciones leves del rumbo de las estructuras localmente, sobre todo donde tenemos cajas dioriticas las variaciones del buzamiento son fuertes y frecuentes como también el espesor; encontrándose situaciones extremas, unas veces la estructura varia tanto vertical como horizontal hasta convertirse en un delgado hilo de veta y en otras engrosamiento importantes que llegan a tener valores altos de oro.

En ningún caso los diques han cortado las vetas, siguiendo el emplazamiento de los diques, se puede notar el movimiento a lo largo de las fallas donde posteriormente se han emplazado las estructuras mineralizadas. Por ello existe evidencia en todas las zonas que las vetas son un evento posterior al emplazamiento de los diques.

La alteración de las cajas a lo largo de las estructuras está en función del tipo de roca, para la diorita es la filita así como en menos escala cloritización. Para la tonalita granodiorita la principal es la argilizacion y sericitación. Dentro de las vetas puede observarse alteración supergenica en cuanto se puede encontrar una importante concentración de oro, debido al proceso de lixiviación supergenica y acumulación a profundidad de oro que migro verticalmente.

#### **Mineralogia**

Como todos los yacimientos minerales, las vetas presentan dos zonas: oxidada y primaria.

La zona oxidada en el resultado del fenómeno supergeno de lixiviación de los sulfuros primarios (pirita, arsenopirita y calcopirita en menor proporción), la que está constituida por oxidos de hierro, hematita, goetita y jarosita) con cuarzo, conteniendo oro libre. En esta zona están concentradas las operaciones de la compañía y sus espesores estimados son entre 100 y 400 metros, según el área.

La zona primaria está conformada por pirita, arsenopirita y calcopirita en menor proporción, dentro de una ganga de cuarzo, aspecto que se observa en la veta Chanchin en la Zona Esperanza VI.

#### **Distribucion del oro**

La mineralización es de origen hidrotermal proveniente de fuentes magmáticas calcó alcalinas siendo los minerales principales: Cuarzo, Pirita, Oro.

El deposito es un yacimiento de origen hidrotermal, constituido principalmente por relleno de fracturas tipo vetas, la mineralización es de oro libre en óxidos, cuarzo, calcita y en la pirita como solución sólida.

#### <span id="page-21-0"></span>**2.2.2. Mecánica de rocas**

Una definición comúnmente aceptada de mecánica de rocas propuesta en 1974 por el comité americano de esta disciplina, mecánica de rocas es la ciencia teórica y aplicada que estudia el comportamiento mecánico de las rocas y de los macizos rocosos. Seria pues la rama de la ingeniería dedicada al estudio de la respuesta de las rocas y macizos rocosos al campo de fuerzas que actúan en su entorno, así definida esta disciplina es básica para la minería ya que el hecho de realizar excavaciones modifica los campos de fuerza en el entorno físico de la rocas (Ramírez Oyanguren Pedro y Alejano Monge Leandro, 2004).

En el desarrollo de la mecánica de rocas se ha visto por conveniente la utilización mediante el medio geológico subterráneo con la finalidad de analizar y estimar algunas partes que tienen fallas, fisuras y ver la situación de los frentes.

Los distintos ámbitos de aplicación de la mecánica de rocas se puede agrupar en aquellos en que la roca se constituye la estructura principal como (en excavaciones, túneles, galerías, taludes entre otros) aquellos en que la roca soporte de otras estructuras como (cimentaciones de edificios presas, etc.) y aquellos en que la roca se emplea como material de construcción (escolleras, pedraplenes, rellenos, etc.). La caracterización de las rocas, los macizos rocosos, el estudio de su comportamiento mecánico y deformaciones es compleja debido a la gran variabilidad de las características y propiedades que presentan el elevado número de factores que los condicionan su estabilidad y su auto sostenimiento en el momento de excavación de obras subterráneas.

La finalidad de mecánica de rocas, es conocer y predecir el comportamiento de los materiales rocosos ante la actuación de fuerzas internas y externas que ejercen sobre ellos. Cuando se excava un macizo rocoso o se construyen estructuras sobre las rocas se modifican las condiciones iniciales del medio rocoso, el cual responde a estos cambios deformándose o generándose rupturas por fallas activas, estallido de rocas precisiones actuantes y otros factores como movimientos sísmicos.

El estudio de las estructuras geológicas y las discontinuidades es un aspecto fundamental en mecánica de rocas; los planos de debilidad persistentes controlan los procesos de deformación y ruptura de los macizos de cotas superficiales donde se realizan la gran mayoría de obras de ingeniería. La mayor o menor influencia de los bloques de matriz rocosa en el comportamiento global de macizo dependerá de las propiedades relativas de

22

ambos componentes; en número, naturaleza y característica de las discontinuidades y de la escala de trabajo o ámbito considerado por ejemplo en macizos rocosos formados por bloques de rocas duras, son propiedades resistentes elevadas serán discontinuidades las que controlan los procesos de ruptura y deformación. (Condori Zambrano Exaltación, 2010).

#### **a. Macizo rocoso**

Se define macizo rocoso como la forma en la que se presentan las rocas en el medio natural. Así pues un macizo rocoso estará definido por la roca y la estructura, que a su vez contendrá planos de estratificación, fallas, juntas, pliegues y otros caracteres estructurales. Los macizos rocosos son por tanto discontinuo y pueden presenter propiedades heterogéneas y/o anisótropas. (Ramírez Oyanguren Pedro y Alejano Monge Leandro, 2004).

#### **Anisotropía**

La presencia de planos de debilidad de orientación preferente estratificación, laminación, foliación, familias de diaclasas tectónicas, implican diferentes propiedades y comportamientos mecánicos en función de la dirección considerada.

#### **Discontinuidad**

La presencia de discontinuidades (superficie de estratificación, juntas, fallas, diques, etc.) rompen la continuidad de las propiedades geomecánicas de los bloques rocosos, confiriendo al macizo un comportamiento geomecánico e hidráulico discontinuo, condicionado por la naturaleza, frecuencia y orientación de los planos de discontinuidad.

#### **Heterogeneidad**

Son las zonas de diferente litología, grado de alteración o meteorización, contenido en agua, etc. Pueden presentar propiedades muy diferentes, Las discontinuidades y los bloques de matriz constituyen un conjunto la estructura rocosa, y gobiernan el comportamiento global de macizo rocoso, predominando uno y otro componente en función de sus

propiedades relativas y de la escala o ámbito de estudio en el macizo. Además de las propiedades intrínsecas del macizo rocoso asociados a las características de la matriz rocosa y de las discontinuidades, que defienden en gran parte a su comportamiento.

El macizo rocoso es la unidad básica de la corteza terrestre, de ella podemos decir que está formado por un conjunto de minerales petrogénicos en determinadas condiciones de presión y temperatura, entre otras condiciones fisicoquímicas en el enlace de los iones mineralizantes y procesos de consolidación.

#### **Rocas ígneas**

Las rocas ígneas son las formadas por solidificación de una masa fundida, mezcla de materiales pétreos y de gases disueltos, denominada magma. Si la roca se ha enfriado en contacto con el aire o el agua de la superficie terrestre, se la clasifica como roca ígnea extrusiva o volcánica. Cuando el magma se enfría por debajo de la superficie terrestre se forma una roca ígnea intrusiva o plutónica.

#### **Rocas sedimentarias**

Se forman por la acumulación de restos o detritus de otras rocas preexistentes, por la precipitación química de minerales solubilizados o por la acumulación de restos de minerales o vegetales.

#### **Rocas metamórficas**

Son las originadas por importantes transformaciones de los componentes mineralógicos de otras rocas preexistentes, endógenas o exógenas. Estos grandes cambios se producen por la necesidad de estabilizarse sus minerales en unas nuevas condiciones de temperatura, presión y quimismo.

Son usualmente las más duras de perforar y difíciles de volar. Por su origen plutónico o volcánico están asociados a disturbios tectónicos que las han contorsionado y fisurado, mostrando planos de clivaje no

regulares y amplia variación de su estructura granular. Pueden calificarse bajo dos sub divisiones:

- La primera subdivisión cubre a las de granulometría fina y aquellas cuyas propiedades elásticas tienden a absorber la onda de shock generada por la voladura antes que quebrarse ejemplos filitas, gneis, hornfels.
- La segunda subdivisión cubre a las rocas de granulometría gruesa como el granito, diorita y algunas cuarcitas silisificadas, algunas veces difíciles de perforar y muy abrasivas por su contenido de sílice, pero que usualmente se fragmentan con facilidad en la voladura.

Los minerales característicos son: cuarzo, feldespatos, estaurolita, cianita, andalucita, sillimanita, cordierita, granates, wollastonita, tremolita, clorita y talco, etc.

#### **b. Clasificación geomecánica del macizo rocoso**

La clasificación de los macizos rocosos están basados en algunos o varios factores que determina su comportamiento mecánico.

- Propiedad de matriz rocosa.
- Tipo y frecuencia de discontinuidades, que determine el grado de fracturamiento, el tamaño y forma de los bloques del macizo rocoso.
- Grado de meteorización o alteración.
- Estado de tensiones in situ.
- Presencia de agua.

En el proyecto sobre este aspecto no se utiliza ninguna clase de mecánica de rocas por situaciones de laboratorio y a la vez la roca es competente para desarrollo de trabajos subterráneos.

# <span id="page-25-0"></span>**2.2.3. Diseño de malla y cálculo de voladura en galerías y túneles**

(Método de Holmberg)

#### **a. Sistema de Avance**

La forma o el esquema según el cual se atacará la sección de un frente dependera de diversos factores tales como:

- Equipo de perforación.
- **Tiempo disponible para la ejecución.**
- **Tipo de Roca.**
- **Tipo de sostenimiento.**
- Sistema de ventilación.

En rocas competentes las labores con secciones inferiores a 100 m2 pueden excavarse con perforación y voladura a sección completa o en un solo paso, la excavación por fases se utiliza para la apertura de grandes túneles donde la sección resulta demasiado grande para ser cubierta por el equipo de perforación o cuando las características geomecánicas de las rocas no permite la excavación a plena sección.

<span id="page-26-0"></span>**Figura N° 1:** Sistemas de avances en galerías y túneles.

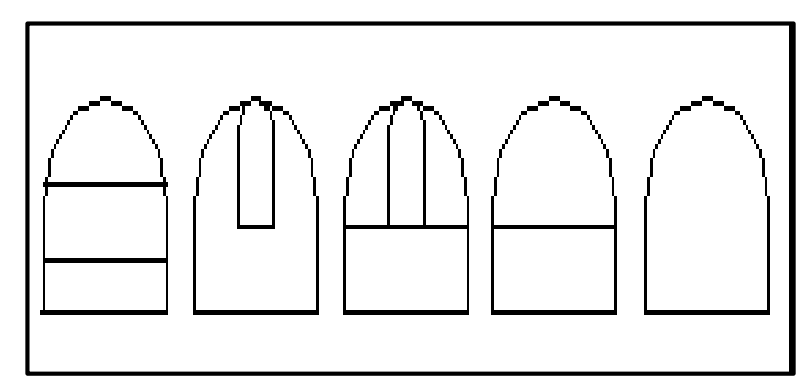

**Fuente:** Manual P&V– López Jimeno.

#### **b. Distribución de taladros**

Los taladros se distribuirán en forma concéntrica, con los del corte o arranque en el área central de la voladura, siendo su denominación como sigue:

#### **Arranque o cueles**

Son los taladros del centro, que se disparan primero para formar la cavidad inicial. Por lo general se cargan de 1.3 a 1.5 veces más que el resto.

#### **Ayudas**

Son los taladros que rodean a los taladros de arranque y forman las salidas hacia la cavidad inicial. De acuerdo a la dimensión de la frente varia su número y distribución comprendiendo a las primeras ayudas (conntracueles), segunda y tercera ayudas (taladros de destrozo o franqueo). Salen en segundo término.

#### **Cuadradores**

Son los taladros laterales (hastiales) que forman los flancos del túnel.

#### **Alzas o techos**

Son los que forman el techo o bóveda del túnel, también se les denominan taladros de la corona. En voladura de recorte o smooth blasting se dispararon juntos alzas y cuadradores, en forma instantánea y al final de toda la ronda denominándolos en general "taladros periféricos".

#### **Arrastre o pisos**

Son los que corresponden al piso del túnel o galería de disparan al final de toda la ronda.

#### **c. Número de taladros**

El número de taladros requeridos para una voladura subterránea depende del tipo de roca a volar, del grado de confinamiento del frente, del grado de fragmentación que se desea obtener y del diámetro de las brocas de perforación disponibles; factores que individualmente pueden obligar a reducir o ampliar la malla de perforación y por consiguiente aumentar o disminuir el número de taladros calculados teóricamente, influye también la clase de explosivo y el método de iniciación a emplear. Se puede calcular el número de taladros en forma aproximada mediante la siguiente formula empírica:

$$
N. T. = 10 x\sqrt{A} x H
$$

Dónde:

A = ancho de túnel

B = altura de túnel

**Otra forma más precisa con la relación:** 

N.T. = 
$$
(P/dt) + (C \times S)
$$

Dónde:

**S:** dimensión de la sección del túnel en m<sup>2</sup> (cara libre)

**P** = circunferencia o perímetro de la sección del túnel; en metros, que se obtiene con la fórmula:

$$
P = \sqrt{A} \times 4
$$

**dt:** distancia entre los taladros de la circunferencia o periféricos que usualmente es de:

**Cuadro N° 1:** Distancia entre taladros

| Dureza de la roca | Distancia entre taladros (m) |
|-------------------|------------------------------|
| Tenaz             | 0.50 a 0.55                  |
| Intermedia        | 0.60 a 0.65                  |
| Friable           | 0.70a0.75                    |

**Fuente:** Manual perforación y voladura – Exsa

C: coeficiente o factor de roca, usualmente de:

**Cuadro N° 2***:* Coeficiente de la roca

| Coeficiente de roca (m) |
|-------------------------|
| 2.00                    |
| 1.50                    |
| 1.00                    |
|                         |

**Fuente:** Manual perforación y voladura – Exsa

#### **d. Distancia entre los taladros**

Se determinan como consecuencia del número de taladros y del área del frente de voladura, normalmente varían de 15 a 30 cm entre los arranques de 60 a 90 cm entre los de ayuda, y de 50 a 70 cm entre los

cuadradores.

Como regla práctica se estima una distancia de 2 pies (60 cm) por cada pulgada del diámetro de la broca.

Los taladros periféricos (alzas y cuadradores) se deben perforar a unos 20 a 30 cm del límite de las paredes del túnel para facilitar la perforación y para evitar la sobrerotura. Normalmente se perforan ligeramente divergentes del eje del túnel para que sus topes permitan mantener la misma amplitud de sección en la nueva cara libre a formar.

#### **e. Longitud de taladros**

Será determinada en parte por el ancho útil de la sección, el método de corte de arranque escogido y por las características del equipo de perforación. Con corte quemado puede perforarse hasta 2 y 3 m de profundidad, mientras que con corte en "V" solo se llega de 1 a 2 m de túneles de pequeña seccion, para calcular la longitud de los taladros de corte en V, cuña o pirámide se puede emplear la siguiente relación.

L=  $0.5 \times \sqrt{S}$ 

Dónde:

 $S = es$  la dimensión de la sección del túnel en m<sup>2</sup>

#### **f. Cantidad de carga**

Depende de la tenacidad de la roca y de la dimensión del frente de voladura, influyen: el número, diámetro, y profundidad de los taladros y el tipo de explosivo e iniciadores a emplear.

Se debe tener en cuenta que la cantidad de explosivo por  $m<sup>2</sup>$  a volar disminuye cuanto más grande sea la sección del túnel, y también que aumenta cuanto más dura sea la roca. En términos generales puede considerarse los siguientes factores en kg de explosivos/m<sup>2</sup> de roca.

En minería los consumos de dinamita varían generalmente entre 300 a 800 g/m<sup>3</sup> . Como generalidad, pueden considerar los siguientes factores para:

**Cuadro N° 3:** Factor (kg/m<sup>3</sup> )

| Tipo de roca     | factor ( $kg/m3$ ) |
|------------------|--------------------|
| Muy difíciles    | 1.5a1.8            |
| <b>Difíciles</b> | 1.3a1.5            |
| Fáciles          | 1.1a1.3            |
| Muy fáciles      | 1.0a1.2            |

**Fuente:** Manual perforación y voladura – Exsa

En donde podemos considerar:

- **Rocas muy difíciles:** granito, conglomerado, arenisca.
- **Rocas difíciles:** arenisca sacaroide, arena esquistosa.
- **Rocas fáciles:** esquisto, arcilla, esquistos arcillosos, lutita.
- **Rocas muy fáciles:** arcilla esquistosa o rocas muy suaves.

Valores estimados para galería con una sola cara libre, para disparos con 2 caras libres se pueden considerar valores de 0.4 a 0.6 kg/m3.

#### **g. Características de los taladros de destroce.**

- Carga de fondo =  $L/3$ , donde: L = longitud del taladro (para las alzas: L/6).
- Burden (B): no mayor de  $(L 0.40)/2$ .
- Espaciamiento  $(E) = 1.1 \times B$  hasta 1.2 x B (en los cuadradores).
- Concentración de carga de fondo (CF) para:

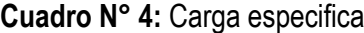

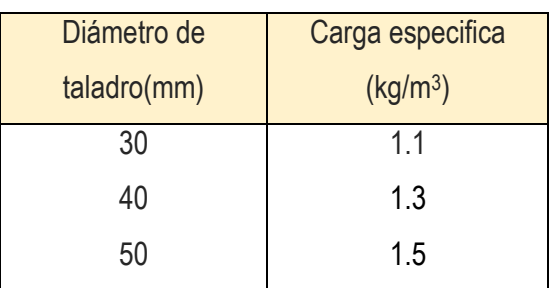

**Fuente:** Manual perforación y voladura – Exsa

- **Concentración de carga de columna (CF) = 0.5 x CF, en kg/m<sup>3</sup>.**
- Longitud del arco  $(T) = 0.5 \times B$ , (en arrastres 0.2  $\times B$ ).

Área del túnel en m<sup>3</sup> Kilos de explosivos estimados por m<sup>3</sup> de roca En roca dura y tenaz En roca intermedia En roca suave y friable De 1 a 5 De 5 a 10 De 10 a 20 De 20 a 40 De 40 a 60 2.60 a 3.2 2.00 a 2.60 1.65 a 2.00 1.20 a 1.65 0.80 a 1.20 1.80 a 2.30 1.40 a 1.80 1.10 a 1.40 0.75 a 1.10 0.50 a 0.75 1.20 a 1.60 0.90 a 1.20 0.60 a 0.90 0.40 a 0.60 0.30 a 0.40

**Cuadro N° 5:** Kilos de explosivos estimados por m<sup>3</sup> de roca

**Fuente:** Manual perforación y voladura – Exsa

#### **h. Esquemas de voladura**

La voladura en frentes subterráneos se caracteriza por no existir, inicialmente, ninguna superficie libre de salida salvo el propio frente de ataque. El principio de ejecución se basa en crear un hueco libre con los taladros de arranque hacia el cual rompen las cargas restantes de la sección. Dicho hueco tiene, generalmente, una superficie de 0.50 a 0.80  $m^2$ .

En el núcleo, aunque sea comparable geométricamente a las voladuras en banco, requiere consumos específicos de explosivo entre 4 y 10 veces superiores, puesto que hay errores de perforación, menor hueco de esponjamiento e inclinación con respecto al eje de avance, menor cooperación entre cargas adyacentes y en algunas zonas existe la acción negativa de la gravedad, como sucede con los taladros de arrastre.

**Figura N° 2:** Zonas de una voladura en un frente.

<span id="page-32-1"></span>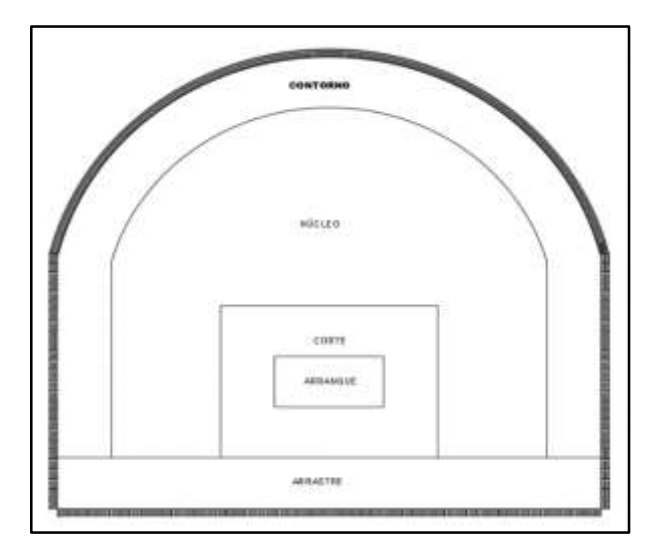

**Fuente:** Manual P&V– López Jimeno.

Los taladros de contorno son los que establecen la forma final de una labor, y se disponen con un reducido espaciamiento y orientados hacia el interior del macizo para dejar hueco a las perforadoras el emboquille y avance.

En cuanto a la posición del arranque, esta influye en la proyección del escombro, en la fragmentación y también en el número de taladros. De las tres posiciones: en rincón, centrada inferior y centrada superior, se elige normalmente esta última, ya que se evita la caída libre del material, el perfil del escombro es más tendido, menos compacto y mejor fragmentado (Piñas, 2007).

#### <span id="page-32-0"></span>**2.2.4. Cálculo de voladuras**

(Manual Perforación y Voladura – López Jimeno.)

#### **Avance por Disparo**

El avance está limitado por el diámetro del taladro vacío y la desviación de los taladros cargados. Siempre que esta última se mantenga por debajo del 2% los avances medios "x" pueden llegar al 95% de la profundidad de los taladros "L".

$$
X=0.95\; x\; L
$$

En los arranques de cuatro secciones la profundidad de los taladros puede estimarse con la siguiente expresión:

$$
L = 0.15 + 34.1 \phi_2 - 39.4 \phi_2^2
$$

Dónde: Ø2= Diámetro equivalente (m).

Cuando se utilizan arranques de "NT" taladros vacíos en lugar de uno solo de mayor diámetro, la ecuación anterior sigue siendo válida haciendo:

$$
\phi_2 = \phi'_2 x \sqrt{NT}
$$

Dónde: Ø′2= Es el diámetro del taladro vacíos del arranque.

#### **Arranque de cuatro secciones**

El esquema geométrico general de un arranque de cuatro secciones con taladros paralelos (ver figura 2.3). La distancia entre el taladro central vacío y los taladros de la primera sección, no debe exceder de "1,7 Ø2" para obtener una fragmentación y salida satisfactoria de la roca (Langefors y Kilhstrom, 1963). Las condiciones de fragmentación varían mucho, dependiendo del tipo de explosivo, características de la roca y distancia entre el taladro cargado y el vacío.

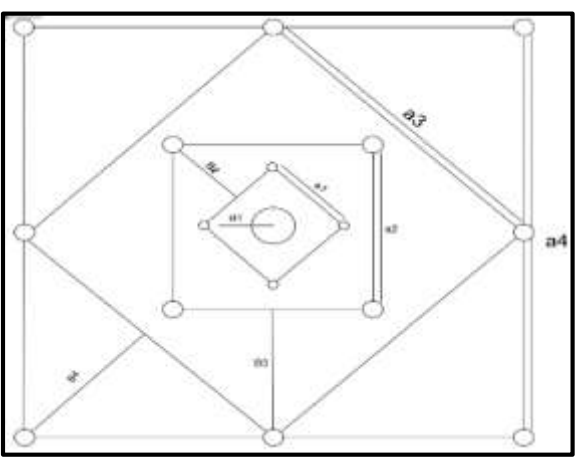

<span id="page-33-0"></span>**Figura N° 3:** Arranque de cuatro secciones.

**Fuente:** Manual de P&V López Jimeno.

Para los burden mayores "2Ø2" el ángulo de salida es demasiado pequeño y se produce una deformación plástica de la roca entre los dos taladros. Incluso si el burden es inferior a "Ø2", pero la concentración de carga es muy elevada se producirá la sinterización de la roca fragmentada y el fallo del arranque, por eso se recomienda que el burden se calcule sobre la base de:

$$
B_1=1.5\ \emptyset_2
$$

Cuando la desviación de perforación es superior al 1%, el burden práctico se calcula a partir de:

$$
B_1 = 1.7 \, \emptyset_2 - Ep = 1.7 \, \emptyset_2 - (\alpha. L + e)
$$

Dónde:

Ep= Error de perforación (m). α = Desviación angular (min/m).  $L =$  Profundidad de los taladros (m). e = Error de emboquille (m).

La concentración lineal de carga se calcula a partir de la siguiente expresión:

$$
q_1 = 55\phi_1 \left[\frac{B}{\phi_2}\right]^{1.5} x \left[B - \frac{\phi_2}{2}\right] x \left[\frac{c}{0.4}\right] x \frac{1}{RW S_{ANFO}}
$$

Dónde:

- q1= Concentración lineal de carga (kg/m)
- Ø1= Diámetro de perforación (m)
- Ø2= Diámetro del taladro vacío (m)

$$
B = Burden
$$

C = Constante de roca

RWSANFO = Potencia relativa en peso del explosivo referida al ANFO.

Frecuentemente, los valores posibles de las concentraciones lineales de carga están bastante limitados, por cuanto no existe una variedad amplia de explosivos encartuchados. Esto significa que para una concentración lineal fijada de antemano, puede determinarse la dimensión del burden apartir de la ecuación anterior, si bien el cálculo resulta un poco más complejo.

Para calcular el resto de las secciones se considera que ya existe unos huecos rectangulares de anchura "Ah" y que se conocen las concentraciones lineales de carga "q1" el valor del burden se calculará a partir de:

$$
B = 8.8 \times 10^{-2} \sqrt{\frac{A_h x q_1 x RWS_{ANFO}}{\phi_1 x c}}
$$

Cuando existe un error de perforación tal y como se muestra en la superficie libre "Ah" difiere de la distancia "Ah" en la primera sección, por lo que:

$$
A_h = \sqrt{2} (B_1 - E_p)
$$

Y sustituyendo este valor en la ecuación anterior resulta:

$$
B = 10.5 \times 10^{-2} \sqrt{\frac{(B_1 - E_P) \times q_1 \times RWS_{ANFO}}{\phi_1 \times c}}
$$

Este valor tiene que reducirse con la desviación de los taladros para obtener el burden práctico.

$$
B_2 = B - E_P
$$

Existen algunas restricciones en cuanto a "B2" ya que debe satisfacer:

$$
B_2 \leq 2 \, A_h
$$
**Figura N° 4:** Influencia en la desviación de los taladros.

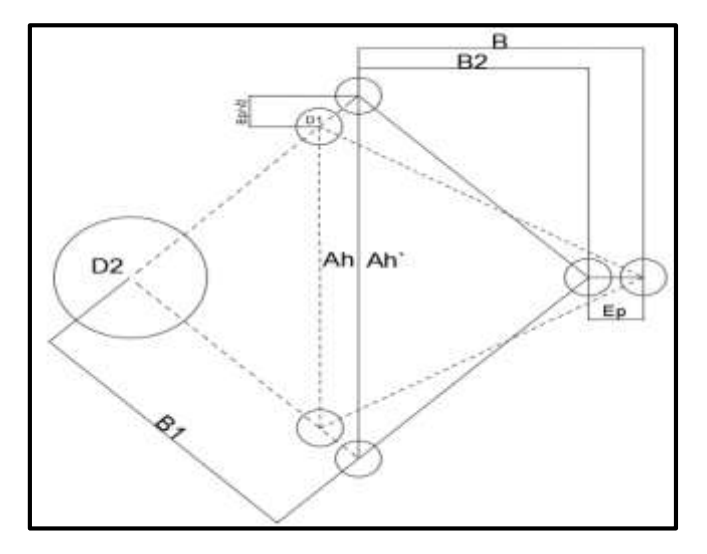

**Fuente:** Manual P&V López Jimeno*.*

Para que no se produzca solo la deformación plástica. Si esto no se cumple, se modificará la concentración lineal de carga calculándola con:

$$
q_1 = \frac{540 \phi_1 \times C \times A_h}{RWS_{ANFO}}
$$

Si la restricción de deformación plástica no es satisfactoria, es mejor normalmente elegir un explosivo de menor potencia, con el fin de optimizar la fragmentación.

Gustafsson (1973), sugiere que el burden para cada sección se calcule con:

$$
B_2=0.7\ B
$$

Una regla de dedo para determinar el número de secciones, es que la longitud del lado de la última sección "B" no sea menor que la raíz cuadrada del avance. El método de cálculo del resto de las secciones es el mismo que el aplicado para la segunda sección.

La longitud del retacado se puede calcular con la ecuación:

$$
T=10\emptyset_1
$$

# **Arrastres**

El burden de los taladros de arrastre dispuestos en filas se calcula, básicamente con la misma fórmula que se emplea en las voladuras de banco, considerando que la altura de esta última es igual al avance del disparo.

$$
B = 0.9 \sqrt{\frac{q_1 x R W S_{ANFO}}{\bar{C} x f \left(\frac{S}{B}\right)}}
$$

Dónde:

f = Factor de fijación, generalmente se toma 1,45 para tener en cuenta el efecto gravitacional y el tiempo de retardo entre taladros.

S/B = Relación entre espaciamiento y el burden. Se suele tomar igual a 1.

 $\bar{C}$  = Constante de roca corregida

 $\overline{C}$  = c + 0,05 para burden  $\geq$  1,4 m

 $\overline{C}$  = c + 0,07/B para burden < 1,4 m

En los taladros de arrastre es necesario considerar el ángulo de realce "γ" o inclinación que se precisa para proporcionar un hueco adecuado a la perforadora para realizar el emboquille del próximo disparo. Para un avance de 3 m un ángulo de 3°, que equivale a 5 cm/m, es suficiente, aunque dependerá lógicamente de las características del equipo.

El número de taladros vendrá dado por:

$$
NT = \left[\frac{AT + 2L \times seny}{B} + 2\right]
$$

Dónde:

AT = anchura de la labor (m).

**Figura N° 5:** Geometría de los taladros de arrastres (vista en planta)

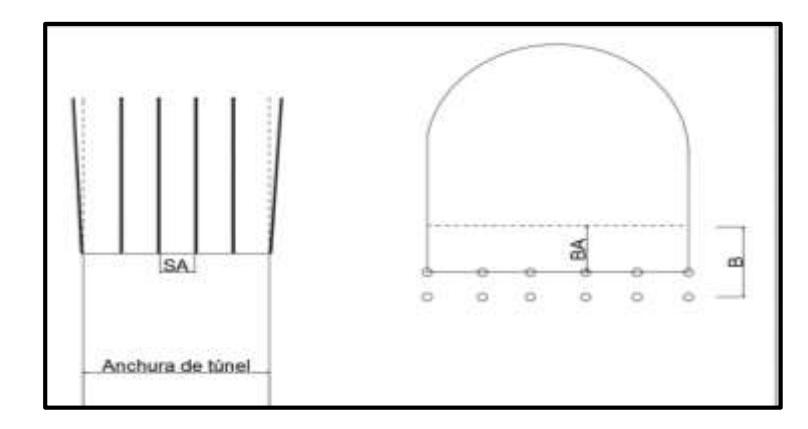

**Fuente:** Manual P&V López Jimeno.

El espaciamiento práctico para los taladros del rincón será:

$$
S'_A = S_A - L x \, \text{seny}
$$

El burden práctico "BA" se obtiene a partir de:

$$
B_A = B - L x \, \text{seny} - E_P
$$

En la práctica, generalmente, se utiliza longitudes de carga de fondo y columna igual, pero lo que si debe cumplirse es la condición: B ≤ 0,6 L.

# **Núcleo**

El método para calcular el esquema de los taladros del núcleo es similar al empleado para las de arrastre, aplicando únicamente unos valores distintos del factor de fijación y relación espaciamiento/ burden.

**Cuadro N° 6:** Factores de fijación y relación.

| Dirección de salida de             | Factor de fijación | Relación |  |
|------------------------------------|--------------------|----------|--|
| los taladros                       | «م                 | S/H      |  |
| Hacia<br>Arriba<br>Horizontalmente | 1,45               | 1,25     |  |
| Hacia Abajo                        | 1,20               | 1,25     |  |

**Fuente:** Manual P&V López Jimeno.

La concentración de carga de columna, para ambos tipos de taladros, debe ser igual al 50% de la concentración de la carga de fondo.

# **Contorno**

En caso que en la excavación no se utilice la voladura controlada, los esquemas se calculan de acuerdo con lo indicado para los taladros de arrastres con los siguientes valores:

- Factor de fijación  $f = 1, 2$ .
- Relación S/B S/B = 1,25.
- Concentración de la carga de columna  $qc = 0.5 qf$ Siendo qf la concentración de carga de fondo.

En el caso que se tenga que realizar voladuras controladas el espaciamiento entre taladros se calcula a partir de:

$$
S_C = K\emptyset_1
$$
 (Ecu. 18)

Dónde:

 $K =$  constante  $[15, 16]$ 

∅1= diámetro de taladro (se expresa en metros).

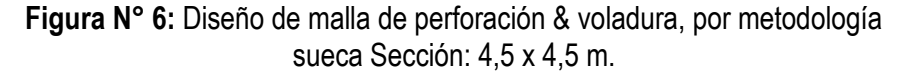

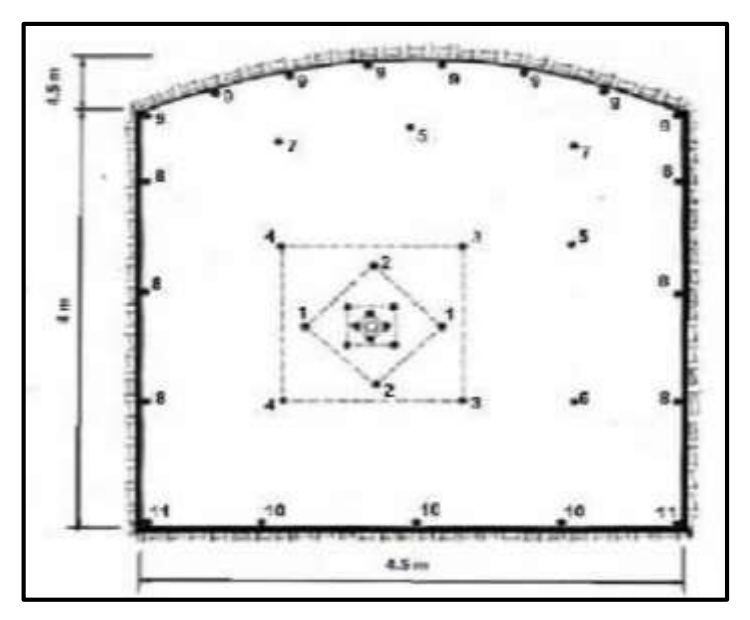

**Fuente:** Manual P&V López Jimeno.

### **2.2.5. Perforación**

### **a. Principio de perforación**

Para la rotura de la roca se realizan dos operaciones básicamente: la penetración (perforación) y la fragmentación de la roca (voladura). La primera se realiza a través de un orificio o corte, generalmente por medios mecanizados, hidráulicos o térmicos, con la finalidad de introducir explosivos dentro de los mismos u otros propósitos, lograr la apertura de un túnel, galería o pozo, para extraer un mineral de tamaño y forma específicamente deseado, etc., la segunda busca aflojar y fragmentar grandes masas de material, convencionalmente mediante energía química, hidráulica, entre otras. Existen varios metodos de perforación de las rocas, los cuales pueden ser clasificados de diversas maneras en function de ciertas caracteristicas. (Osorio, 2001)

Antes de entrar en el campo de los explosivos y del diseño de las voladuras en la explotación es necesario desarrollar los conceptos de perforación de las rocas para entender los mecanismos que se llevan a cabo.

Existen varios métodos de perforación de las rocas, los cuales pueden ser clasificados de diversas maneras en función de ciertas características. De acuerdo con los parámetros de los equipos de perforación, dimensión del barreno, método de montaje del equipo de perforación y fuente de energía.

Los sistemas de perforación más utilizados en la minería subterránea metálica, se ubican dentro del ataque mecánico, el cual se basa en la utilización de energía mecánica a la roca por medio de dos esquemas básicos, acción percusiva (percusión) o acción rotativa (rotación). Combinando los dos métodos se tiene híbridos, tales como, la rotopercusión. Las que se describirán a continuación. (Artigas Z. María T., 2011).

### **2.2.6. Tipos de perforación**

#### **a. Perforación por rotación**

La perforación por rotación realiza dos acciones básicas por medio de la broca a la roca: empuje axial y torque; la energía se transmite a la broca a través de un tubo de perforación que gira y presiona las brocas contra las rocas. Los elementos cortantes de las brocas generan una presión sobre la roca que llega a producir la rotura de la misma, tiene como misión hacer que la broca actué sobre distintos puntos de la roca en el fondo del barreno.

### **b. Perforación por percusión**

El componente fundamental de la perforadora es el pistón, el cual empujando hacia adelante golpea la culata de la barra, de modo que la energía cinética del pistón se transmite desde el martillo hasta el elemento de corte de la barra de perforación a través del varillaje, en forma de onda de choque. El desplazamiento de onda se realiza a alta velocidad y la forma depende de las características del diseño de pistón. La onda de choque se desplaza hasta alcanzar la broca o elemento de corte de la barra de perforación, una parte de la energía se transforma en trabajo haciendo penetrar el útil y el resto se refleja y retrocede a través del varillaje, produciendo calor y desgaste de las roscas. La medición de la eficiencia en la transmisión de la energía es muy difícil y depende de varios factores, tales como: el tipo de roca, la forma y dimensiones del pistón, las características del varillaje, el diseño de la broca, etc.

Dependiendo del equipo de perforación utilizado se obtienen mejores transmisiones de energía. En estos sistemas de perforación la potencia de percusión es el parámetro que más influye en la velocidad de penetración. (Artigas Z., María T., 2011).

# **c. Perforación por rotopercusión**

El principio de perforación de estos equipos se basa en el impacto de una pieza de acero (pistón) que golpea a un útil (barra) que a su vez transmite la energía al fondo del barreno por medio de un elemento final (broca). Los equipos rotopercutivos se clasifican en dos grandes grupos según donde se encuentre colocado el martillo: en cabeza o en fondo.

- **Martillo en cabeza:** En estas perforadoras dos de las acciones básicas, rotación y percusión, se producen fuera del barreno, transmitiéndose a través de una espiga y del varillaje hasta la broca de perforación. Los martillos pueden ser de accionamiento neumático o hidráulico.
- **Martillo en fondo**: La percusión se realiza directamente sobre la broca de perforación, mientras que la rotación se efectúa en el exterior del barreno.

La perforación por rotopercusión se basa en la combinación de las siguientes acciones: percusión y rotación. La percusión se basa en los impactos producidos por el golpeteo del pistón originan unas ondas de choque que se transmiten a la broca a través del varillaje (en el martillo en cabeza) o directamente sobre ella (en el martillo de fondo). Mientras que la rotación consiste en hacer girar la broca para que los impactos se produzcan sobre la roca en distintas posiciones.

# **Las ventajas principales, que presentan la perforación rotopercutiva son:**

- Es aplicable a todos los tipos de rocas, desde blandas a duras.
- La gama de diámetros de perforación es amplia.
- Los equipos son versátiles, pues se adaptan bien a diferentes trabajos.
- Necesitan un solo hombre para su manejo y operación.
- El mantenimiento es fácil y rápido.
- El precio de adquisición no es elevado.

En virtud de esas ventajas y características, los tipos de obras donde se utilizan son:

- En obras públicas subterráneas; túneles, cavernas de centrales hidráulicas, depósitos de residuos, etc., y de superficie; carreteras, autopistas, excavaciones industriales, etc.
- En minas subterráneas y en explotaciones a cielo abierto de tamaño medio y pequeño.

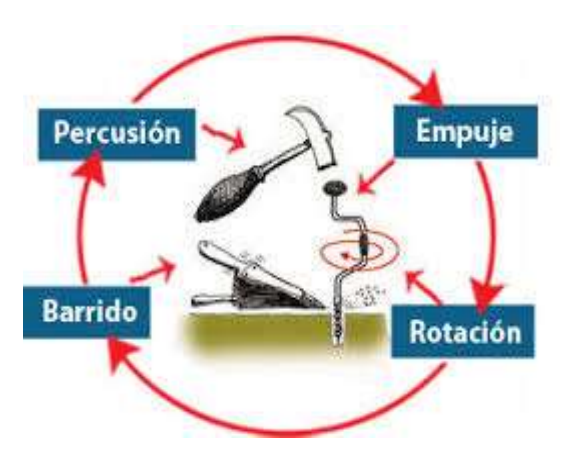

**Grafico N° 1:** principios de perforación

**Fuente:** Elaboración propia

**Percusión:** Los impactos producidos por el golpeteo del pistón originan unas ondas de choque que se transmiten a la broca a través del varillaje (en el martillo en cabeza) o directamente sobre ella (en el martillo en fondo).

**Rotación:** Con este movimiento se hace girar la broca para que los impactos se produzcan sobre la roca en distintas posiciones.

**Empuje:** Para mantener en contacto el útil de perforación con la roca se ejerce un empuje sobre la sarta de perforación.

**Barrido:** El fluido de barrido permite extraer el detritus del fondo del barreno.

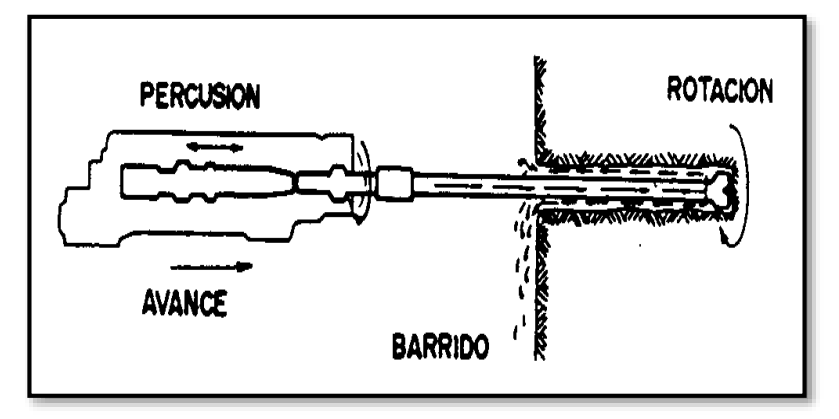

**Figura N° 7:** Acciones basicas en la perforacion rotopercutiva

**Fuente:** Manual de perforación y voladura - Lopez Jimeno

# **2.2.7. Condiciones de perforación**

Para conseguir una voladura eficiente la perforadora es tan importante como la selección del explosivo, por lo que éste trabajo debe efectuarse con buen criterio y cuidado, lamentablemente la supervisión de la correcta operación de perforación aun no es controlada adecuadamente en muchas minas, lo que permite que ocurran deficiencias en la calidad de trabajo como son los taladro desviados, mas espaciados, de longitud irregular etc., que determinan pérdidas de eficiencia de la energía explosiva disponible.

Normalmente la calidad de los taladros a ser perforados está determinada por cuatro condiciones, Diámetro, longitud, rectitud y estabilidad:

- **Diámetro:** Depende del tipo de aplicación en que el taladro será utilizado como regla general el de "menor diámetro factible" será más adecuado y económico de realizar.
- **Longitud:** Influye mucho en la selección de la capacidad del equipo perforador y naturalmente en el avance del disparo (profundidad del taladro).
- **Rectitud**: Varia con el tipo de roca método de perforación y características del equipo perforador. Deben tener la mayor rectitud y alineación para que el explosive sea apropiadamente distribuido en la

mayoría de las arranques, de perforación el paralelismo entre taladros es de vital importancia para la interacción de las cargas explosivas en toda la voladura.

 **Estabilidad**: Los taladros deben mantenerse abiertos hasta el momento de su empleo. En terrenos sueltos tienden a desmoronarse por lo que puede ser necesario revestirlo interiormente con tubos especiales para, poderlos cargar, también se puede aplicar técnicas de revestimiento mediante arcillas especiales como la bentonita y otros utilizado en perforaciones de petróleo, diamantina.

### **a. Tipo de perforadora**

### **La maquina perforadora**

Las perforadoras usadas en la mina como sabemos, actualmente se usan en la mina sólo dos tipos de máquinas: la Jak-Leg y La stoper.

**LA JACK-LEG:** Tiene como objetivo la perforación horizontal o sea la perforación de los frentes de las galerías; como el dispositivo de empuje, o sea la pata neumática, permite inclinar la perforadora hasta un ángulo bastante pronunciado.

**LA STOPER:** Esta diseñada para hacer perforaciones verticales o muy cerca de la vertical; así por ejemplo, en las chimeneas esta máquina es insustituible; su otro campo de aplicación son los "Stopes" de Shrinkage y corte y relleno.

En el caso de nuestra proyecto de investigacion se utiliza la maquina perforadora JACK-LEG donde con ello se realiza los trabajos de perforación.

### **Partes principales de una maquina**

Hemos visto que hay dos tipos de máquinas usadas en la mina, sin que ellos signifique que sean enteramente diferentes, sino que, por el contrario, el mecanismo de la perforadora es el mismo, diferenciándose sólo en el sistema de empuje, pues mientras la"Jack-Leg" utiliza una pata neumática separable de la perforadora, la "Stoper" lleva el empujador formando parte de la perforadora y según un mismo eje.

Toda máquina perforadora se divide en tres partes principales: el frontal, el cilindro y la cabeza; estas tres partes van unidas entre si por medio de dos pernos alargados con sus tuercas llamados "tirantes" que están situados a lo largo de la máquina y a ambos lados de ella.

EL FRONTAL lleva las siguientes partes:

a) La bocina que tiene por objeto recibir la espiga del barreno y hacerlogirar.

b) La grampa con sus resortes, que va al extremo del frontal y cuyo objetoes sujetar all barreno y sacarlo de los taladros.

c) En la parte inferior del frontal es que el martillo golpea el extremo o laculata del barreno.

d) Las dos orejas donde se ajustan las tuercas de los tirantes

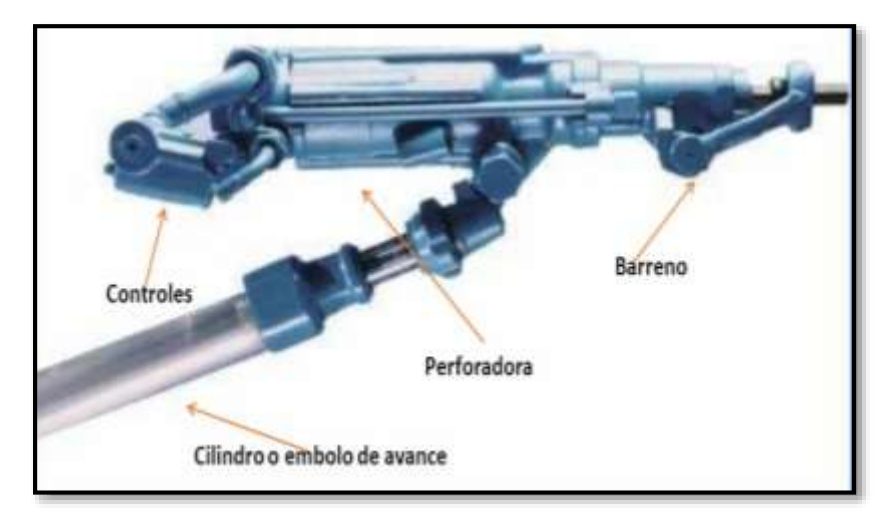

**Figura N° 8:** Partes de la maquina perforadora Jack Leg

**Fuente:** Manual de perforación y voladura - Lopez Jimeno

# **b. Avance lineal**

Lo que se puede lograr, depende mucho de la habilidad del perforista y el paralelismo de los taladros, en algunos arranques la sección del frente, en éste caso del ancho de la sección limita, en otras palabras la profundidad máxima de voladura que se puede conseguir en un frente con un solo disparo, será igual al ancho de la rampa, galería, crucero, etc. Esta regla cumple para arranques en "Cuña, "V" es por ello en muchas minas ya no se perfora estos tipos de arranques o trazos como se puede denominar, depende el avance también de los siguientes factores:

 **Dureza de la roca:** Si la roca es muy dura la profundidad de los taladros será limitada, ésta es en parte cierto, pero sería necesario utilizar explosivo de alto poder rompedor en cantidad necesaria, para lograr buenos avances.

| <b>CLASIFICACION</b> | <b>DUREZA DE</b><br><b>MOHS</b> | <b>RESISTENCIA A LA</b><br><b>COMPRESION (MPa)</b> |
|----------------------|---------------------------------|----------------------------------------------------|
| Muy dura             | 7                               | 200                                                |
| Dura                 | 6 a 7                           | 120 a 200                                          |
| Medio dura           | 4a6                             | 60 a 120                                           |
| Medio blanda         | 3a5                             | 30a60                                              |
| Blanda               | 2a3                             | 10a30                                              |
| Muy blanda           | 1a2                             | 10                                                 |

**Cuadro N° 7:** Escala de Mohs

**Fuente:** Manual de perforación y voladura - Lopez Jimeno

 **Fracturas:** La presencia de fracturas en el terreno influye también en el avance de una labor, porque en el caso que la carga explosiva se halle en las proximidades de las discontinuidades, por esto puede haber escapes de gases. Para ello es situar las cargas antes o

después de las fracturas, por lo que se tiene que medir bien la profundidad de los taladros, además ya sabemos que de preferencia los taladros serán hechos a escuadra con estas fracturas y en el carguío se debe utilizar los tacos inertes (Arcilla) para compensar las fugas de gases.

# **c. Perforación de arranque**

 **Arranque – Trazo:** Son los taladros que van a permitir hacer una cara libre más y a partir de ésta segunda cara libre generada, sé amplía la abertura con los taladros de primera y segunda ayuda, que están alrededor del arranque, hasta que la delimitación sea total de la labor a ejecutar. En toda malla de perforación se debe mantener la simetría de los taladros de tal forma de generar una buena secuencia de salida.

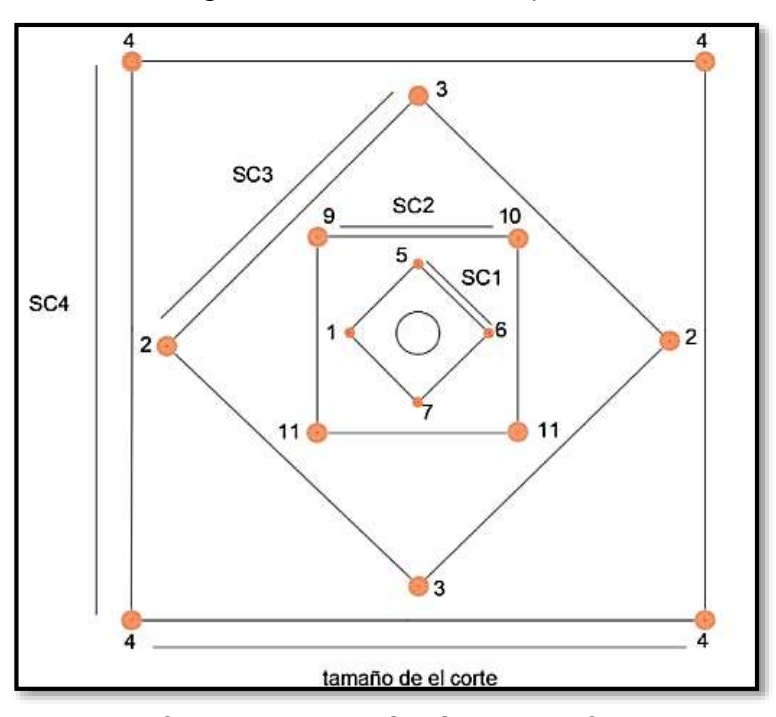

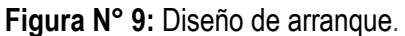

**Fuente:** Corporación Laces S.A.C. Mineria y Construccion.

Los tipos de arranque que se utilizan en los frentes de avance en Corporación Laces S.A.C. Mineria y Construccion.

**Roca dura:**

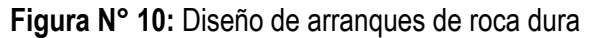

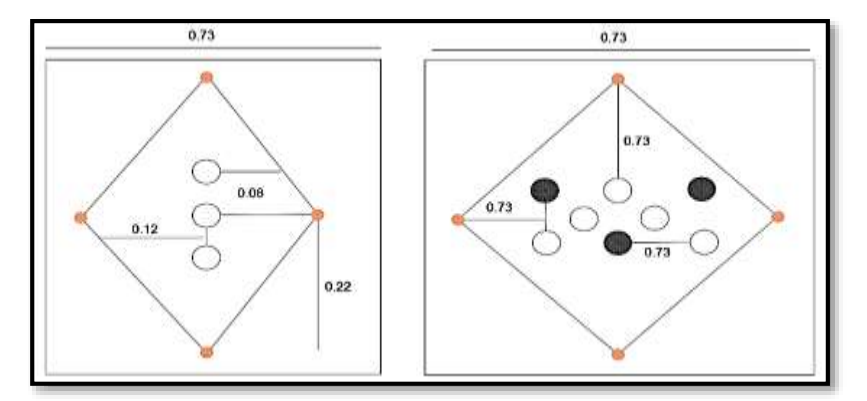

**Fuente:** Corporación Laces S.A.C. Mineria y Construccion.

**Roca semidura:**

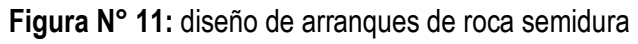

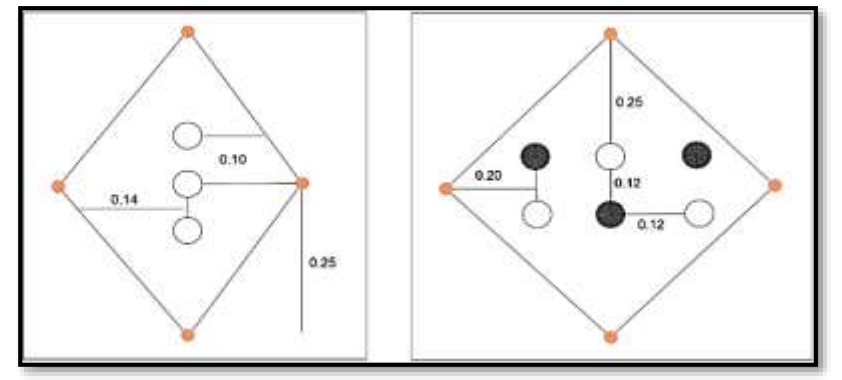

**Fuente:** Corporación Laces S.A.C. Mineria y Construccion.

**Roca suave:**

**Figura N° 12:** Diseño de arranques de roca suave.

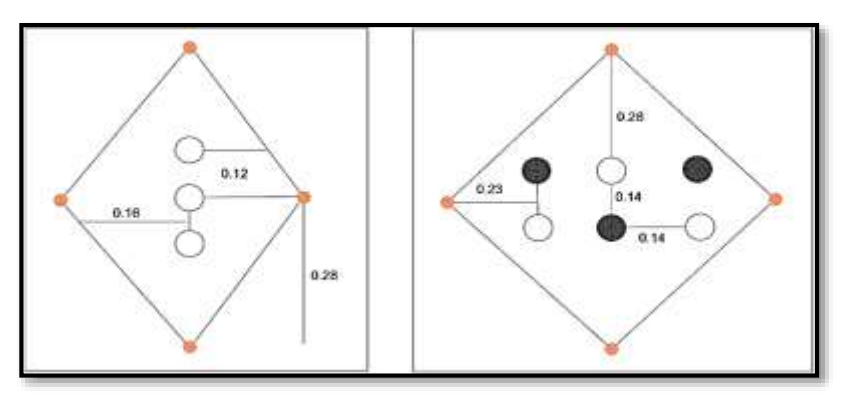

**Fuente:** Corporación Laces S.A.C. Mineria y Construccion

# **2.2.8. Errores y defectos en la perforación**

EXSA (2004). **"Manual práctico de voladura de rocas".** La perforación debe ser realizada, en el menor tiempo y con acabado de calidad, evitando que se quede mineral en las cajas o que se diluya por deficiente perforación. También en las labores de desarrollo el avance debe ser el 95% de la longitud perforada de lo contrario no estamos realizando un trabajo eficiente. Finalmente el perforista debe cumplir satisfactoriamente las órdenes de sus jefes, tener un conocimiento perfecto de los procedimientos escritos de trabajo PETS, estándares de trabajo, realizando sus IPERC y trabajar con ellas. A continuación se muestra los errores en la perforación, de los cuales son causantes de trabajos de mala calidad en avances.

 **Hueco de alivio de diámetro muy pequeño:** Los errores son significativos, especialmente si afectan al arranque del disparo.

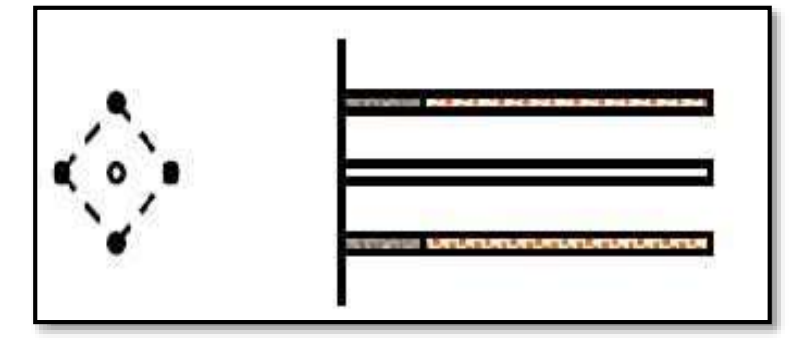

 **Desviaciones en el paralelismo:** El burden no se mantiene uniforme, resulta mayor al fondo lo que afecta al fracturamiento y al avance. Este problema es determinante en los arranques y en la periferia (techos) de túneles y galerías.

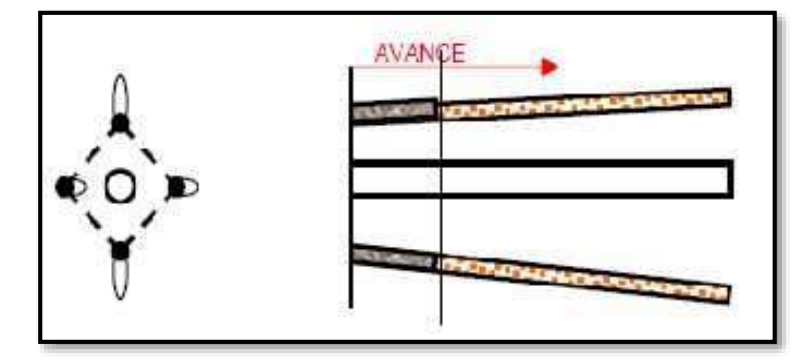

 **Espaciamientos irregulares entre taladros:** Propician fragmentación gruesa o soplo del explosivo.

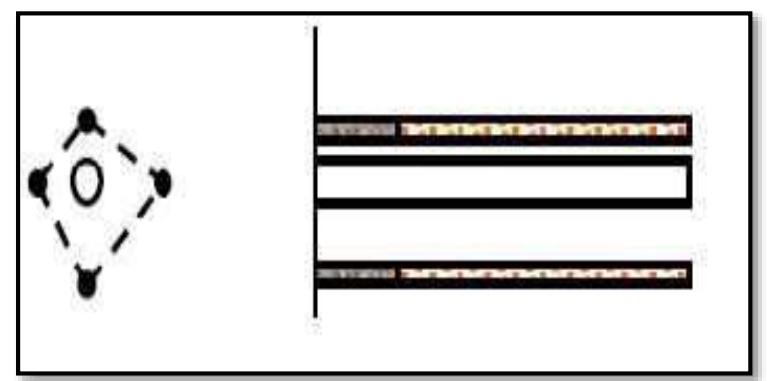

 **Irregular longitud de los taladros:** Influye en el avance (Especialmente si el de alivio es muy corto) y también determina una nueva cara muy irregular.

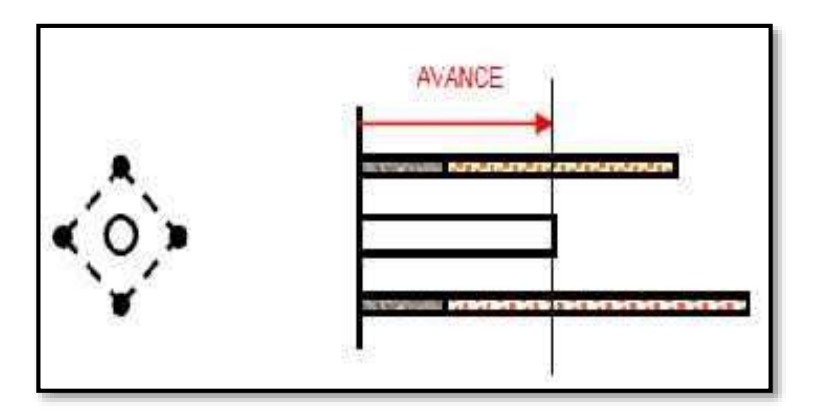

 **Intersección entre taladros:** Afecta a la distribución de la carga explosiva en el cuerpo de la roca a romper.

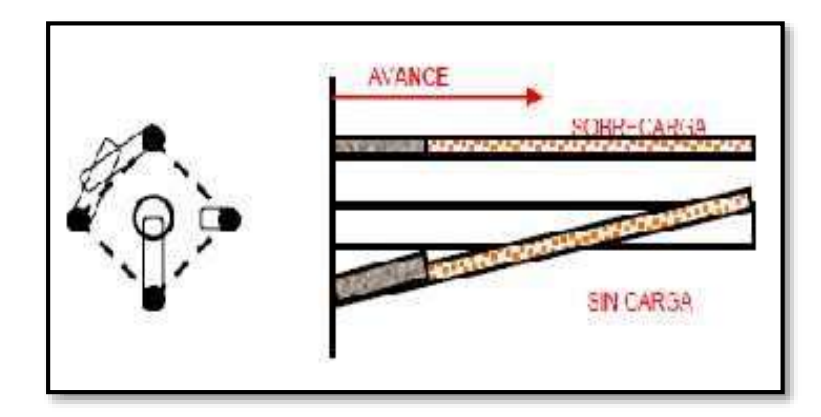

**Sobrecarga** (excesiva densidad de carga):

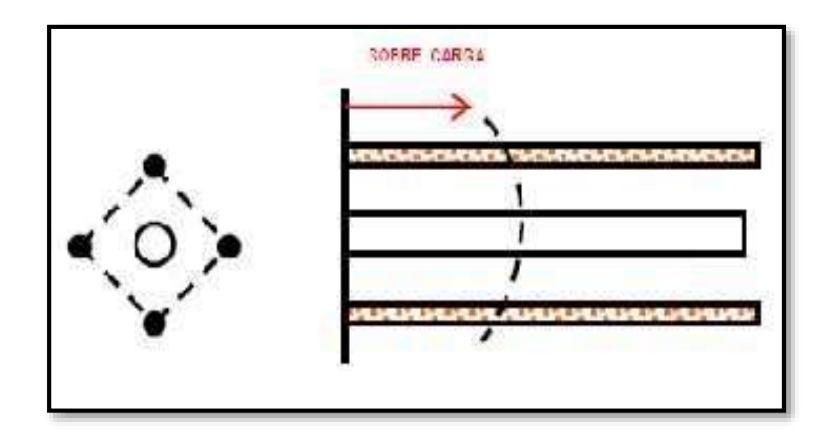

# **2.2.9. Propiedades de los explosivos**

# **a. Velocidad de detonación**

La velocidad de detonación (VOD) de un explosivo es la rapidez en la cual la zona de reacción (detonación) se propaga a través del explosivo, a lo largo de una columna de explosivo. Cada explosivo tiene su propia velocidad de detonación que depende de la composición química, densidad, confinamiento y diámetro de la carga. Los explosivos que existen en el mercado poseen velocidades que varían aproximadamente desde 1500 m/s hasta más de 7.100 m/s. (Castilla, 2013).

# **b. Densidad**

La densidad de un explosivo es una de las propiedades más importante a considerar en el momento de diseñar una voladura; el conocimiento de la misma es necesario para el cálculo de huecos de cualquier tamaño con el óptimo factor de carga y distribución de la misma. Consiste en la comparación de la densidad del explosivo con la densidad del agua y se expresa en unidades de gr/cc. La densidad de la mayoría de los explosivos comerciales se encuentra en un intervalo de 0,8 gr/cc hasta 1,6 gr/cc.

# **c. Presión de detonación**

La presión de detonación, es la presión en la zona de reacción detrás del frente de detonación en el plano Chapman-Jouguet. Esto es un indicador importante de la habilidad de un explosivo a realizar un trabajo.

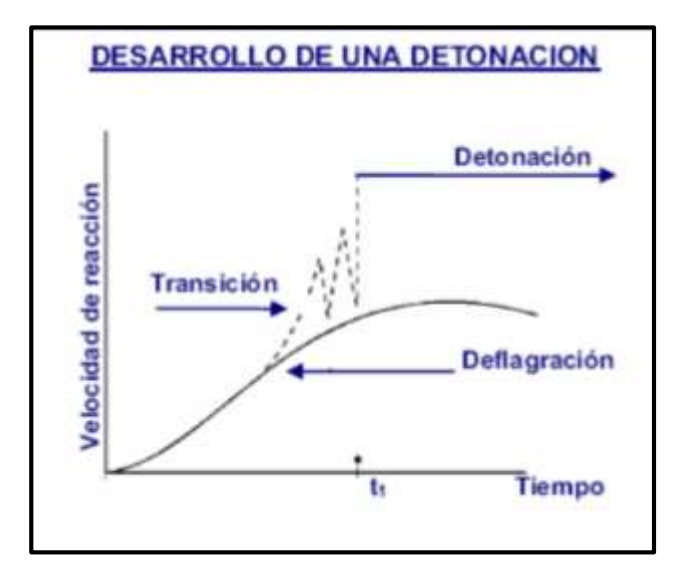

**Figura N° 13:** Plano de Chapman – Jouguet

**Fuente:** castilla, J. (2013)

La presión de detonación se puede estimar como una función de la densidad del explosivo y del cuadrado de la velocidad de detonación, que es la velocidad a la cual viaja la onda explosiva, la cual se encuentra representada:

$$
Pd=0,25\times p\times Vd2\times 10-6
$$

Donde:

**Pd**= Presión de detonación

**ρ**= Densidad (grs/cm<sup>3</sup>)

**Vd**= Velocidad de detonación, (m/seg.)

# **d. Potencia**

El término potencia se comenzó a utilizar con la aparición de la dinamita, con el cual se definían sus diferentes grados. La primera dinamita se fabricó absorbiendo la nitroglicerina en kieselguhr (o tierra de diatomeas), diciéndose que su potencia equivalía al porcentaje de nitroglicerina en la mezcla; el kieselguhr fue sustituido por otras sustancias, haciéndose necesario establecer métodos para medir esta potencia. En tal sentido, estos métodos se implementaron para establecer comparaciones entre las mezclas preparadas y las dinamitas originales. (Castilla, 2013).

### **e. Resistencia al agua**

Indica la propiedad de un explosivo al absorber y retener la humedad, siendo expresada por el número de horas en las cuales un producto puede ser sumergido en agua estática sin perder sus características. El efecto del agua sobre un explosivo expuesto a ella, puede dar origen a diversos fenómenos como lo son el enfriamiento, descomposición y corrosión.

# **f. Sensibilidad**

Es la habilidad de un explosivo a ser iniciado por un estímulo externo. Esta capacidad varía según el tipo de producto, así por ejemplo, para la mayoría de los explosivos gelatinosos se emplean detonadores, mientras que los agentes explosivos requieren en general de un multiplicador o cartucho cebo de mayor presión y velocidad de detonación.

# **g. Emanación de gases**

Los gases resultantes de la detonación de los explosivos comerciales y agentes de voladuras, en su mayoría no son tóxicos, tales como el bióxido de carbono, nitrógeno y vapor de agua; sin embargo, con ellos también se generan, aunque en menor proporción, gases altamente tóxicos como el monóxido de carbono y los óxidos de nitrógeno. La presencia de gases tóxicos en la reacción explosiva es la restricción para su empleo en minería subterránea, ya que implica un gran riesgo de envenenamiento para el personal que labora en ella. (López, 2013).

# **h. Inflamabilidad**

Esta propiedad se refiere a la facilidad con la cual un explosivo o agente de voladura pueda ser inflamado por acción del calor. Muchas dinamitas arden fácilmente, pudiéndose generar una detonación, sin embargo, los "slurries" o gelatinas son más difíciles de quemar que la dinamita y en algunos casos, es necesario mantener una fuente de llama en un

contacto permanente que, después de haber evaporado todo el contenido de humedad, permite al explosivo mantener la combustión.

#### **i. Estabilidad química**

Se refiere a la propiedad de un explosivo de permanecer inalterado químicamente durante el tiempo en almacenamiento. En general, los explosivos industriales son muy estables, pudiéndose mantener almacenados, bajo condiciones favorables de empacado y temperatura, durante largos períodos de tiempo sin sufrir alteración. La medida establecida para los explosivos comerciales, determina su tiempo máximo de almacenamiento, sirviendo como guía para el usuario al establecer el plan de rotación de inventarios.

## **2.2.10. Tipos de explosivo**

### **Dinamita**

La nitroglicerina fue el primer alto explosivo utilizado en voladuras comerciales. La nitroglicerina es extremadamente sensible al choque, la fricción y al calor, lo que la hace extremadamente peligrosa. En Suecia en 1865, Alfred Novel encontró que si este líquido tan peligroso se mezclaba con un material inerte, el producto resultante era seguro de manejar y era mucho menos sensitivo al choque, la fricción y al calor. A este producto se le llamo dinamita. (López, 2013).

#### **Anfo**

En la tecnología actual de voladuras es incuestionable que el ANFO constituye el explosivo básico. Diversos intentos se han dirigido hacia la obtención de una mayor energía de este explosivo, desde la trituración de los prills de nitrato amónico de alta densidad hasta el empleo de combustibles líquidos de alta energía, como las nitroparafina, el metanol y el nitropropano, pero comercialmente no han prosperado.

Se utiliza ampliamente en las voladuras de suelos rocosos de tipo medio a blando, bien sea introduciendo en los barrenos el granulado mediante aire comprimido o bien en su otra forma de presentación que es encartuchado. Es necesario cebar fuertemente el barreno con detonador y cartucho de goma en fondo para producir su correcto funcionamiento, además su uso está contraindicado en barrenos con presencia de agua, a no ser que se use encartuchado. (Exsa, 1986).

**Cuadro N° 8:** Propiedades del Anfo

| Densidad                  | $0,77 + 5\%$   | g/cm <sup>3</sup> |
|---------------------------|----------------|-------------------|
| Velocidad de detonación   | $3400 + 3\%$   | m/s               |
| Presión de detonación     | 23             | k bar             |
| Energía                   | 912            | k cal /kg         |
| Resistencia al agua       | Baja           | ÷                 |
| Volumen de gases          | 692            | $1/\text{kg}$     |
| Potencia relativa en peso | 100            | ÷                 |
| Categoría de humos        | 1 <sup>1</sup> | $\sim$            |
| Diámetro de prueba        | 3 pulgadas     | Pulgadas          |
|                           |                |                   |

**Fuente:** Artigas Z., Maria T. 2011

# **Emulnor**

El EMULNOR es una emulsion explosiva encartuchada en una envoltura plastica que posee proipiedades de seguridad, potencia, resistencia al agua y buena calidad de los gases de voladura.

**Tipos:** (FAMESA EXPLOSIVOS S.A.C.)

- **EMULNOR 500: para la voladura de rocas muy suaves.**
- EMULNOR 1000: para la voladura de rocas suaves intermedias.
- EMULNOR 3000: para la voladura de rocas intermedias a duras.
- **EMULNOR 5000: para la voladura de rocas muy duras.**

Su uso esta orientado a cualquier tipo de trabajo, en explotaciones y desarrollos mineros, en obras de ingeniería civil, en canteras, en taladros secos, húmedos e inundados, con una modalidad de aplicación similar a las dinamitas convencionales, pudiendo trabajar como columna explosiva o como "cebos" de iniciación de columnas de nitro-carbohidratos.

Debido a la buena calidad de los gases residuales y al no contener nitroglicerina en su conposicion, permite que el personal reingrese a la labor en menor tiempo; obteniéndose mejoras en los ciclos de trabajo, sin desmedro de la seguridad.

|                                             |               | <b>EMULNOR®</b><br>500 | <b>EMULNOR®</b><br>1000 | <b>EMULNOR®</b><br>3000 | <b>EMULNOR®</b><br>5000 |
|---------------------------------------------|---------------|------------------------|-------------------------|-------------------------|-------------------------|
| <b>DENSIDAD RELATIVA (g/cm<sup>3</sup>)</b> |               | 0.90                   | 1,13                    | 1.14                    | 1,16                    |
| VELOCIDAD DE DETONACIÓN (m/s)               | CONFINADO*    | 4 4 0 0                | 5800                    | 5700                    | 5500                    |
|                                             | SICONFINAR ** | 3500                   | 4500                    | 4 4 0 0                 | 4 200                   |
| PRESIÓN DE DETONACIÓN (kbar)                |               | 44                     | 95                      | 93                      | 88                      |
| ENERGIA (kcal/kg)                           |               | 628                    | 785                     | 920                     | 1010                    |
| VOLUMEN NORMAL DE GASES (L/kg)              |               | 952                    | 920                     | 880                     | 870                     |
| POTENCIA RELATIVA EN PESO *** (%)           |               | 63                     | 85                      | 100                     | 105                     |
| POTENCIA RELATIVA EN VOLUMEN *** (%)        |               | 75                     | 120                     | 145                     | 155                     |
| SENSIBILIDAD AL FULMINANTE                  |               | $N^6.8$                | $N^{\circ}8$            | N°8                     | $N^p 8$                 |
| <b>RESISTENCIA AL AGUA</b>                  |               | Excelente              | Excelente               | Excelente               | Excelente               |
| <b>CATEGORÍA DE HUMOS</b>                   |               | Primera                | Primera                 | Primera                 | Primera                 |

**Figura N° 14:** características técnicas del EMULNOR

\* Velocidad de detonación en tubo de 1 % pulgadas de diámetro.

\*\* Velocidad de detonación como cartucho de 1 pulgada de diámetro.

\*\*\* Potencias relativas referidas al ANFO con potencia convencional de 100.

**Fuente:** catalogo tipos de explosivos.

# **2.2.11. Desprendimiento de energia y fuerza**

El propósito de la aplicación de explosivos durante la voladura es el de realizar un trabajo útil. El trabajo puede ser la fragmentación de roca, mena, o carbón, o el corte del acero o concreto durante la demolición. La energía del explosivo inicial es almacenada como energía química y en la detonación es liberada y usada. La utilización de energía explosiva está regulado por las leyes de conservación de energía, masa y tiempo. Sin embargo, la energía es usada para hacer lo siguiente, durante la detonación dentro del barreno:

- Trituración alrededor dela pared del barreno.
- Rotura de la formación (radial y tensión).
- **Calor y luz.**
- **Movimiento de masa.**
- Vibración del suelo.
- Explosión aérea.

La energía explosiva es liberada en la roca circundante, en dos formas diferentes: presión de detonación y presión de barreno. La detonación o presión de choque, ejerce una fuerza de fragmentación sobre la roca. La presión del barreno es debido al aumento del gas y es más lento de actuar. Este puede ser responsable de alguna fragmentación, pero sin duda es la primera causa de remoción de roca. (Castilla, 2013).

La energía o fuerza de un explosivo es una medida de la habilidad que tiene para trabajar sobre lo que lo rodea. Esta energía puede ser medida o calculada.

### **Factores que influyen en el mecanismo de rotura de la roca**

Dentro del mecanismo de rotura de la roca son diversos los factores que tienen influencia directa en la fracturación del macizo rocoso, pudiendo distinguirse efectos diferentes. Los diferentes factores pueden diferenciarse entre factores intrínsecos a la roca, o bien, factores propios de los explosivos a utilizar.

Si bien, en una voladura no es posible actuar sobre los primeros (el macizo rocoso), el éxito de los resultados de una voladura pasará siempre por escoger el mejor explosivo para cada tipo de roca. Surge en muchas ocasiones el debate en determinar cuál es el mejor tipo de explosivo, existiendo diversidad de opiniones, pero la dificultad no viene en escoger el mejor explosivo, sino en escoger el explosivo más adecuado para el macizo rocoso a volar. (Krynine & Judd, 1972).

# **Influencia de las características de la roca**

Las rocas responden de forma muy diferente a la onda de detonación del explosivo en lo que respecta a la primera etapa de formación de fisuras, primordial y origen del fenómeno de rotura y fragmentación. Generalmente se relaciona la volabilidad de una roca con su dureza. Una roca más dura exige una mayor cantidad de explosivo para ser volada.

Esto no es exacto pues además del término dureza se debe incluir el aspecto fragilidad.

En el extremo opuesto, una roca blanda elástica absorbe la onda de detonación deformándose sin fisurarse y en consecuencia la actuación de los gases del explosivo en la segunda etapa queda disminuida. Un ejemplo muy ilustrativo de estos extremos se presenta en el uso de cargas de explosivo adosadas a rocas para su taqueo. En este caso el trabajo de los gases es nulo pues la carga no se encuentra confinada. Su rotura se debe tan solo a la energía cedida a la roca por efecto de la onda de choque. Las rocas extremadamente duras pero frágiles rompen bien mientras que las rocas blandas elásticas apenas son fragmentadas.

### **2.2.12. Criterios de selección del explosivo**

La elección del tipo de explosivo forma parte importante del diseño de una voladura y, por consiguiente, de los resultados a obtener.

#### **Precio del explosivo**

Hay que elegir el explosivo más adecuado con el que se es capaz de realizar un trabajo determinado. No hay que olvidar que el objetivo de las voladuras es realizar el arranque con un costo mínimo, la perforación en rocas duras es una operación muy costosa se puede llegar a compensar con la utilización de explosivos de costos mínimos, pero más potentes, o cargas selectivas formadas por un explosivo denso y de alta energía en el fondo y otro menos denso y de energía media en la columna.

### **Diámetro de carga**

Cuando se utilizan explosivos con una velocidad de detonación que varía con el diámetro, como es el caso del Anfo, hay que tomar en cuenta que con barrenos de diámetro inferior a 50 mm es preferible, a pesar del mayor precio, emplear hidrogeles o dinamitas encartuchadas.

### **Características de la roca**

Las propiedades geomecánicas del macizo rocoso son el grupo de

variable más importante, no sólo por su influencia directa en los resultados de las voladuras sino por su interrelación con otras variables de diseño.

# **Volumen de roca a volar**

Los volúmenes de excavación y ritmos de trabajo marcan el consumo de explosivos dentro de las operaciones de arranque. En obras de mayor volumen las cantidades de explosivo se pueden llegar a aconsejar su utilización a granel con esto posibilitan la carga mecanizada y así se reducir los costos de mano de obra.

# **Condiciones atmosféricas**

Las bajas temperaturas influyen en los explosivos que contienen nitroglicerina, ya que tienden a congelarse a temperaturas inferiores a 8° C. Las altas temperaturas también generan inconvenientes que hacen el manejo del explosivo peligroso como es el caso de la exudación. El ANFO no es afectado por las bajas temperaturas si el cebado es eficiente, pero en ambientes calurosos se necesita controlar la evaporación del combustible líquido.

#### **Presencia de agua**

Cuando el ANFO está en un ambiente con una humedad superior al 10% se produce su alteración que impide su detonación.

### **2.2.13. Voladura de rocas**

**López Jimeno C. y García Bermúdez (2003)** La voladura de rocas, es la actividad final que se realiza, es el cierre con éxito la guardia. Para realizar tal efecto en la roca se utiliza los explosivos comerciales en el carguío de los taladros previamente perforados, desde luego el disparador tiene que tener bien presente la actividad que desarrolla es de suma importancia y delicadeza en el uso del explosivo.

De acuerdo a los criterios de la mecánica de rotura, la voladura es un proceso tridimensional, en el cual las presiones generadas por explosivos confinados dentro de taladros perforados en la roca, originan una zona de alta

concentración de energía que produce dos efectos dinámicos, fragmentación y desplazamiento. El primero se refiere al tamaño de los fragmentos producidos a su distribución y porcentajes por tamaños mientras que el segundo se refiere al movimiento de la masa de roca triturada.

Una adecuada fragmentación es importante para facilitar la remoción y transporte del material volado y esta relación directa con el uso al que se destinará este material, lo que calificará a la "Mejor" fragmentación. Así la explotación de minerales se busca preferentemente fragmentación menuda, que facilita los procesos posteriores de conminución en las plantas metalúrgicas, mientras que el desplazamiento y la forma de acumulación del material volado se proyecta de la manera más conveniente para el paleo o acarreo de acuerdo al tipo y dimensiones de las palas y vehículos disponibles.

### **2.2.14. Factores que afectan al diseño de voladura**

#### **a. Factores que afectan al rendimiento de la voladura**

El diseño de voladuras es una técnica que se basa en la aplicación de técnicas de cálculo en un medio heterogéneo, en el cual los resultados obtenidos pueden influir en gran medida en el desarrollo del método de explotación.

El objetivo de una voladura es buscar unos resultados óptimos en fragmentación y desplazamiento, además, de no afectar a elementos ajenos a la voladura. Para lograr este objetivo, y evaluar el correcto rendimiento de una voladura se deben tener en cuenta tres factores fundamentales que son clave en un correcto diseño y control, que son:

- **Una correcta cantidad de energía.** Para lograr los resultados deseados hace falta la cantidad de explosivo adecuada en cada caso.
- **Una correcta distribución de energía**. El explosivo es un producto que implica la transformación de energía química en energía

mecánica, de modo que una mala distribución nos puede dar lugar a una fragmentación no deseada o bien, a concentraciones de energía tales que afecten a elementos ajenos a la misma.

 **Un correcto confinamiento de energía.** Para que el explosivo trabaje correctamente es necesario que los gases generados estén confinados en el barreno, de modo que la pérdida de energía por este hecho sea mínima.

Así se obtienen tres conceptos que están íntimamente relacionados entre sí, de modo que la falta de uno de ellos, hace que el rendimiento obtenido no se corresponda con el deseado.

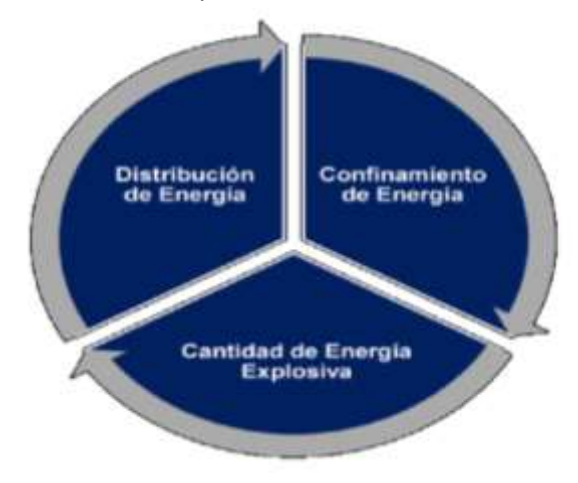

**Grafico N° 2:** Parametros que afectan el rendimiento de una voladura

**Fuente:** castilla, J. (2013)

# **b. Factores geométricos**

Dentro de los factores controlables de las voladuras pueden considerarse aquellos factores que están directamente relacionados con el método de explotación, de modo que se pueden definir a medida de los resultados buscados. Estos son:

- Diámetro del barreno o de la carga
- **Longitud de barreno**
- **Inclinación de barreno**
- Número de barrenos

Distribución de los barrenos

# **c. Factores inherentes a la roca**

A diferencia de los factores anteriores, y como se ha descrito anteriormente, el macizo rocoso es un medio heterogéneo por definición. Así, existen parámetros que no se pueden controlar, pero que sí es imprescindible tener en cuenta para la obtención de un rendimiento óptimo de voladura. Entre estos factores se encuentran los siguientes:

- Densidad de la roca
- Resistencia o dureza de la roca
- Velocidad sísmica del macizo rocoso

### **d. Factores inherentes al explosivo**

Con los factores anteriores, bien controlables, bien impuestos, existen otro conjunto de factores sobre los que es necesario actuar para el diseño de una voladura. Estos son:

- Densidad del explosivo
- Velocidad de detonación
- Presión de detonación
- Potencia del explosivo
- Carga de explosivo
- Secuenciación de la voladura.

# **2.2.15. Accesorios de voladura**

# **a. Cordón detonante**

Es un accesorio para voladura constituido por un núcleo granulado fino y compacto de un alto explosivo llamado pentrita y además se encuentra recubierto con papel de características especiales, fibras sintéticas, hilos de algodón y tiene una cobertura exterior cuya constitución cambiará según sea simple o reforzado. Se activa generalmente por medio de un fulminante y el núcleo de explosivo detonará a una velocidad de 7 000 m/s aproximadamente, creando una onda de choque que permitirá

activar una carga sensible al referido impulso. Es manipulado con gran facilidad y seguridad.

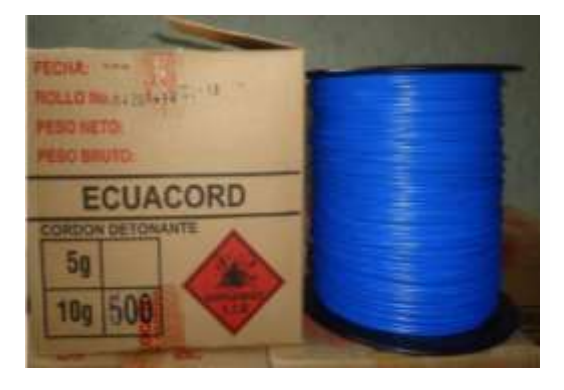

**Fotografia N° 1:** Cordón detonante

**Fuente:** Guamán, M. (2015)

### **b. Mecha de seguridad**

La mecha de seguridad es uno de los componentes del sistema tradicional de voladura. Su estructura está compuesta por capas de diferentes características; las cuales protegen al núcleo de pólvora y tiene un recubrimiento final de material plástico que asegura una excelente impermeabilidad y buena resistencia a la abrasión. La mecha de seguridad es manufacturada usando un proceso por vía húmeda, reduciendo significativamente los peligros del manipuleo en seco de la pólvora y como consecuencia de la misma se tiene un accesorio final con características de calidad superiores a los productos fabricados por vía seca.

Se usa complementariamente con el fulminante simple y al momento de quemarse la potencia de chispa tiene la capacidad suficiente para activarlo sin restricciones de ninguna naturaleza, siempre que se cumplan con las recomendaciones de la forma correcta de fijar el fulminante simple a la mecha de seguridad. El fulminante simple activado iniciará al cebo conformado por un explosivo sensible y permisible al referido impulso y el mismo activará a la columna explosiva correspondiente.

**Fotografia N° 2:** Mecha de seguridad

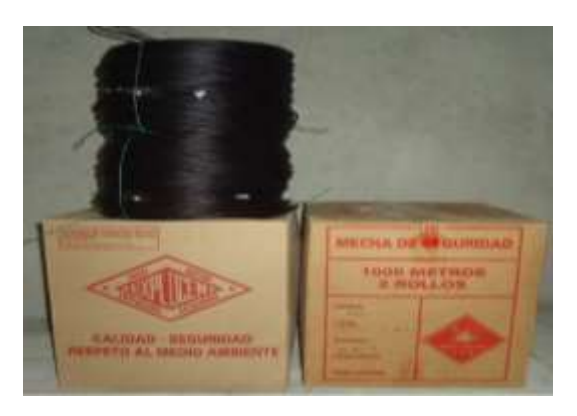

**Fuente:** Guamán, M. (2015)

# **c. Fulminante comun Nº 8**

Está conformado por un casquillo cilíndrico de aluminio cerrado en uno de sus extremos, en cuyo interior lleva una carga primaria de un explosivo sensible y otra carga secundaria de alto poder explosivo. Su diseño permite que la carga primaria sea activada por la chispa de la mecha de seguridad, la cual inicia la carga secundaria y ésta al explosivo. En su desarrollo se ha tenido cuidado especial en la compatibilidad del funcionamiento que debe existir con la mecha de seguridad.

El fulminante comun  $N^{\circ}$  8 tiene todas las garantías para un buen funcionamiento, siempre y cuando, se cumplan con las recomendaciones de un adecuado fijado a la mecha de seguridad, controlando principalmente la impermeabilidad en el lugar donde se encuentra el referido fijado.

**Fotografia N° 3:** Fulminante comun Nº 8.

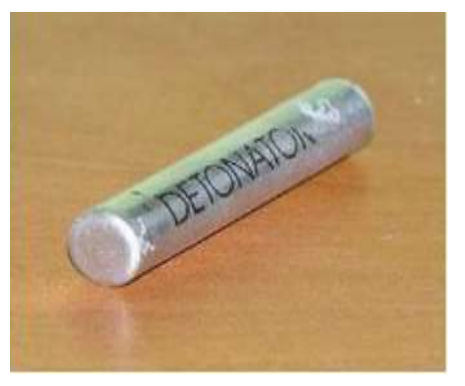

**Fuente.** Guamán, M. (2015)

# **2.2.16. Voladura controlada**

**EXSA (2004),** a diferencia de los taladros de voladura normal, los de voladura controlada deben al modo, que las fracturas creadas se dirijan a los puntos de menor resistencia, es decir de taladro a taladro, alineándose para formar un plano de corte, con lo que se disminuye o elimina la formación de fracturas radiales.

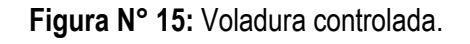

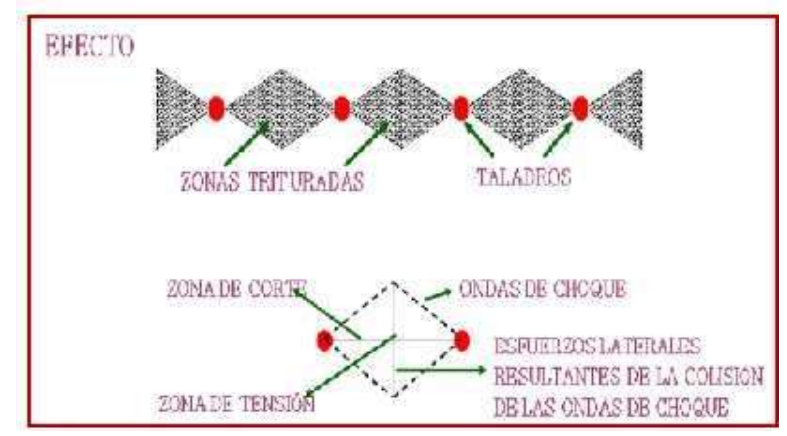

**Fuente:** Manual de perforación y voladura – Exsa

Entre sus condiciones fundamentales tenemos:

- Relación de espaciamiento a burden inversa a la normal; es decir menor espaciamiento que burden, usualmente: E = 0,5 a 0,8 B.
- Explosivo de mucho menor diámetro que el del taladro para que la relación de desacoplamiento sea mayor que la convencional de 2,1 a 1.

**Figura N° 16:** Explosivo de mucho menor diámetro del taladro.

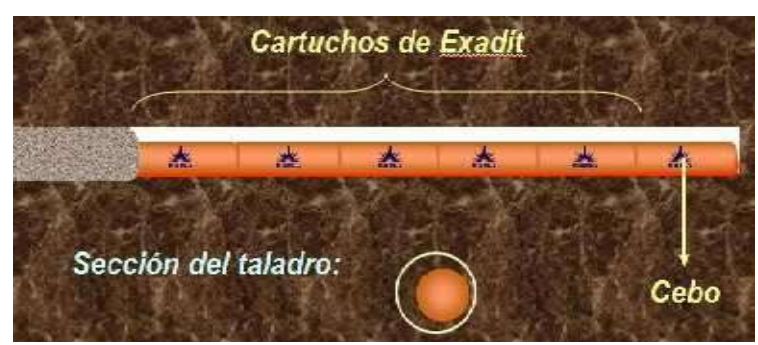

**Fuente:** Manual de perforación y voladura - Exsa

 Carga explosiva lineal distribuida a todo lo largo del taladro preferentemente con cartuchos acoplables como los de Exsacorte, o en ciertos casos carga amortiguada con Espaciadores.

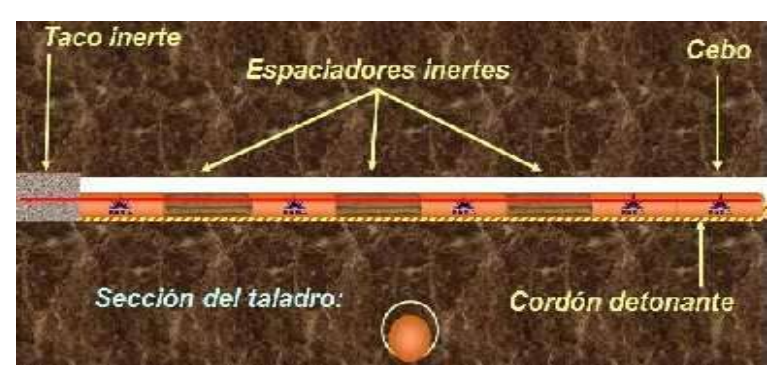

**Figura N° 17:** Carga explosiva lineal distribuida.

**Fuente:** Manual de perforación y voladura- Exsa

 Taco inerte solamente para mantener el explosivo dentro del taladro, no para confinarlo.

**Figura N° 18:** Taco inerte.

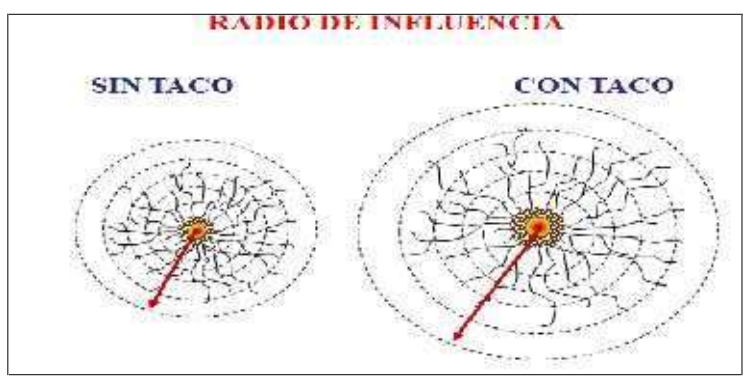

**Fuente:** Manual de perforación y voladura - Exsa

El efecto de confinamiento Adecuado se logra al colocar un taco o tapón de material inerte en la boca del taladro para sellar la carga explosiva y del acoplamiento. Un material anguloso y menudo, bajo la acción de los gases tiende a formar un arco de compactación que se ajusta a la pared del taladro, incrementando su capacidad de "resistencia" a la eyección, como por ejemplo el detritus de la perforación.

Empleo de explosivo de baja potencia y velocidad, brisance, como el Exacorte.

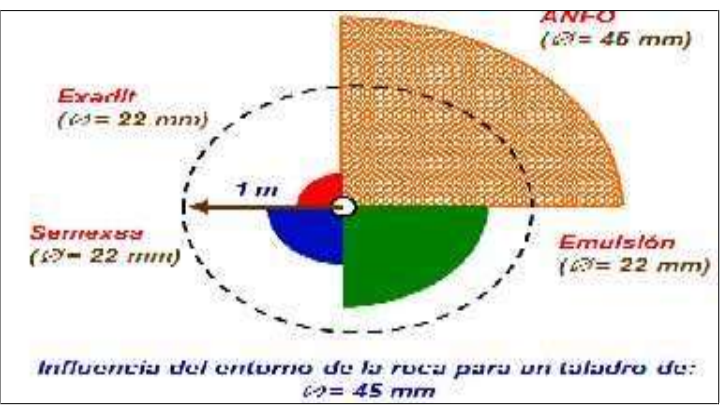

**Figura N° 19:** Explosivo de baja potencia y velocidad.

**Fuente:** Manual de perforación y voladura- Exsa

- Disparo simultáneo de todos los taladros de la línea de corte, sin retardos entre sí, y sólo después de la voladura principal. (Es conveniente un intervalo mínimo de 60 a 100 m entre el último taladro de la voladura principal y los taladros de la línea de corte periférica).
- Mantener el alineamiento y paralelismo de los taladros, de acuerdo al diseño del corte a realizar, de lo contrario no hay buen resultado.

# **Ventajas de la voladura controlada:**

- Produce superficies de roca lisa y estable.
- Contribuye a reducir la vibración de la voladura principal y la sobreexcavación, con lo que se reduce también la proyección de fragmentos y los efectos de agrietamiento en construcciones e instalaciones cercanas a la voladura. También facilita el transporte de los detritos de voladura, por su menor tamaño.
- Produce menor agrietamiento en la roca remanente. Es importante tener en cuenta que la voladura convencional, según la carga y el tipo de roca puede afectar a las cajas techos a profundidades de hasta 1,50 y 2,00 m debilitando la estructura en general, mientras que la voladura controlada sólo la afecta entre 0,20 y 0,50 m, contribuyendo a mejorar el auto sostenimiento de las excavaciones.

 En minería puede ser una alternativa para la explotación de estructuras débiles e inestables.

# **Desventajas de la voladura controlada:**

- A mayor costo que la voladura convencional por requerir más perforación y empleo de explosivos especiales o acondicionados a propósito.
- A mayor demora en la obra, por el incremento del trabajo de perforación.
- En algunos tipos de terreno no llega a dar los resultados esperados, como por ejemplo en material detrítico incompetente o deleznable. Mejores resultados por lo general se obtienen en rocas homogéneas y competentes.

Son varias las técnicas para voladura controlada desarrollada en los últimos años, muchas veces específicamente para un problema particular, pero las más aplicadas son:

- $\checkmark$  Voladuras de precorte.
- $\checkmark$  Voladura de recorte.
- $\checkmark$  Voladuras amortiquadas.

Estas técnicas se efectúan tanto para trabajos subterráneos como en superficie.

# **Voladura de Precorte:**

EXSA (2004). Consiste en crear en el cuerpo de roca una discontinuidad o plano de fractura (grieta continua) antes de disparar la voladura principal o de producción, mediante una fila de taladros generalmente de pequeño diámetro, muy cercanos, con cargas explosivas desacopladas y disparos instantánea.

# **Voladura de Recorte:**

EXSA (2004). Consiste en la voladura de una fila de taladros cercanos, con cargas desacopladas, pero después de la voladura "principal" o de

producción. El factor de carga se determina de igual forma que para los taladros de precorte, pero como esta técnica implica el arranque de roca hacia un frente libre, el espaciamiento normalmente es mayor que en el precorte.

### **Voladura Amortiguada:**

Es prácticamente una voladura convencional pero en la que se ha modificado el diseño de la última fila, tanto en su esquema geométrico que es más reducido, como en las cargas de explosivo que deben ser menores y desacopladas. El disparo es normalmente en una sola etapa. (López Jimeno C. y García Bermúdez – 2003)

### **2.2.17. Costos y gastos**

Costo es el esfuerzo económico que se debe realizar para obtener un producto o servicio, Los objetivos son aquellos de tipo operativos, como por ejemplo: comprar materiales, producir un producto, venderlo, prestar un servicio, obtener fondos para financiarnos, administrar la contrata, etc. Si no se logra el objetivo deseado, decimos que tenemos una pérdida.

El costo constituye el fundamento para el costo del producto, la evaluación del desempeño y la toma de decisiones gerenciales. El costo se define como el valor sacrificado para adquirir bienes o servicio, que se mide en pesos mediante la reducción de activos o al incurrir en pasivos en el momento en que se obtienen los beneficios. En el momento de la adquisición, el costo en que se incurre es para lograr beneficios presentes o futuros. Cuando se utilizan estos beneficios, los costos se convierten en gastos.

Gasto se define como un costo que ha producido un beneficio y que ha expirado. Los costos no expirados que pueden dar beneficio futuro se clasifican como activos. Los gastos se confrontan con los ingresos para determinar la utilidad o la pérdida neta de un periodo. (Varón Guzmán Félix Santos, 2000).

Los gastos expresan el monto total, en términos monetarios, de los recursos materiales, laborales y financieros utilizados durante un periodo cualquiera, en el conjunto de la actividad minera.

El concepto de gastos tiene un contenido amplio, incluyendo además de los recursos gastados durante un periodo en la producción, los gastos relacionados con el incremento de la producción en proceso, los gastos que se aplican al costo en periodos futuros (gastos diferidos), los gastos vinculados a la producción resarcidos por fuentes especiales de financiamiento y los gastos de las actividades ajenas a la producción. (Durant Broden Jorge, 2014).

### **a. Importancia de la determinación de los costos**

Es de vital importancia la determinación y el conocimiento cabal de los costos de la empresa, ya que entre los objetivos y funciones de la determinación de costos, se encuentran los siguientes:

- Facilitar la toma de decisiones.
- Permitir la evaluación de inventarios.
- Controlar las deficiencias de las operaciones.
- Contribuir a planeamiento, control y gestión de la empresa.

De igual forma la determinación de los costos también servirá, en general, para tres propósitos fundamentales.

- Proporcionar informes relativos a costos para medir la utilidad y evaluar el inventario (estado de resultados).
- Ofrecer información para el control administrativo de las operaciones y actividades de la empresa (informes de control).
- Proporcionar información a la administración para fundamentar la planeación y la toma de decisiones (análisis y estudios especiales).

# **2.3. HIPOTESIS**

### **2.3.1. Hipótesis general:**

El diseño de malla de perforación y voladura adecuada reduce los costos significativamente en el nivel 1590 crucero 520 de la U.E.A. Capitana - Corporacion Laces S.A.C. Mineria y Construccion - Caraveli - Arequipa.
### **2.3.2. Hipótesis Especificos:**

- **a.** El diseño de malla de perforación adecuada reduce los costos del crucero 520 en nivel 1590 de la U.E.A. Capitana - Corporación Laces S.A.C. Minería y Construcción.
- **b.** La carga explosiva adecuada reduce los costos de voladura por metro lineal de avance del crucero 520 en el nivel 1590 de la U.E.A. Capitana Corporación Laces S.A.C. Minería y Construcción.
- **c.** El porcentaje de los costos de voladura por metro lineal de avance se reduce significativamente con respecto al método impírico practicado del crucero 520 en el nivel 1590 de la U.E.A. Capitana Corporación Laces S.A.C. Minería y Construcción.

# **2.4. DEFINICION DE TERMINOS**

- **Arranque:** Son taladros perforados y cargados antes que los demás para ser chispeado y que puede generar cara libre.
- **Anfo:** Es un agente explosivo de bajo precio cuya composición es 94.3% de Nitrato de Amonio y 5.7% de gas-oil, que equivalen a 3.7litos de este ultimo por cada 50kg de Nitrato de Amonio.
- **Avance por disparo.** Longitud escavada en cada voladura en túneles.
- **Burden:** Es la distancia entre un taladro cargado con explosivos a la cara libre de una malla de perforación. El burden depende básicamente del diámetro de perforación, de las propiedades de la roca y las características del explosivo a emplear.
- **Cara libre o taladro de alivio:** Permite que las ondas de compression producto de la voladura se reflejen contra ella, originando fuerzas de tension que permiten producir la fragmentación de la roca.
- **Contorno (Alzas).** Es la voladura en la sección de la corona del frente
- **Costos operativos:** Los costos de operación se definen como aquellos generados en forma continua durante el funcionamiento de una operación minera y están directamente ligados a la producción, pudiéndose categorizarse en costos

directos e indirectos.

- **Costos directos:** Conocidos como costos variables, son los costos primarios en una operación minera en los procesos productivos de perforación, voladura, carguío y acarreo y actividades auxiliares mina, definiéndose esto en los costos de personal de producción, materiales e insumos, equipos.
- **Costos indirectos:** Conocidos como costos fijos, son gastos que se consideran independiente de la producción. Este tipo de costos puede variar en función del nivel de producción proyectado, pero no directamente con la producción obtenida.
- **Disparo soplado:** Hacen referencia a las voladuras que fueron ineficientes, ya que en ellas algunos de los taladros cargados no explosionaron o ninguno de los taladros cargados de la malla explosionó en el frente.
- **Estándar**: Es el modelo, patrón o referencia a seguir. En minería se aplica este término a los estándares de gestión de los procesos productivos en las empresas mineras aplicándose por ejemplo en la automatización de los procesos de perforación y voladura, planes mineros y control de flotas de carguío y acarreo.
- **Espaciamiento**: Es la distancia entre taladros cargados con explosivos de una misma fila o de una misma área de influencia en una malla de perforación.
- **Frente**: Es el lugar en donde se emplaza personal y máquina de perforar para realizar el avance de la Galería y/o ccrucero.
- **Geomecánica:** Se ocupa del estudio teórico y práctico de las propiedades y comportamientos mecánicos de los materiales rocosos. Básicamente este comportamiento geomecánico depende de los siguientes factores: Resistencia de la roca, grado de fracturación del macizo rocoso y la resistencia de las discontinuidades.
- **Malla de perforación:** Es la forma en la que se distribuyen los taladros de una voladura, considerando básicamente a la relación de burden y espaciamiento y su dirección con la profundidad de taladros.
- **Matriz rocosa:** Es el material rocoso exento de discontinuidades o bloques de roca intacta.
- **Macizo rocoso:** Es el conjunto de los bloques de matriz rocosa y de las discontinuidades**.**
- **Parámetros:** Se denomina así a los diversos ratios obtenidos en la práctica, a través de la observación en el lugar de trabajo.
- **Paralelismo:** El paralelismo en perforación de minería se denomina al paralelismo geométrico entre las direcciones de las rectas de los taladros que perforan una misma estructura mineralizada o sección.
- **Perforación en breasting: Perforación horizontal de producción con la cara libre** en la parte inferior de la malla de perforación.
- **Precorte:** voladura de contorno formada por taladros que se disparan antes que las destroza y que crean un corte o plano de figuración en la roca.
- **Roca:** Sustancia sólida compuesta por uno o más minerales, originada en forma natural por procesos geológicos.
- **Taladro**. Perforación que se hace en un frente para rellenarlo de anfo o dinamita a fin de realizar una voladura.
- **Voladura.** Fragmentación de la roca y otros explosivos confinados en barrenos o adosados.
- **Yacimiento:** Concentración u ocurrencia natural de uno o más minerales.

#### **2.5. VARIABLES DE ESTUDIOS**

Para aplicar el diseño de malla de perforación y voladura se tiene variables dependientes e independientes

#### **2.5.1. Variable Independiente:**

X = Diseño de malla de perforación y voladura.

#### **2.5.2. Variable Dependiente:**

Y = Reducción de costos.

# **2.6. OPERACIONALIZACIÓN DE VARIABLES E INDICADORES**

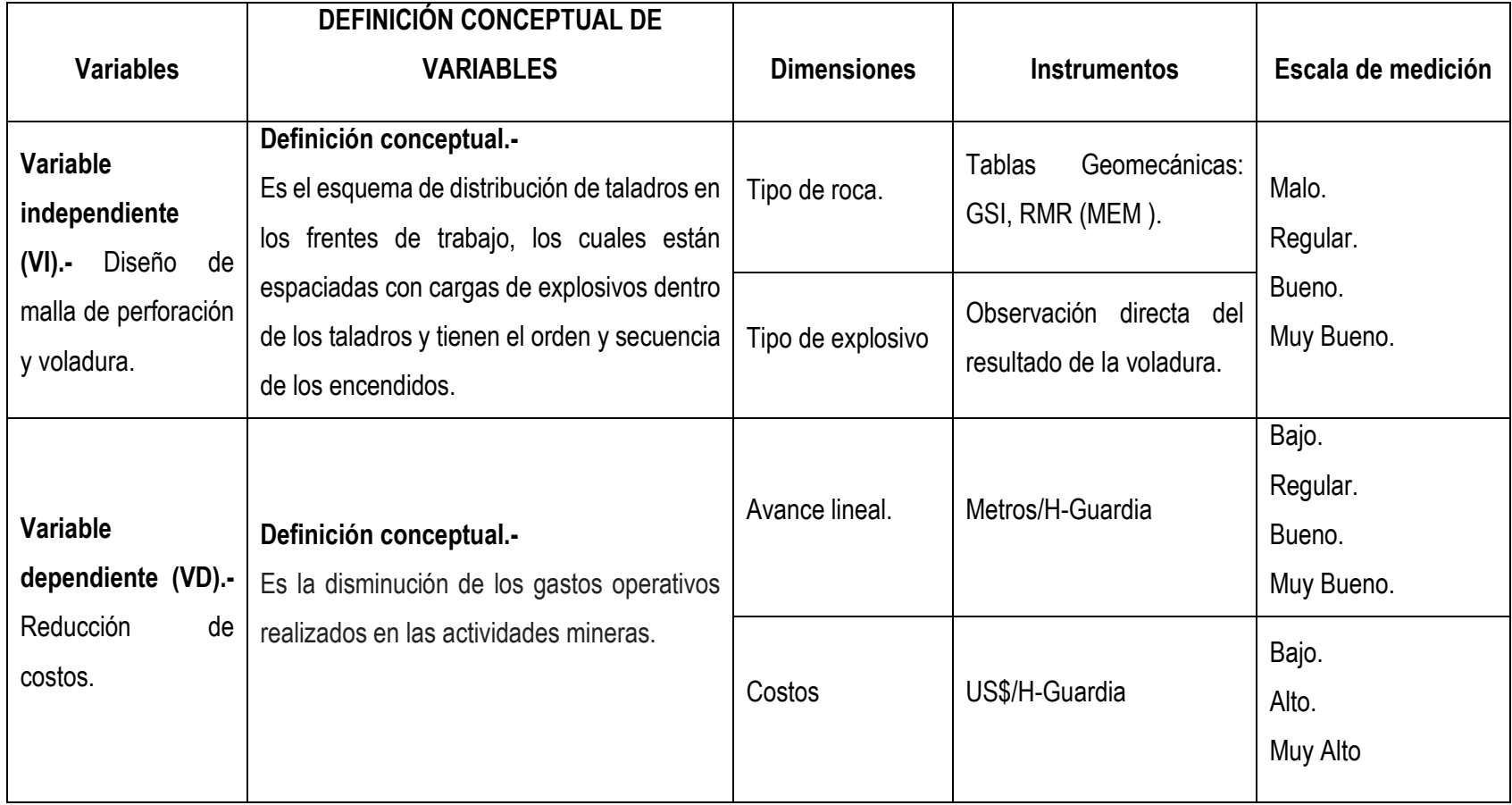

# **CAPITULO III**

# **METODOLOGIA DE LA INVESTIGACION**

#### **3.1. AMBITO DE ESTUDIO**

- $\checkmark$  Distrito: Huanuhuanu
- $\checkmark$  Provincia: Caravelí
- $\checkmark$  Region: Arequipa.

#### **3.2. TIPO DE INVESTIGACIÓN**

Es **Aplicada.** Según Oseda, Dulio (2008; 117), "El tipo de estudio de la presente investigación persigue fines de aplicación directos e inmediatos. Busca la aplicación sobre una realidad circunstancial antes que el desarrollo de teorías. Esta investigación busca conocer para hacer y para actuar".

#### **3.3. NIVEL DE INVESTIGACIÓN**

Es el **Explicativo.** Según Restituto Sierra Bravo (2002) "las investigaciones explicativas buscan especificar las propiedades importantes de los hechos y fenómenos que son sometidos a una experimentación en el campo".

#### **3.4. MÉTODO DE INVESTIGACIÓN**

- **Método general**: En la presente investigación; Se utilizó el **método científico.**  En la actualidad según **Cataldo, (1992: 26):** "El estudio del método es objeto de estudio de la epistemología. Asimismo, el significado de la palabra "Método" ha variado. Ahora se le conoce como el conjunto de técnicas y procedimientos que le permiten al investigador realizar objetivos. **Análisis y comparación.**
- **Método específico**: Según **Mayer, J. (2005: 32):** "El **método experimental** es un proceso lógico, sistemático que corresponde a la incógnita: ¿Si esto es dado bajo condiciones cuidadosamente controladas; que sucederá? **Observación y medición.**

#### **3.5. DISEÑO DE INVESTIGACIÓN**

Segun **Hernandez Sampiere** (2014), el diseño general viene a ser **Cuasi Experimental**. Proceso que consiste en someter a un objeto o grupo de individuos a determinadas condiciones o estimulos (variable independiente), para observar los efectos que se producen (variable dependiente).

Se diferencia de la investigacion de campo por la manipulacion y control de variables.

GE : 01 X 02

Donde:

GE: Grupo experimental.

01: medicion del pre test.

02: medicion del post test.

X: Manipulacion o Desarrollo de la Variable Independiente.

#### **3.6. POBLACIÓN, MUESTRA, MUESTREO**

#### **Población.**

Según Oseda, Dulio (2008:120) "La población es el conjunto de individuos que comparten por lo menos una característica, sea una ciudadanía común, la calidad de ser miembros de una asociación voluntaria o de una raza, la matrícula en una misma universidad, o similares".

En el caso de nuestra investigación la población ha sido constituida por todos los cruceros de la U.E.A. Capitana – Corporacion Laces S.A.C.

#### **Muestra.**

El mismo Oseda, Dulio (2008:122) menciona que "la muestra es una parte pequeña de la población o un subconjunto de esta, que sin embargo posee las principales características de aquella. Esta es la principal propiedad de la muestra (poseer las principales características de la población) la que hace posible que el investigador, que trabaja con la muestra, generalice sus resultados a la población".

En el caso de nuestra investigación la muestra es el Crucero 520 del Nivel 1590 de la Zona Esperanza VI.

**Muestreo:** Dirigida o intencional.

#### **3.7. TÉCNICAS E INSTRUMENTOS DE RECOLECCIÓN DEDATOS**

#### **Técnicas.**

Las técnicas usadas en la presente investigación serán: (Datos de campo, las observaciones, monografías de las minas, eventos de actualización, trabajos inéditos).Según Oseda, Dulio (2008)

La observación "es una técnica que consiste en observar atentamente el fenómeno, hecho o caso, tomar información y registrarla para su posterior análisis.

# **Instrumentos:**

Los instrumentos utilizados son los siguientes:

- Datos de campo (in situ).
- Comparaciones estadísticas de rendimientos.
- Análisis de reducción de costos de perforación y voladura.
- **Comparacion de mallas de perforación.**

### **3.8. PROCEDIMIENTO DE RECOLECCIÓN DE DATOS**

La obtencion de datos para el diseño de malla de perforación y voladura, se realiza de acuerdo a las siguientes variables, que en el cuadro se menciona.

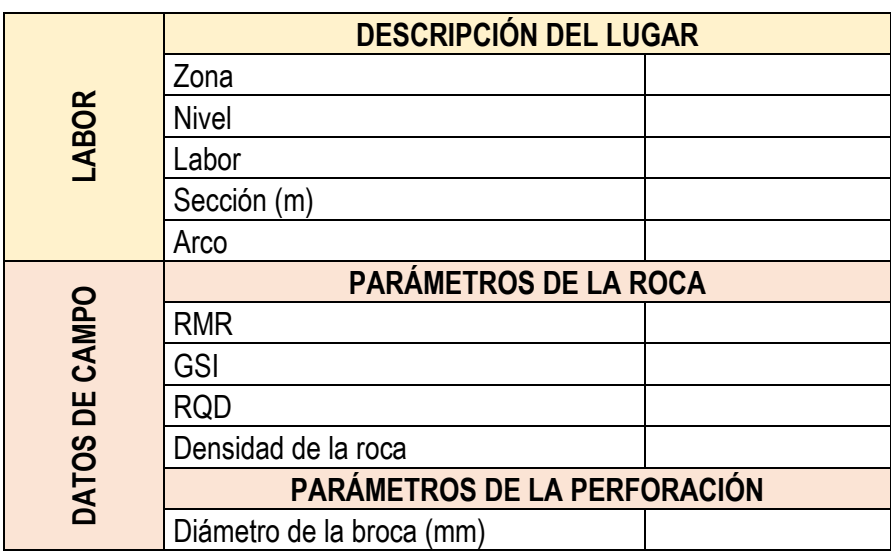

**Cuadro N° 9:** de recolección de datos

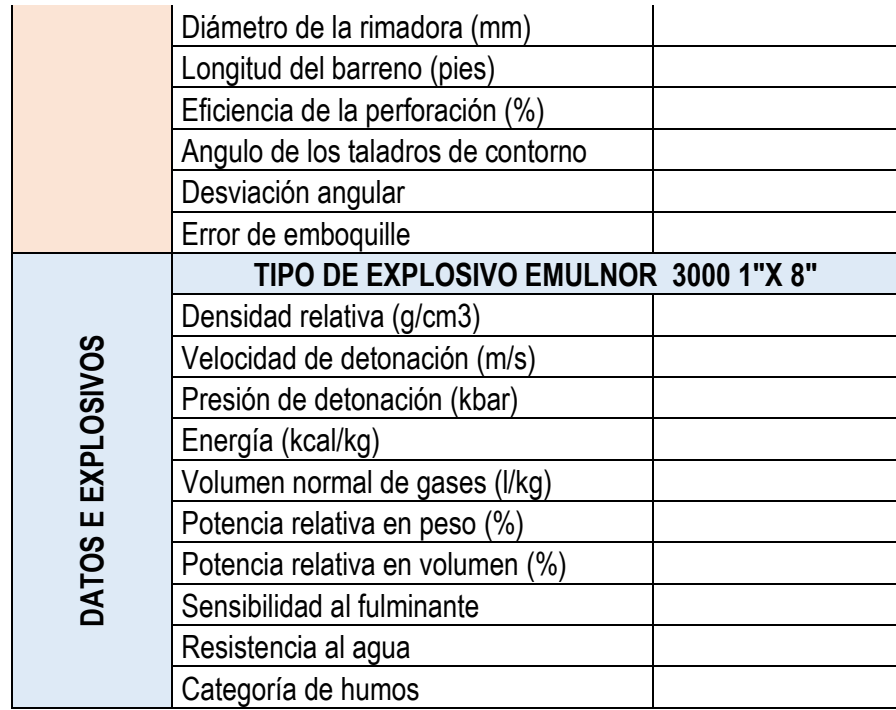

**Fuente:** Elaboración Propia.

# **Cuadro N° 10:** cantidad de carga

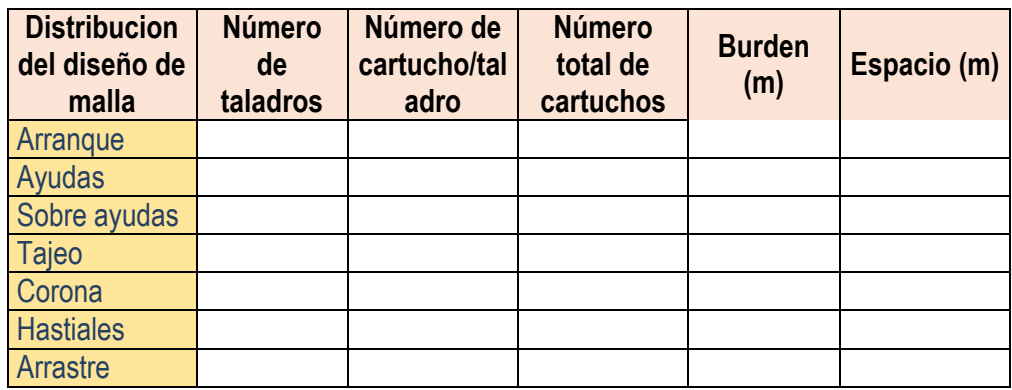

 **Fuente:** Elaboración Propia

**Cuadro N° 11**: datos de diseño de voladura

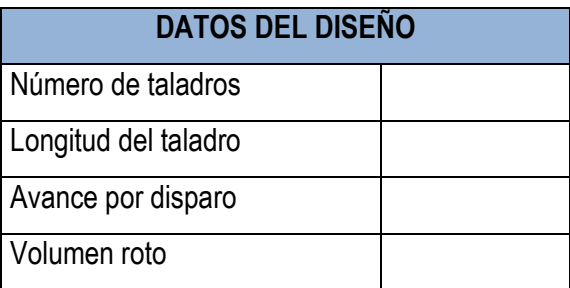

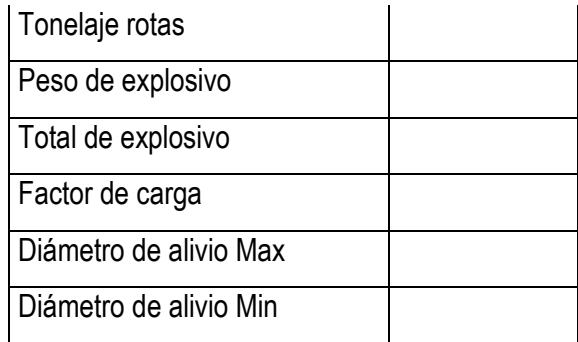

**Fuente:** Elaboración Propia.

# **3.9. TÉCNICAS DE PROCESAMIENTO Y ANÁLISIS DEDATOS**

Los datos observados y medidos se procesarán vía progresión aritmética y se sacarán el promedio general de las medidas de los metros lineales de avance, número de taladros, cantidad de dinamitas y los costos totales mensuales empleados en la anterior malla de perforación y voladura.

#### **Reporte diario de operación:**

- **Explosivo utilizado.**
- Número de taladros.
- **Avance lineal.**
- **Volumen y tonelaje obtenido**

#### **Se utilizará el programa Excel para calcular los costos de:**

- Avance de disparo/guardia.
- Cálculos de eficiencias, rendimientos y costos unitarios en perforación y voladura.

#### **Software Aplicativo:**

- Procesadores de Texto.
- Hojas de Cálculo.
- Bases de Datos.
- Graficadores: Autocad, Excel, etc.

# **CAPITULO IV RESULTADOS**

#### **4.1. PRESENTACIÓN DE RESULTADOS.**

Los resultados que a continuación presentamos son datos que se observaron en el crucero 520 en el nivel 1590 de la U.E.A. Capitana – Corporacion Laces S.A.C. Mineria y Construccion, para el caso del avance en el crucero se tuvo que considerar las longitudes en metros de los promedios representativos del avance por disparo aplicando el algoritmo de Holmberg para calcular los parámetros de perforación y voladura y comparar la longitud de avance por disparo con el método impírico.

Los costos calculados después de la aplicación del nuevo diseño de malla de perforación y voladura, se compararán con los costos generados con una voladura de iniciación empírica para ver como es el impacto en los costos de avance con este nuevo cambio de diseño de malla.

#### **4.1.1. Descripción del Crucero 520**

El Crucero 520 esta ubicado en el nivel 1590 en la zona Esperanza VI - U.E.A. Capitana, por la dimensión del frente se ha visto conveniente avanzar de manera semi mecanizada con perforación de Maquina Perforadora Jack Leg, con la limpieza de un scoop de 1.91 m<sup>3</sup> (2.5 Yd<sup>3</sup>). El crucero cuenta con ventilación eléctrica para continuar la Operación Mina sin ningún problema de gaseamiento, asfixia, etc. hacia el personal.

Para la extracion de desmonte, el crucero cuenta con 02 camaras de acumulado de material esteril y posteriormente trasladar dicho material hacia superficie y sin perjudicar al personal que están ejecutando los trabajos en el frente de avance.

# **Especificaciones técnicas.**

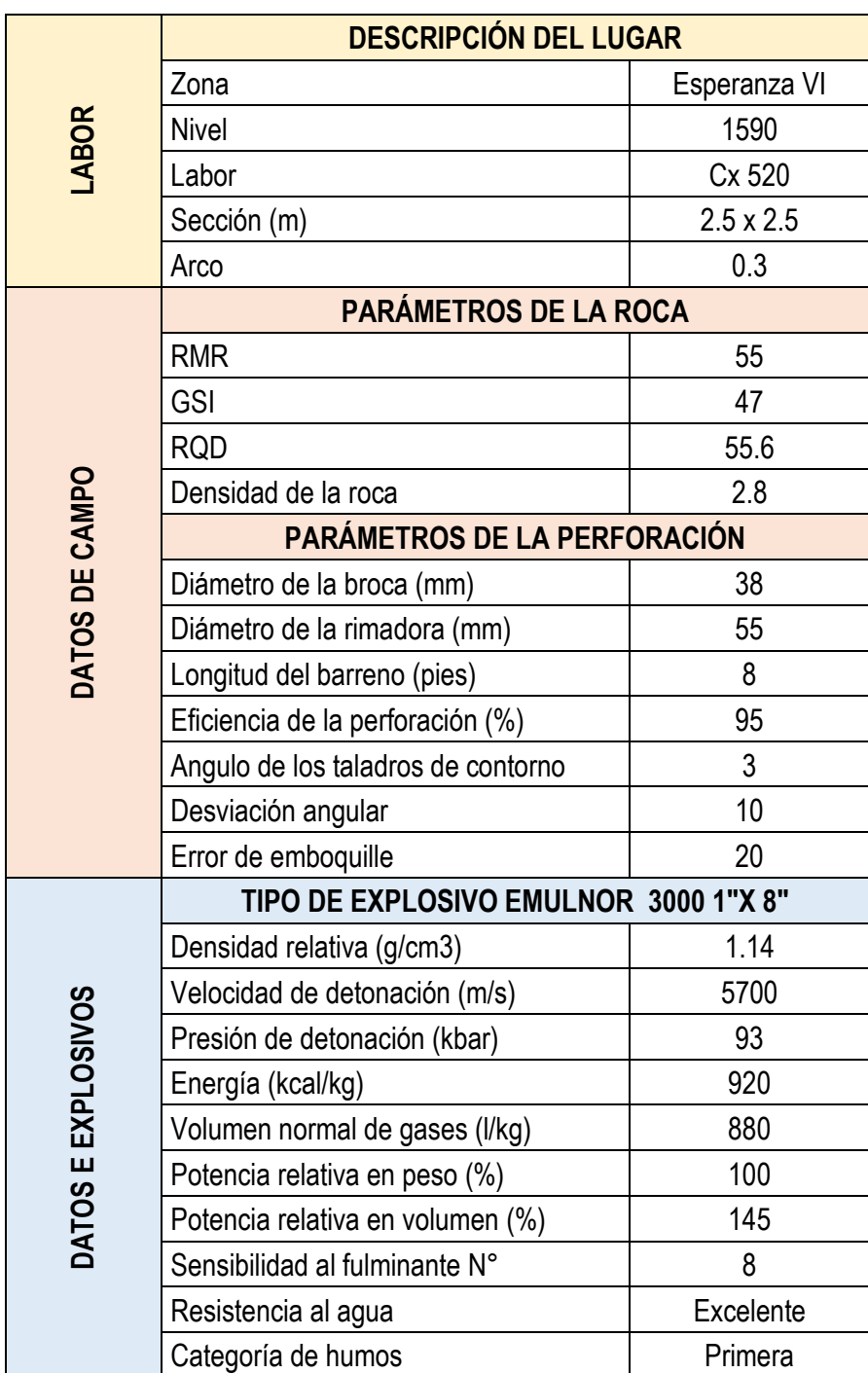

# **Cuadro N° 12:** Especificaciones técnicas del crucero

**Fuente:** Elaboración Propia.

- **4.1.2. Diseñando la malla de perforación y voladura de la U.E.A. Capitana – Corporacion Laces S.A.C. Mineria y Construccion (Cx 520).**
	- **a. Calculando el area del labor (Cx 520)**

**Figura N° 20:** Seccion del crucero 520

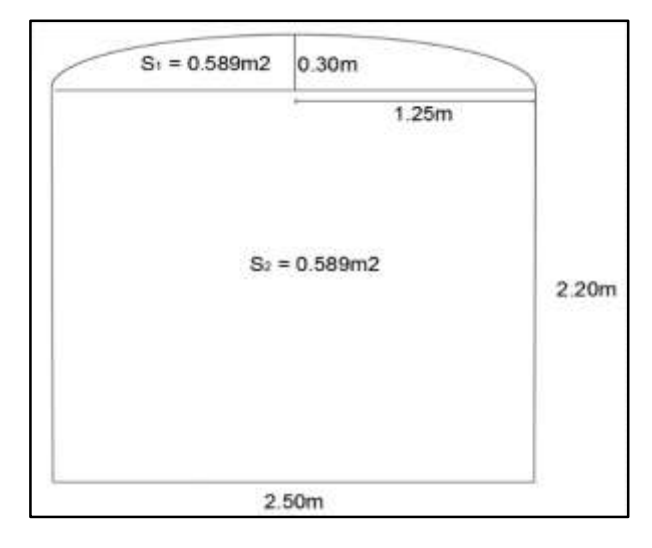

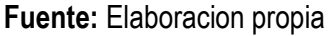

 $\checkmark$  Hallando el area del rectangulo:

$$
A = b \times h
$$
  

$$
A = 2.50 \times 2.20
$$
  

$$
A = 5.5 \text{ m}^2
$$

 $\checkmark$  Hallando el area del elipse:

A. E. =  $0.30 \times 1.25 \times \pi$ 

- A. E. =  $1.178$  m<sup>2</sup>
- $\checkmark$  Area del arco:

A. a. = area de elipse/2

A. a. = 0.589 m<sup>2</sup>

 $\checkmark$  Area total de labor (S):

 $S = \text{area del rect.} + \text{area del } \text{arco}$ 

 $S = 5.5 m<sup>2</sup> + 0.589 m<sup>2</sup>$ 

$$
S = 6.089 \text{ m}^2
$$

**b. Número de taladro en el frente:**

$$
N.T. = \frac{P}{C} + K x S
$$

Donde:

- N.T. = numeros de taladros.
- P = Perimetro
- C = constante

$$
S = \text{area}
$$

 $\checkmark$  Hallando el perimetro

$$
P = \sqrt{S} \times 4
$$

$$
P = \sqrt{6.089} \times 4
$$

$$
P = 9.870
$$

 $\checkmark$  Se tiene por dato:

$$
K = 1.5
$$
  
C = 0.6

 $\checkmark$  Hallando el N° de taladros

 $N. T. =$ 9.870 0.6 + (1.5 x 6.089)  $N. T = 25.58$  $N. T = 26$  Taladros

# **c. Longitud de perforación:**

Longitud de perforación = longitud de barreno (m) x eficiencia de perforación.

Eficiencia de perforación = 95%

Longitud de perforación = 2.50 x 0.95

Longitud de perforación = 2.38 m.

# **d. Volumen por disparo:**

Avance/disparo = 95%

Volumen = Area total x longitud de perforación

Volumen = 6.089 m2 x 2.38 m x 0.95

Volumen = 13.77 m<sup>3</sup> **.**

# **e. Cantidad de carga por disparo:**

 $\checkmark$  Se tiene los datos:

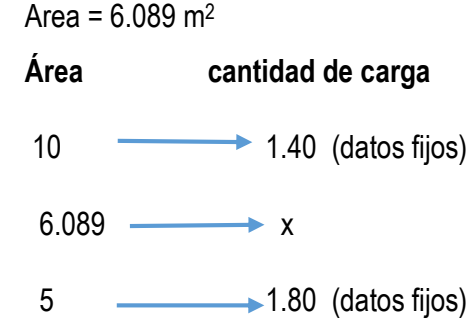

 $\checkmark$  Resolvemos

$$
\frac{10-6.089}{10-5} = \frac{1.40-x}{1.40-1.80}
$$

$$
\frac{3.911}{5} = \frac{1.40-x}{-0.4}
$$

$$
X = 1.7128 \text{ kg/m}^3
$$

 $\checkmark$  Cantidad de carga por disparo = cantidad de carga x volumen

Cant. Disp. = 1.712 kg/m<sup>3</sup> x 13.77 m<sup>3</sup>

Cant. Disp. = 23.57 kg/disparo

 $\checkmark$  Carga promedio por taladro(Q):

 $Q =$  cant. de carga de disparo/ $N<sup>o</sup>$  de tal.

$$
Q = \frac{23.57 \text{ kg/disp}}{26 \text{ Tal./disp}}
$$

 $Q = 0.91$  kg/tal.

# **f. Número promedio de emulnor por taladro:**

 $N<sup>o</sup>$  cart. /tal. = Q / peso del explosivo Nº cart. /tal. = 0.91 kg/tal. / 0.11 kg/cart.  $N^{\circ}$  cart. /tal. = 8.24 cart/tal.

 $N^{\circ}$  cart. /tal. = 8 cart/tal.

# **g. Diámetro equivalente:**

$$
\emptyset e = \emptyset A \sqrt{NTa} \qquad (\text{NTa = taladors de alivio})
$$
  
\n
$$
\emptyset e = 0.05 \sqrt{3}
$$
  
\n
$$
\emptyset e = 0.086
$$
  
\n
$$
\emptyset e = 0.09 \text{ mm}
$$

**Figura N° 21:** Diámetro de taladro

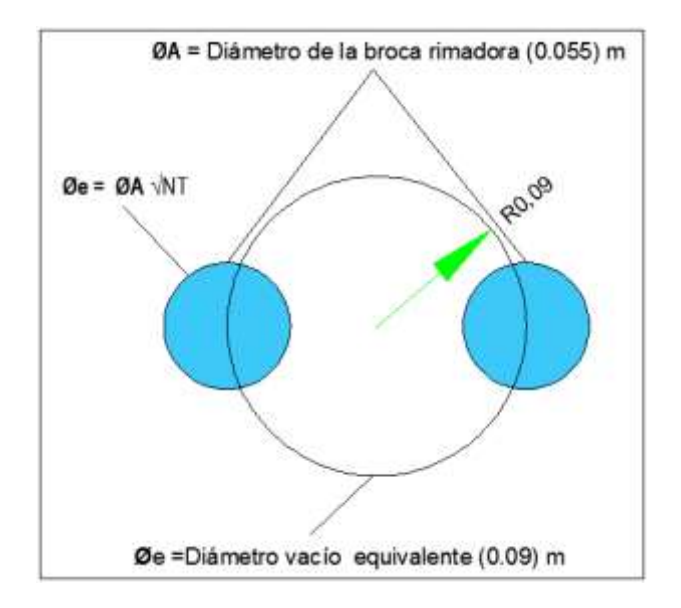

**Fuente:** Elaboracion Propia

#### **h. Número de cartuchos por disparo:**

 $N^{\circ}$  cart. /disp. =  $N^{\circ}$  tal/disp. x  $N^{\circ}$ cart. /tal.

 $N^{\circ}$  cart. /disp. = 26 tal/disp. x 8 cart. /tal.

Nº cart. /disp. = 208 cart/disp.

#### **4.1.2. Calculo y diseño del arranque - 1° cuadrante**

Se utilizará el algoritmo de Roger Holmberg con algunas modificaciones para mejorar la malla de perforación de esta manera obtendremos los resultados favorables que se desea:

#### **a. Constante especifica de la roca (CE):**

$$
CE = \frac{0.56 \times \rho \times \tan(\frac{GSI + 15}{2})}{\sqrt[3]{\frac{115 - RQD}{3.3}}}
$$

$$
CE = \frac{0.56 \times 0.28 \times \tan(\frac{47 + 15}{2})}{\sqrt[3]{\frac{115 - 55.6}{3.3}}}
$$

 $CE = 0.360 \text{ kg/m3}$ 

**b. Constante de la roca (Ċ):**

 $\dot{C} = 0.8784$  (CE) + 0.0052  $\dot{C} = 0.8784 (0.360) + 0.0052$ 

 $\dot{C}$  = 0.32 kg/m<sup>3</sup>.

# **c. Burden:**

B<sub>1</sub> =  $[1.7 - (α × H × β)] × Θ<sub>e</sub>$  $B_1 = [1.7 - (0.01 \times 2.28 \times 0.02)] \times 0.09$  $B_1 = 0.152$  m

Donde:

- **H** = longitud de perforación
- **α** = desviación angular
- **β** = error de emboquille
- **Ø<sup>e</sup>** = diámetro equivalente
- **d. Burden practico:**

**B`<sup>1</sup> = B – E<sup>P</sup>**

 $\checkmark$  Hallando E<sub>P</sub>

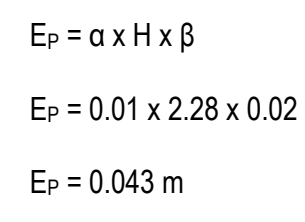

 $\checkmark$  Hallando el burden practico

 $B_1 = 0.152 - 0.043$ 

 $B<sub>1</sub> = 0.109$  m = 0.11 m

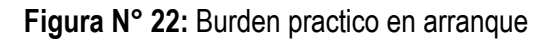

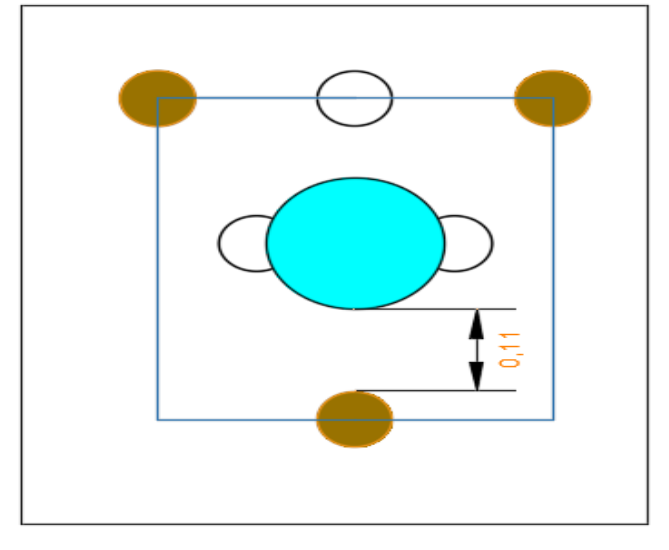

**Fuente:** Elaboración propia

#### **e. Calculando ancho de abertura:**

$$
a_1 = \emptyset_P + \emptyset_A + 2B_1
$$
  

$$
a_1 = 0.038 + 0.05 + 2(0.109)
$$
  

$$
a_1 = 0.306 \text{ m.}
$$

#### **f. Calculando la altura de abertura:**

$$
a^2 = a_1 \times \text{sen (60°)}
$$
\n
$$
a^2 = 0.306 \times \text{sen (60)}
$$
\n
$$
a^2 = 0.256 \text{ m.}
$$

#### **g. Carga por taladro en arranque**

Carga por taladro de arranque =  $(1.6 - 1.3) \times Q$ 

Carga por taladro de arranque =  $1.3 \times Q$ 

Carga por taladro de arranque = 1.3 x 0.939 kg/tal.

Carga por taladro de arranque = 1.221 kg/tal.

#### **h. Densidad relativa (DR):**

 $D_{\mathsf{R}}$  = 1.14 gr/cm $^3$  x 1kg/1000gr x 100 $^3$  cm $^3$ /1m $^3$ 

 $D_R = 1140$ kg/m<sup>3</sup>.

#### **i. Concentración de carga(q):**

 $q = D_R x$  área x 10

$$
q = 1140 x \frac{\pi x 38^2}{4} \times 10
$$

 $q = 1.29$ kg/m.

#### **j. Número de cartucho por taladro en arranque:**

Nº cat. /tal. = carga por taladro en arranque/peso del explosivo

Nº cat. /tal. = 1.221 kg/tal./0.11 kg/cart.

 $N^{\circ}$  cat. /tal. = 11.1 cart/tal. = 11 cart/tal.

**k. Taco:**

 $T = 10 \times \mathcal{O}_P$ 

$$
T = 10 \times 0.038 \text{ m}
$$

 $T = 0.38$  m.

# **4.1.3. Calculo y diseño de las ayudas - 2° cuadrante**

**a. Abertura teórico:**

$$
a_2 = (B \cdot_1 - E_P) \sqrt{2}
$$
  

$$
a_2 = (0.109 - 0.043) \sqrt{2}
$$
  

$$
a_2 = 0.09 = 0.100
$$

**b. Burden teórico:**

B<sub>2</sub> = 8.8 x 10<sup>-2</sup> 
$$
\sqrt{\frac{^{a}2 \times q \times PRP}{\emptyset_{P} \times C}}
$$

B<sub>2</sub> = 8.8 x 10<sup>-2</sup> 
$$
\sqrt{\frac{0.100 x 1.29 x 1}{0.038 x 0.32}}
$$

 $B_2 = 0.286$  m.

**c. Burden practico:**

$$
B2 = B2 - EP
$$
  

$$
B2 = 0.286 - 0.043
$$

**Figura N° 23:** Burden practico en ayudas

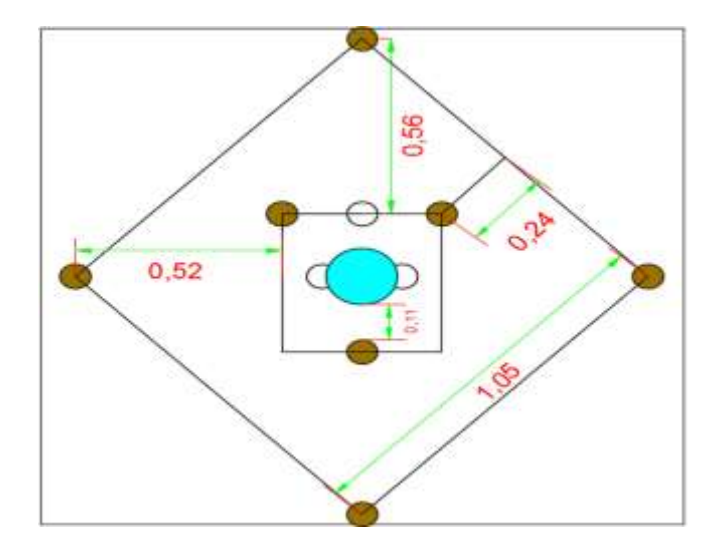

**Fuente:** Elaboración propia

# **d. Carga por taladros en ayudas: 1.1 x Q**

Cargas por taladros en ayudas =  $1.1 \times Q$ 

Cargas por taladros en ayudas = 1.1 x 0.939 kg/tal.

Cargas por taladros en ayudas = 1.033 kg/tal.

# **e. Número de cartuchos por taladro:**

Nº cart/tal. = 1.033 kg/tal. / 0.11 kg/tal.

 $N^{\circ}$  cart/tal. = 9.390 cart/tal. = 9 cart/tal.

#### **f. Abertura practico:**

$$
a^{2} = (B^{2} + a_{2}/2) \sqrt{2}
$$

$$
a^{2} = (0.243 + 0.100/2) \sqrt{2}
$$

a`2 = 0.414m**.**

# **4.1.4. Calculo y diseño de sobre ayudas - 3º cuadrante**

# **a. Abertura teórica:**

$$
a_2 = (B^2 + a_1/2 - E_P) \sqrt{2}
$$

$$
a_2 = (0.243 + 0.306/2 - 0.043) \sqrt{2}
$$
  

$$
a_2 = 0.521 \text{ m.}
$$

**b. Burden teórico:**

B<sub>3</sub> = 8.8 x 10<sup>-2</sup> 
$$
\sqrt{\frac{a_{3} x q x PRP}{\beta_{PX} C}}
$$
  
B<sub>3</sub> = 8.8 x 10<sup>-2</sup>  $\sqrt{\frac{0.521 x 1.29 x 1}{0.038x 0.32}}$   
B<sub>3</sub> = 0.654 m.

**c. Burden practico:**

$$
B^3 = B_3 - E_p
$$
  

$$
B^3 = 0.654 - 0.043
$$
  

$$
B^3 = 0.611m.
$$

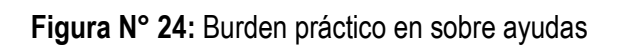

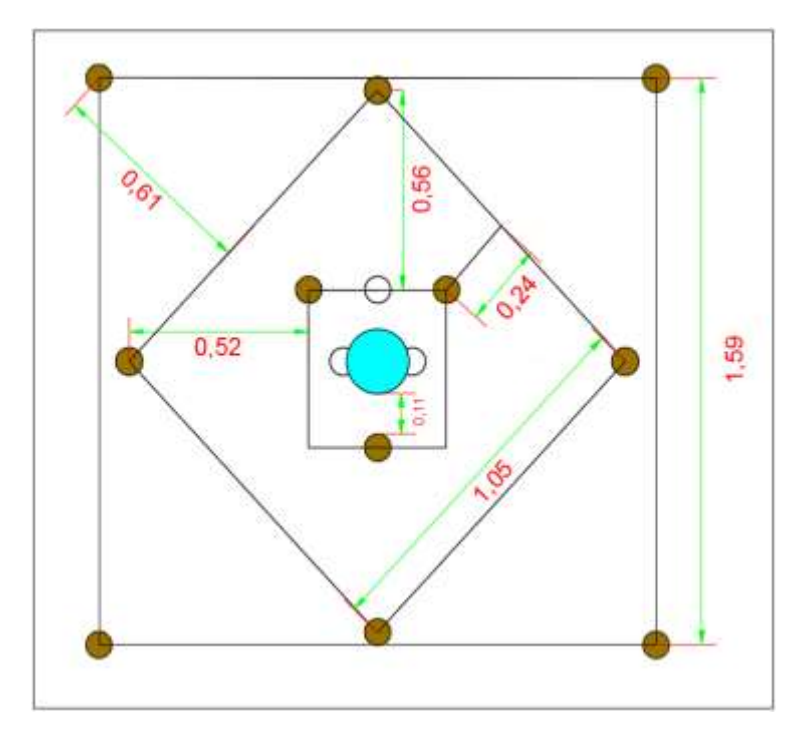

**Fuente:** Elaboracion propia

**d. Carga por taladros en sobre ayudas: 1.1 x Q**

Cargas por taladros en ayudas =  $1.1 \times Q$ Cargas por taladros en ayudas = 1.1 x 0.939 kg/tal. Cargas por taladros en ayudas = 1.033 kg/tal.

### **e. Número de cartuchos por taladro:**

 $N^{\circ}$  cart/Tal. = 1.033 kg/tal. / 0.11 kg/tal.

 $N^{\circ}$  cart/Tal. = 9.390 cart/tal. = 9 cart/tal.

#### **f. Abertura practico:**

$$
a^3 = (B^3 + a^2/2) \sqrt{2}
$$

$$
a3 = (0.611 + 0.414/2) \sqrt{2}
$$

 $a^3 = 1.156$ m.

 $\checkmark$  Analizamos lo siguiente:

Regla =  $\sqrt{2.28}$  – 1.156 ≤ 0.35

0.35 ≤ 0.35………si cumple

# **4.1.5. Calculo y diseño de arrastres - 4º cuadrante**

#### **Datos:**

 $\overline{a}$ 

$$
\dot{\mathbf{C}} = 0.32
$$
  

$$
\mathbf{C} = 1
$$

 $S/B = 1.45$ 

**a. Burden teórico:**

B = 0.9 
$$
\sqrt{\frac{q \times PRP}{C \times l \times S/B}}
$$
  
B = 0.9  $\sqrt{\frac{1.29 \times 1}{0.32 \times 1 \times 1.45}}$ 

$$
B = 1.500
$$
 m.

# **b. Burden practico:**

B' = B – H sen (
$$
\ell
$$
) – E<sub>P</sub>  
B' = 1.500 – 2.28sen (3) – 0.043  
B' = 1.337 m.............Se ajustara a 1.20 m.

# **c. Número de taladros:**

NT = 
$$
\frac{\text{ancho de tunel} + 2H \text{ sen}(\ell)}{B} + 2
$$
  
NT =  $\frac{2.5 + 2(2.28) \text{ sen}(3)}{1.5} + 2$   
NT = 3.82 tal. = 4tal.

# **d. Espaciamiento:**

$$
S = \frac{\text{ancho de tune} + 2H \text{ sen}(\ell)}{N - 1}
$$

$$
S = \frac{2.5 + 2(2.28) \text{sen}(3)}{4 - 1}
$$

$$
S = 0.912 \text{ m} = 0.9 \text{ m}.
$$

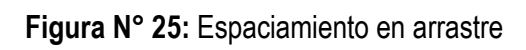

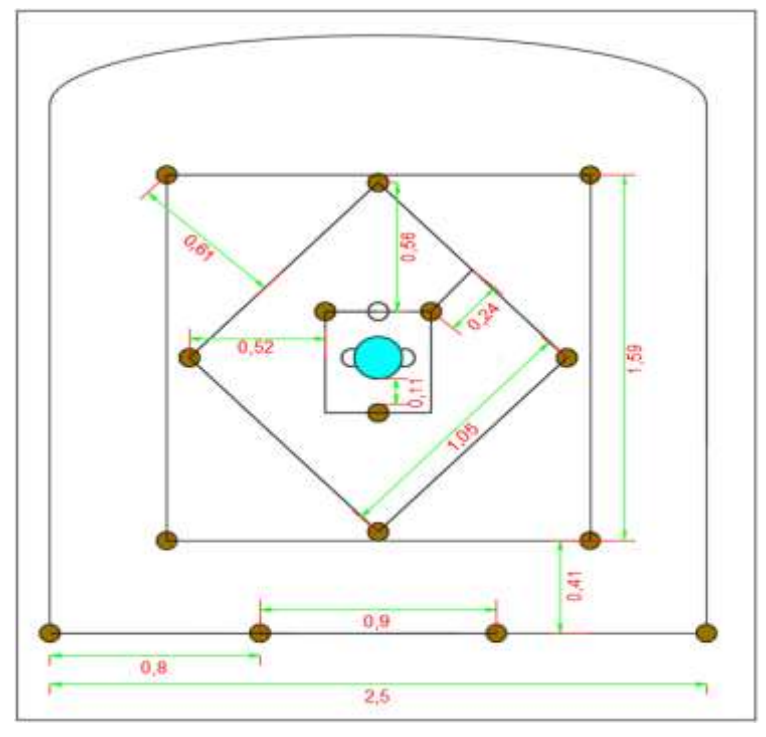

**Fuente:** Elaboracion propia

**e. Espaciamiento en esquinas:**

$$
S' = S - Hsen(\ell)
$$

- $S' = 0.90 (2.28)$  sen  $(3)$
- S` = 0.781 m………… Se ajusta a 0.8 m.

**Figura N° 26:** Espaciamiento en esquinas (arrastre)

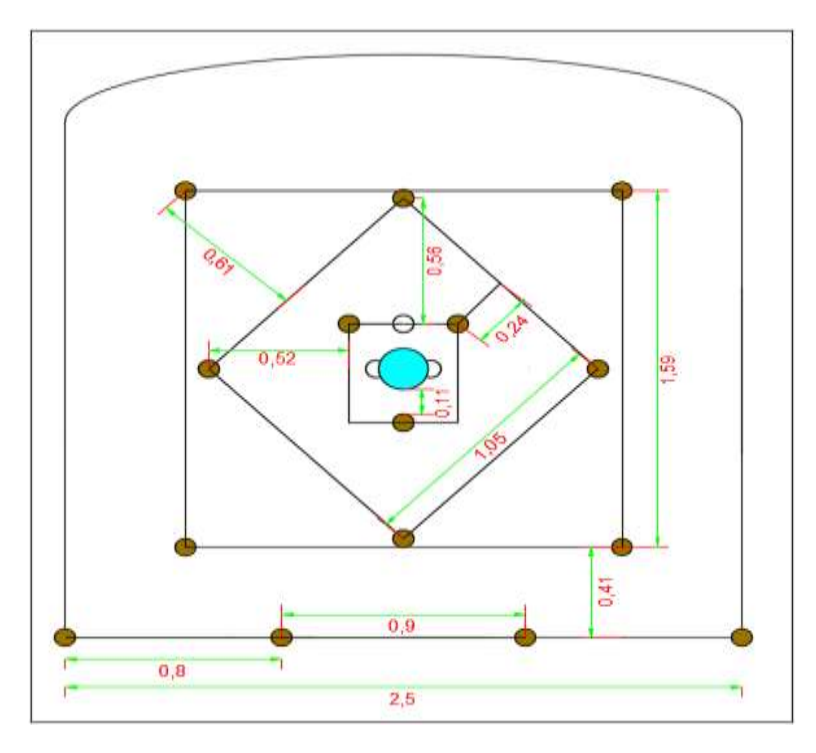

**Fuente:** Elaboracion propia

### **f. Longitud de taco:**

$$
L_T = 0.2 \times B
$$

$$
L_T = 02 \times 1.500
$$

 $L_T = 0.30$  m.

# **g. Carga por taladro en arrastre:**

Cargas por taladros en ayudas =  $1.1 \times Q$ 

Cargas por taladros en ayudas = 1.1 x 0.939 kg/tal.

Cargas por taladros en ayudas = 1.033 kg/tal.

#### **h. Número de cartuchos por taladro:**

 $N^{\circ}$  cart/tal. = 1.033 kg/tal. / 0.11 kg/tal.

 $N^{\circ}$  cart/tal. = 9.390 cart/tal. = 9 cart/tal.

#### **4.1.6. Calculo y diseño del techo – corona**

**Datos:** 

**S/B =** 0.8

 $K = 15$ 

### **a. Espaciamiento:**

 $S = K \times \emptyset$ 

 $S = 15 \times 0.038$ 

S = 0.57 m……………..Se ajustara a 0.63 m

### **b. Burden:**

 $B = \frac{Esp}{S/B}$  $B = \frac{0.57}{0.8}$ 

B = 0.713 m ………….se ajustara a 1.30 m.

# **c. Concentración de carga:**

 $Q = 90 \times \mathcal{O}_P^2$  $Q = 90 \times 0.038^2$ 

 $Q = 0.129$ kg/m.

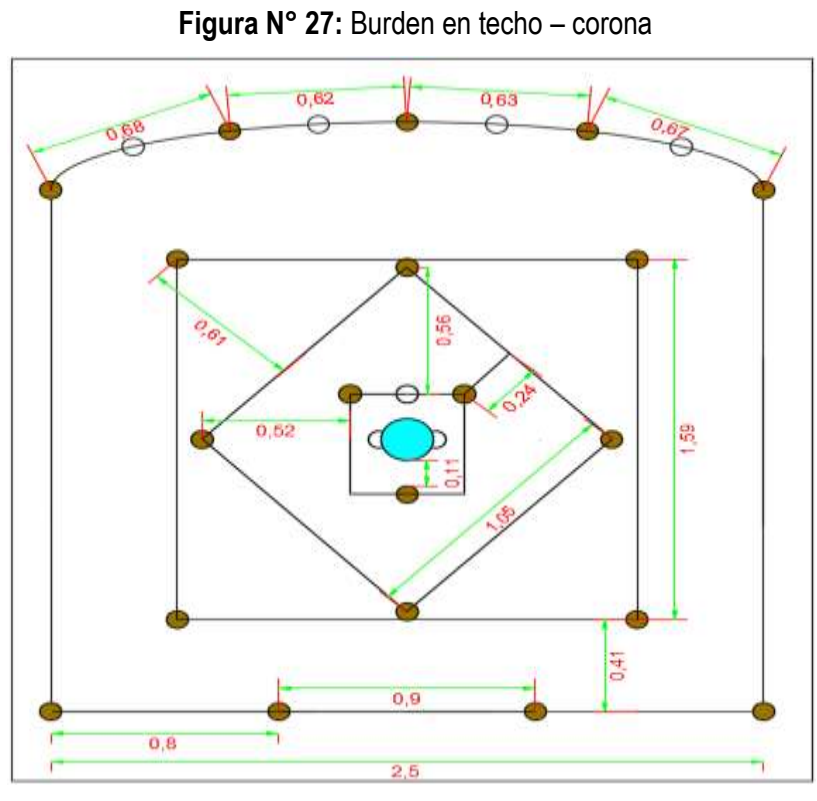

**Fuente:** Elaboracion propia

**d. Número de taladros:**

$$
NT = semiperimetro/S
$$

 $\checkmark$  Calculo del perimetro

$$
P = 2\pi \sqrt{\frac{r^2 + R^2}{2}}
$$
  

$$
P = 2\pi \sqrt{\frac{0.3^2 + 1.25^2}{2}}
$$
  

$$
P = 5.71m
$$

Semiperimetro = 5.71/2 = 2.856 m.

 $\checkmark$  Hallando el numero de taladros

NT = Semiperimetro/S

NT = 2.856/0.57

 $NT = 5.01 = 5$  tal.

**e. Número de cartuchos por taladro:**

$$
N^{\circ} \text{ cart/tal.} = \frac{L_{\text{e}} \times q}{0.1} = \frac{1.98 \times 0.129}{0.1}
$$

 $\checkmark$  Calculos

$$
L_e
$$
 = Long. de tal. – L<sub>T</sub>  
 $L_e$  = 2.28 – 0.30  
 $L_e$  = 1.98 m.

 $\checkmark$  Calculo del numero de cartuchos por taladro

 $N^{\circ}$  cart/tal. = 2.55 cart/tal.

 $N^{\circ}$  cart/tal. = 3 cart/tal.

# **4.1.7. Calculo y diseño de cuadradores – paredes**

**a. Burden:**

B = 0.9 
$$
\sqrt{\frac{q \times PRP}{\hat{C} \times \ell \times S/B}}
$$
  
B = 0.9  $\sqrt{\frac{1.29 \times 1}{0.32 \times 1.20 \times 1.25}}$ 

$$
B = 1.475
$$
 m.

### **b. Burden practico:**

$$
B' = B - H \text{ sen } (\ell) - E_P
$$

- $B' = 1.475 (2.28)$  sen  $(3) 0.043$
- B` = 1.31 m…………….Se ajusta a 1.20 m.

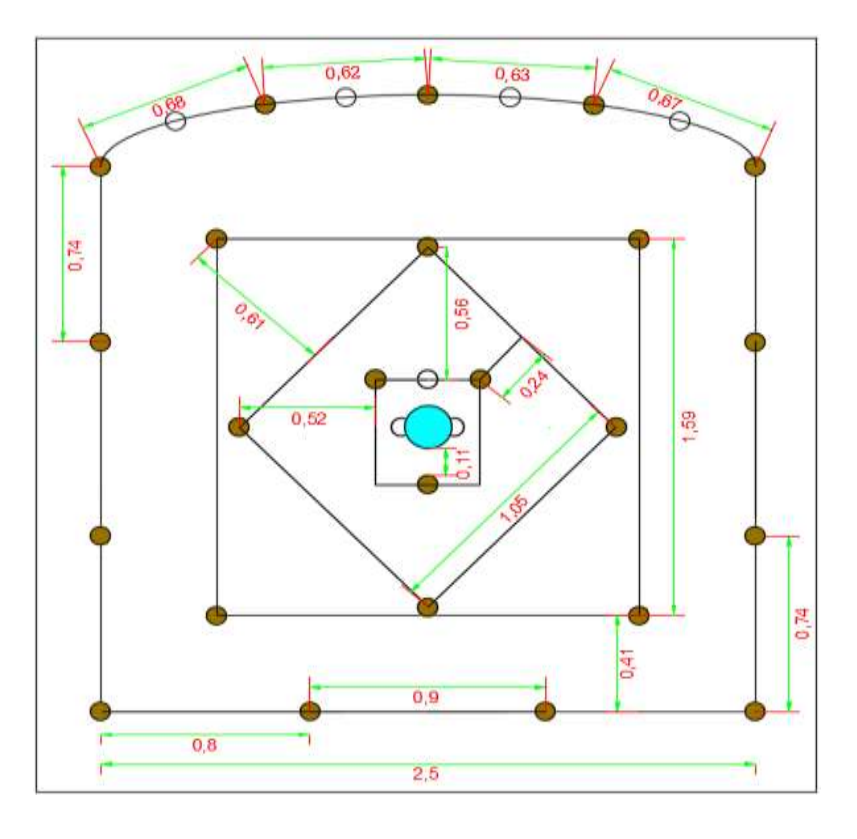

**Figura N° 28:** Burden practico en paredes

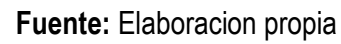

**c. Número de taladros:**

$$
NT = \frac{\text{long.Disp.}}{B' \times S/B} + 2
$$

 $\checkmark$  Calculo de longitud por disparo

Long. Disp. = altura - arco

Long. Disp. 
$$
= 2.50 - 0.30
$$

- Long. Disp. = 2.20 m.
- $\checkmark$  Calculo de numero de taladros

NT. = 
$$
\frac{\text{long.Disp.}}{B' \times S/B} + 2
$$
  
NT =  $\frac{2.20}{1.20 \times 1.25} + 2$ 

# **d. Espaciamiento:**

$$
S = \frac{\text{Long.Disp.}}{N-1}
$$

$$
S = \frac{2.20}{4-1}
$$

$$
S = 0.73 \text{ m.}
$$

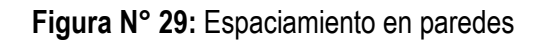

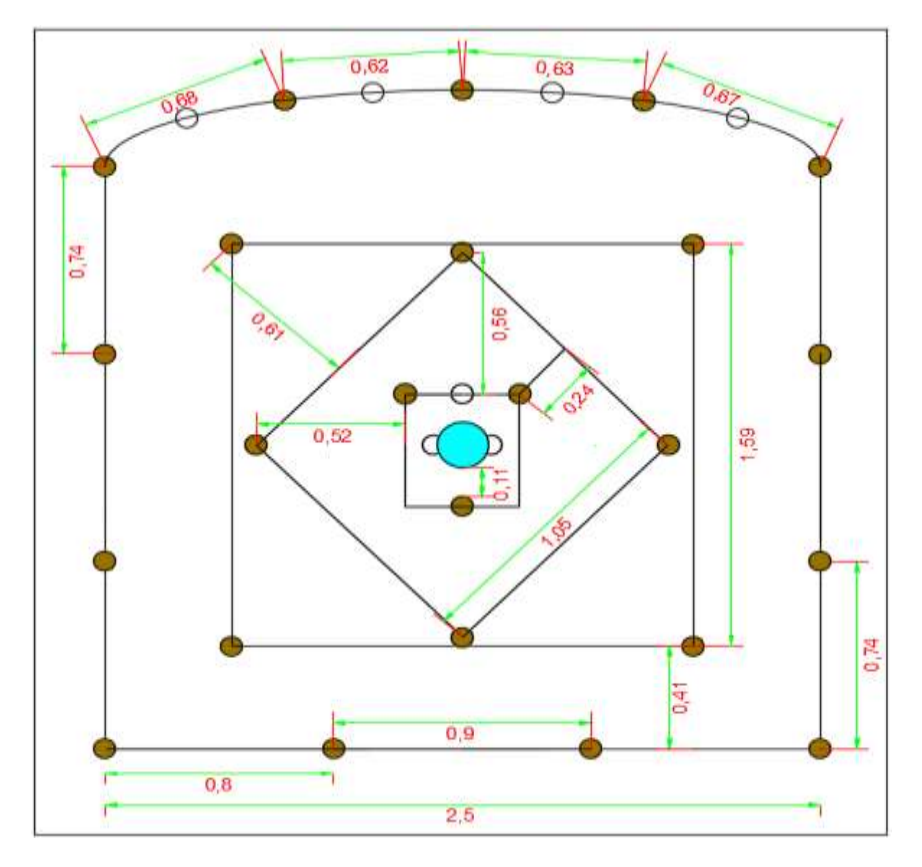

**Fuente:** Elaboracion propia

# **e. Cantidad de carga por disparo:**

Cant. de Carga/disp. = q x H

Cant. de Carga/disp. = 1.29 kg/m x 2.28 m/disp.

Cant. de Carga/disp. = 2.941 kg/disp.

# **f. Cantidad de carga por taladro:**

Cant. de Carga/tal. = Cant. de carga / NT

Cant. de Carga/tal. = 2.941 kg/disp. / 4 tal. /disp.

Cant. de Carga/tal. = 0.735 kg/tal.

# **g. Número de cartuchos por taladro:**

 $N^{\circ}$  cart/tal. = 0.735 kg/tal. / 0.11 kg/tal.

 $N^{\circ}$  cart/tal. = 6.681 cart/tal. = 7 cart/tal.

# **4.1.8. Calculo y diseño de nucleo o tajeos**

Para calcular los taladros de tajeo el criterio es el mismo que para los de arrastres

> **Datos: Ċ**= 0.32  $$  $S/B = 1.25$

 $\checkmark$  Tener en cuenta el siguiente cuadro

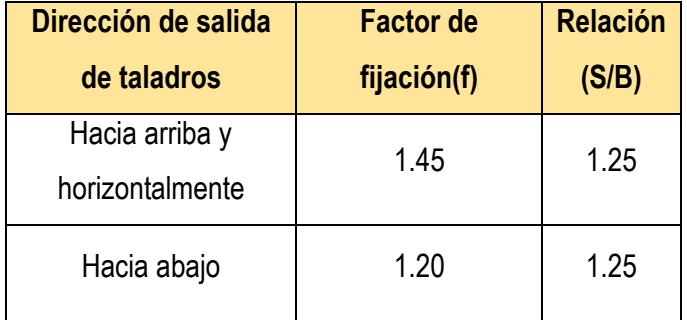

**a. Burden:**

$$
B = 0.9 \sqrt{\frac{q \times PRP}{\hat{C} \times \ell \times S/B}}
$$

$$
B = 0.9 \sqrt{\frac{1.29 \times 1}{0.32 \times 1.45 \times 1.25}}
$$

B = 1.341 m.

- **b. Burden practico:**
	- $B' = B H$  sen  $(\ell) E_P$  $B' = 1.342 - (2.28)$  sen  $(3) - 0.043$
	- B` = 1.179 m……………..se ajustara a 1.10.

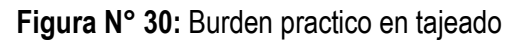

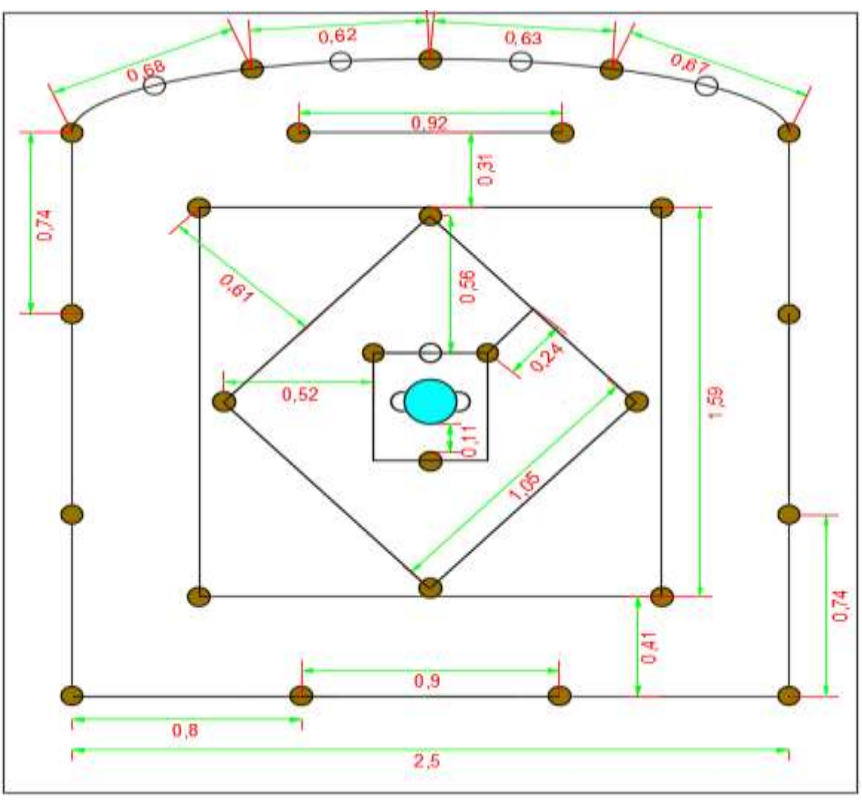

**Fuente:** Elaboracion propia

**c. Longitud disponible:**

 $L_D =$  altura – gradiente – a` $3/2$ 

- $L_D = 2.50 1.00 1.156/2$
- $L_D = 0.922$  m.

**d. Número de taladro:**

NT = 
$$
\frac{\text{altura.Disp.}}{S/B} + 2
$$
  
NT =  $\frac{0.922}{1.25} + 2$   
NT = 2.737 = 2 tal.

# **e. Espaciamiento:**

$$
E = \frac{\text{altura.Disp.}}{N-1}
$$

$$
E = \frac{0.922}{2-1}
$$

E = 0.922 m.

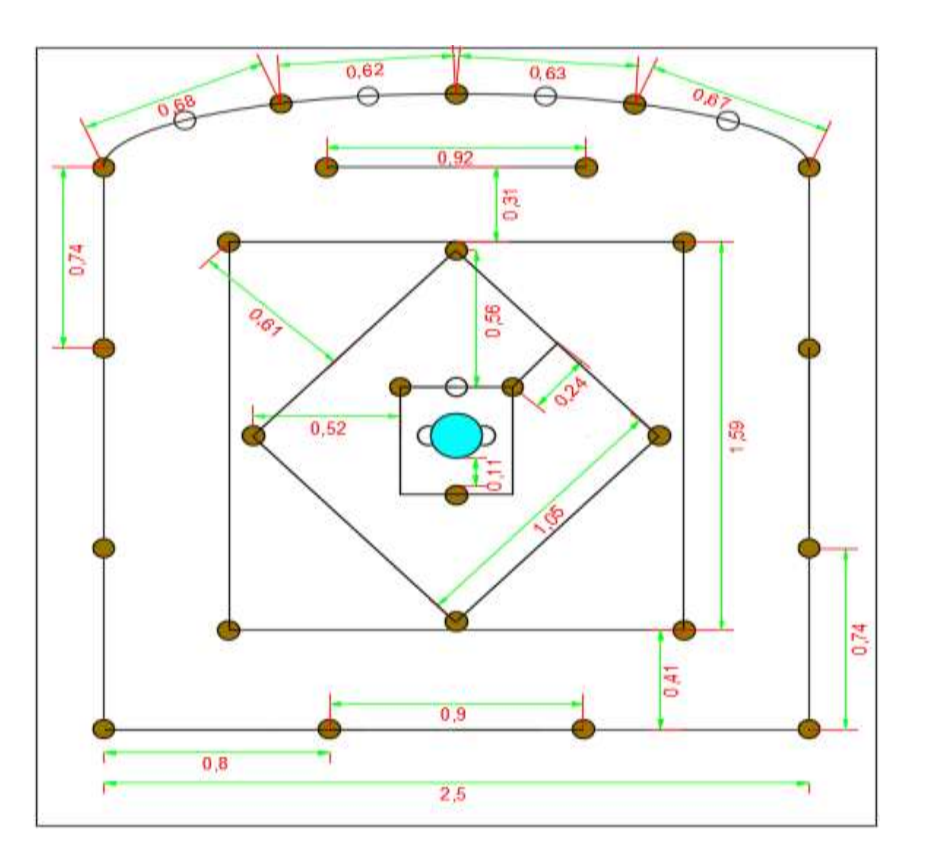

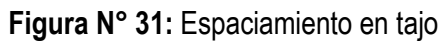

**Fuente:** Elaboracion propia

# **f. Número de cartuchos:**

Exsa dice en tajos; cantidad promedio = 8 cart. /tal.

# **Hallando el factor de carga**

$$
FC = \frac{200 \times 0.11}{15.226} = 1.44 \text{kg/m}^3
$$

# **4.1.9. Resumen de los calculos obtenidos del diseño de malla propuesta**

| <b>Distribucion</b><br>del diseño de<br>malla | <b>Número</b><br>de<br>taladros | <b>Número</b><br>de<br>cartucho/<br>taladro | <b>Número</b><br>total de<br>cartuchos | <b>Burden</b><br>(m) | <b>Espacio</b><br>(m) |
|-----------------------------------------------|---------------------------------|---------------------------------------------|----------------------------------------|----------------------|-----------------------|
| Arranque                                      | 3                               | 11                                          | 33                                     | 0.11                 | 0.22                  |
| Ayudas                                        | $\overline{4}$                  | 9                                           | 36                                     | 0.24                 | 1.05                  |
| Sobre ayudas                                  | 4                               | 9                                           | 36                                     | 0.61                 | 1.59                  |
| <b>Tajeo</b>                                  | $\overline{2}$                  | 8                                           | 16                                     | 1.1                  | 0.92                  |
| Corona                                        | 5                               | 3                                           | 15                                     | 1.3                  | 0.63                  |
| <b>Hastiales</b>                              | 4                               | $\overline{7}$                              | 28                                     | 1.2                  | 0.74                  |
| <b>Arrastre</b>                               | 4                               | 9                                           | 36                                     | 1.20                 | 0.9                   |
| <b>Total</b>                                  | 26                              |                                             | 200                                    |                      |                       |

**Cuadro N° 13:** Resumen de cálculos

 **Fuente:** Elaboracion propia

**Cuadro N° 14:** Resultados de cálculos

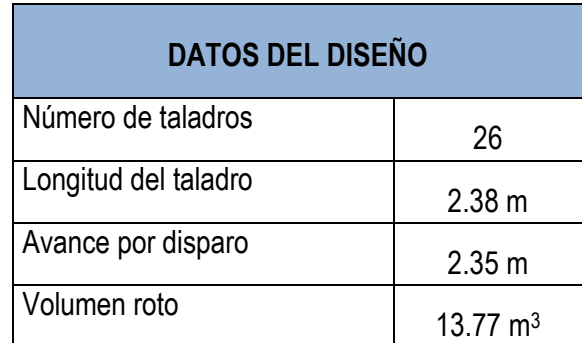

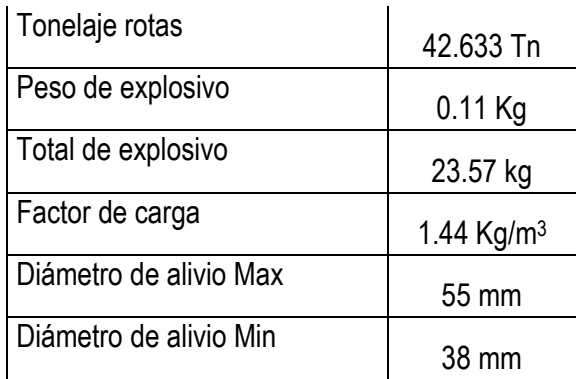

**Fuente:** Elaboración Propia

# **4.1.10. Comparacion del diseño de malla de perforacion anterior y propuesto**

**Figura N° 32:** Malla de perforación anterior en sección de 2.5 m x 2.5 m en terreno semiduro.

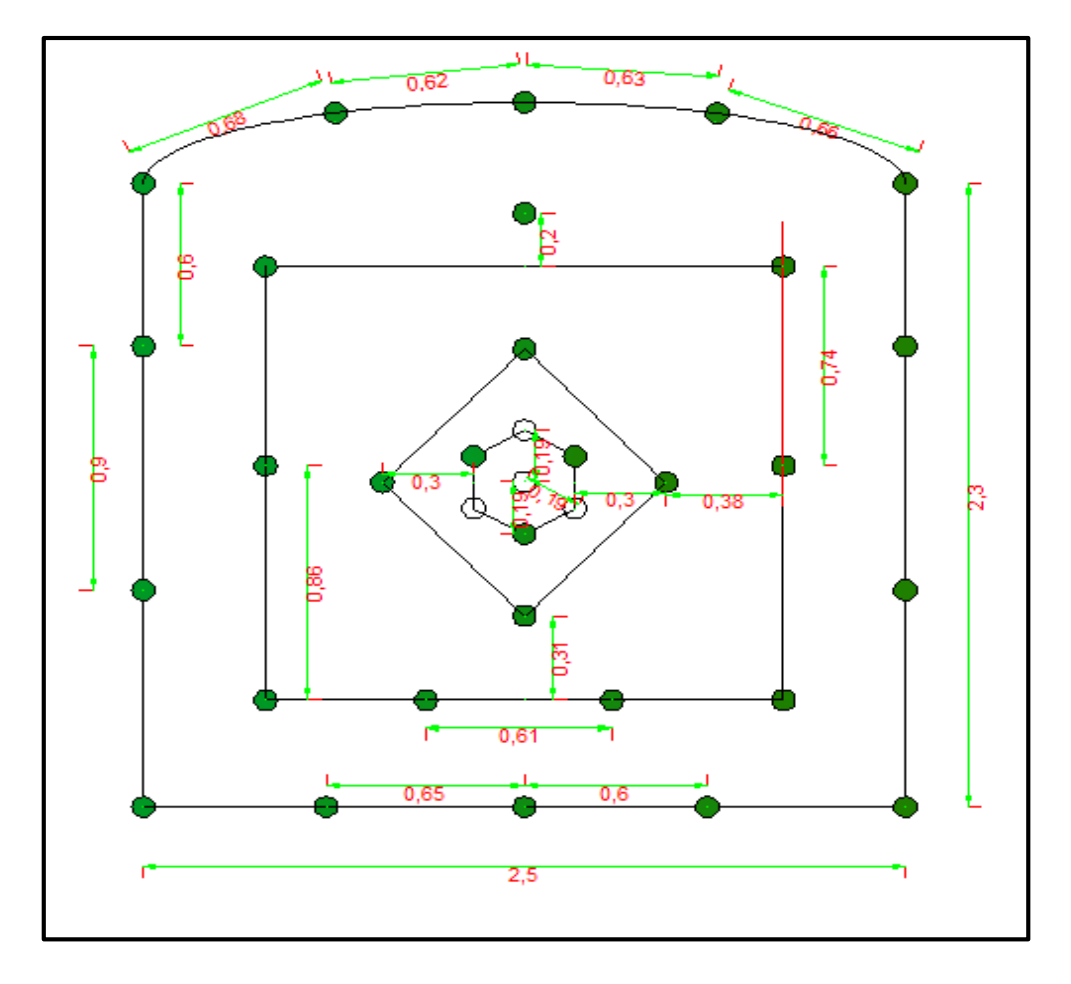

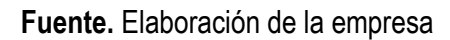

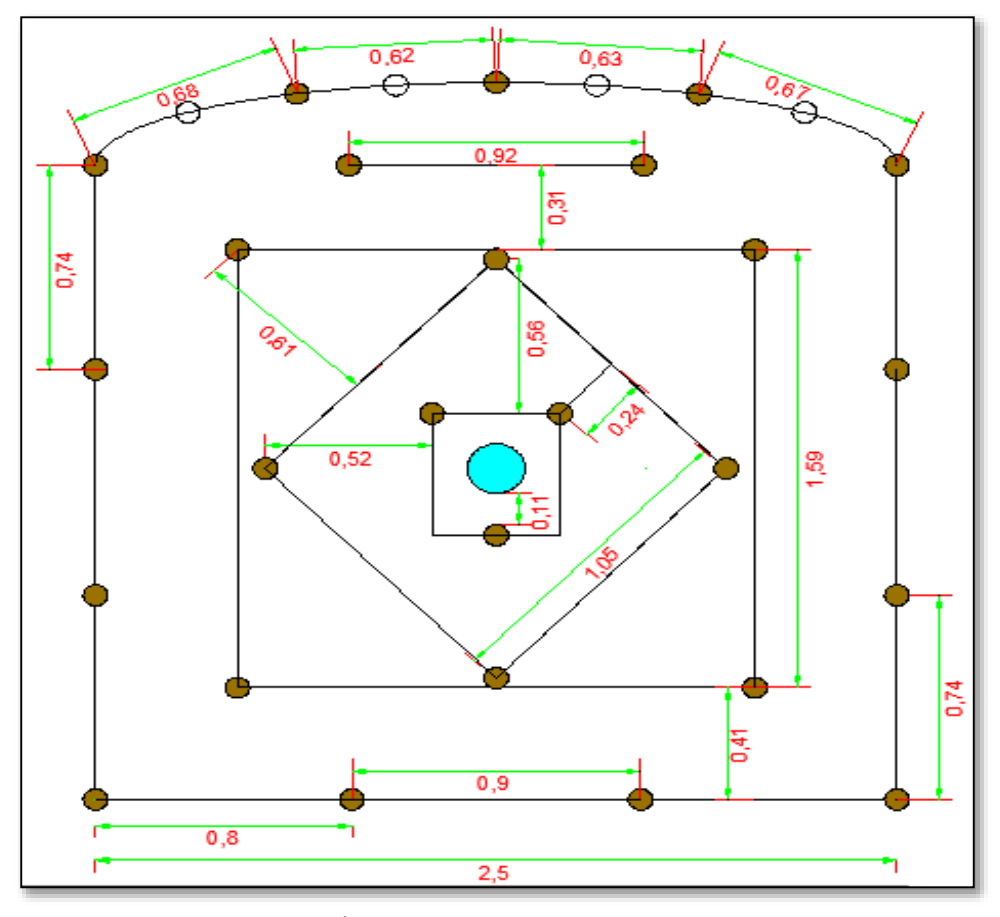

Figura N° 33: Malla de perforación propuesto en sección de 2.5 m x 2.5 m en terreno semiduro.

**Fuente.** Elaboración propia (Podemos ver la buena distribución geométrica de los taladros)

#### **4.1.11. Análisis de perforación.**

La perforación de rocas dentro del campo de las voladuras es la primera operación que se realiza y tienen como finalidad abrir huecos, con la distribución y geometría adecuada dentro de los macizos, donde se alojan las cargas explosivas y sus respectivos accesorios de voladura. La perforación se realiza de manera convencional con maquina perforadora Jack Leg, el cual utiliza barras de 8 pies con brocas de 38 mm para taladros de avance, taladros de broca rimadora de 55 mm.

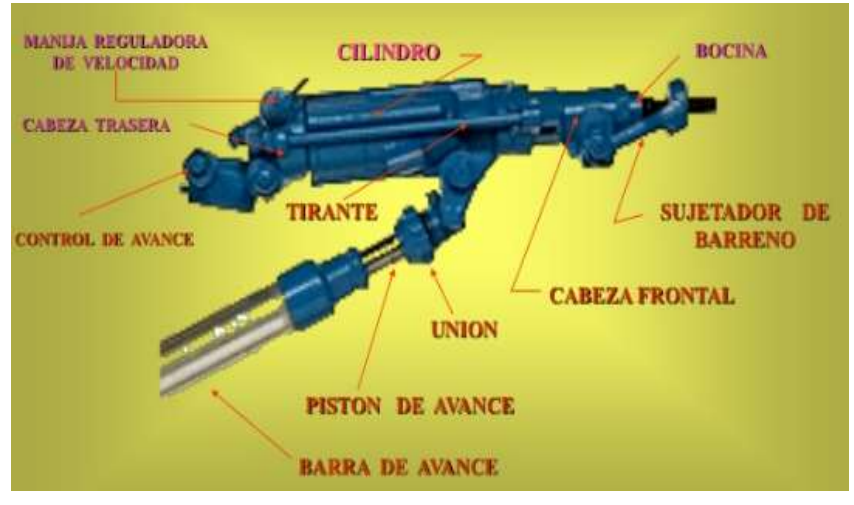

**Cuadro N° 15: componentes de la** maquina perforadora

**Fuente:** Internet.

 **Preparación de las cañas de recorte con cartuchos de Emulnor de 3000 11/4"x8".**

En la U.E.A. Capitana – Corporacion Laces S.A.C. Mineria y Construccion se controla el techo realizando las cañas de recorte como:

Cartuchos convencionales fijados a distancias determinadas sobre media caña de tubo de plástico. Para las cañas se utiliza cartuchos de Emulnor de 3000 11/4 "x8".

**Fotografia N° 4:** Distribución de Emulnor de 3000 de 11/4" x 8" para la voladura controlada.

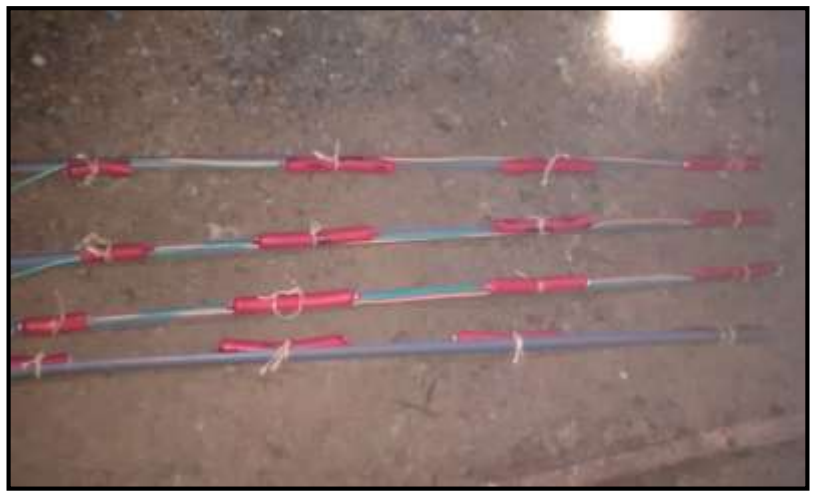

**Fuente:** Imagen fotográfica de la preparación de cañas para controlar la corona y los hastiales del Crucero 520.
Cuando hay la presencia de agua para el correcto carguío se utilizan tubos de PVC para el carguío de los taladros de arrastres**.**

**Fotografia N° 5:** Carguío correcto de explosivo.

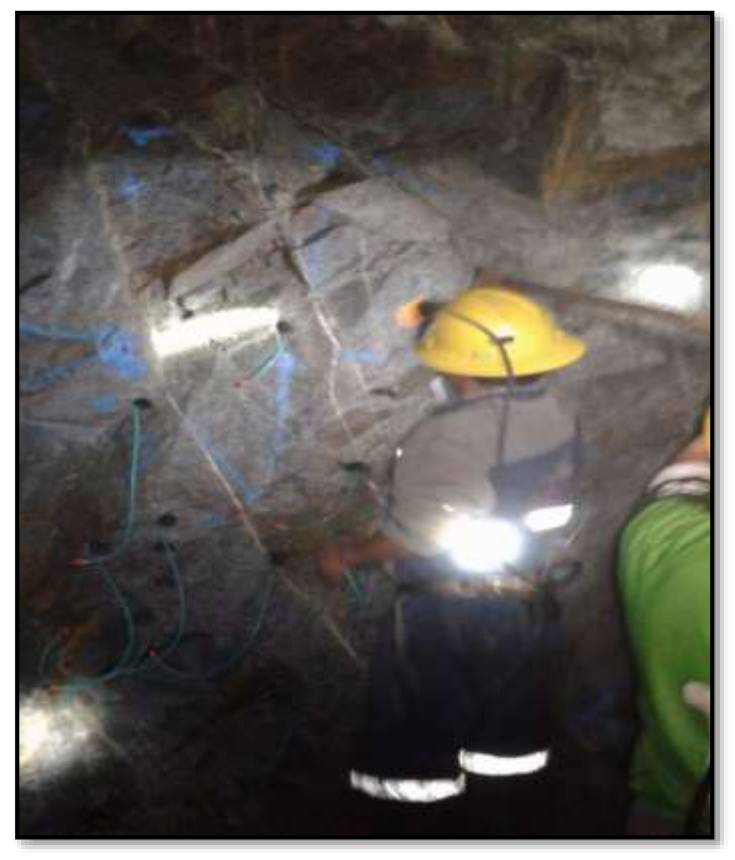

**Fuente:** Imagen fotográfica del Crucero 520.

**4.1.13. Estructura de costos de malla de Perforación Anterior y Propuesto para la de 2.5 x 2.5 m (Crucero 520).**

**Cuadro N° 16:** Estructura de malla de perforación anterior – Cx 520

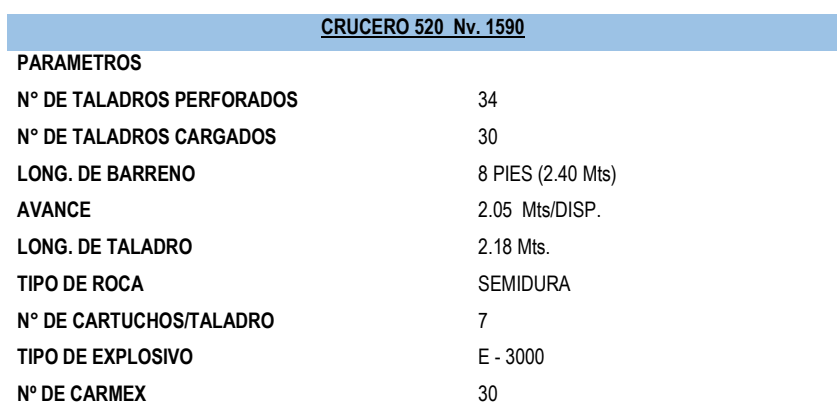

#### **A. PERFORACION**

**Maq. Perforadora**

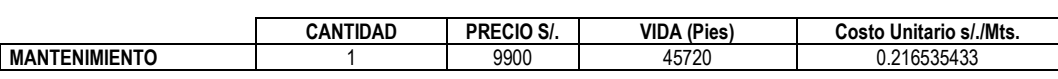

### **1.1 BARRENOS INTEGRALES**

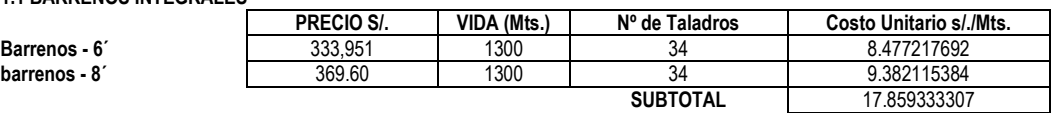

#### **1.2 Piedra Esmeril**

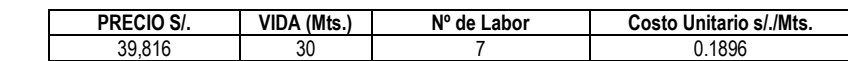

**1.3 Aceite de Perforacion**

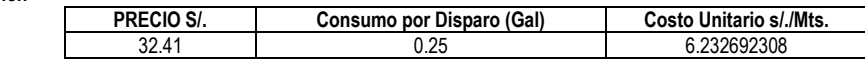

### **B. MANO DE OBRA**

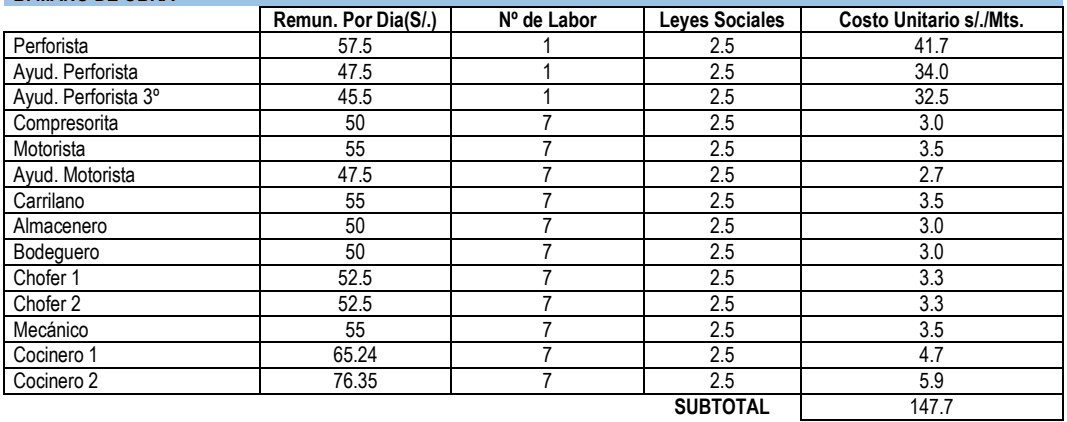

### **ACCESORIOS DE VOLADURA**

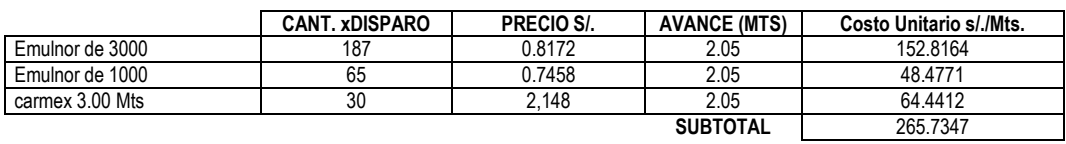

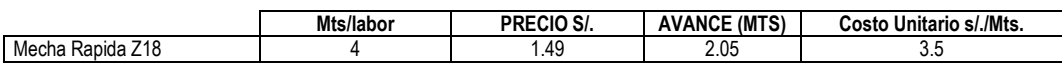

### **SUPERVISION**

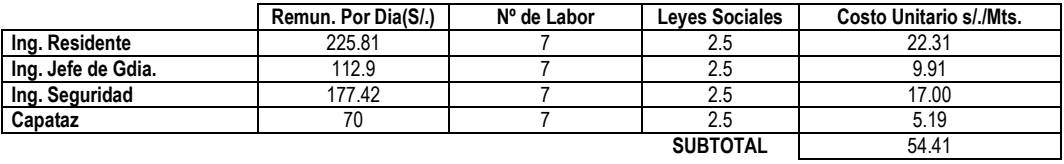

### **C. IMPLEMENTOS DE SEGURIDAD**

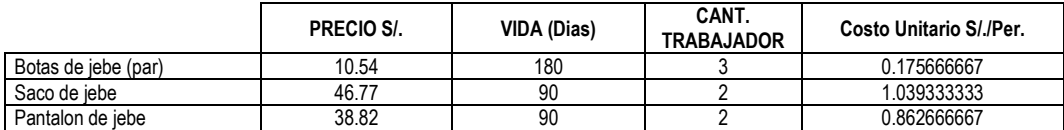

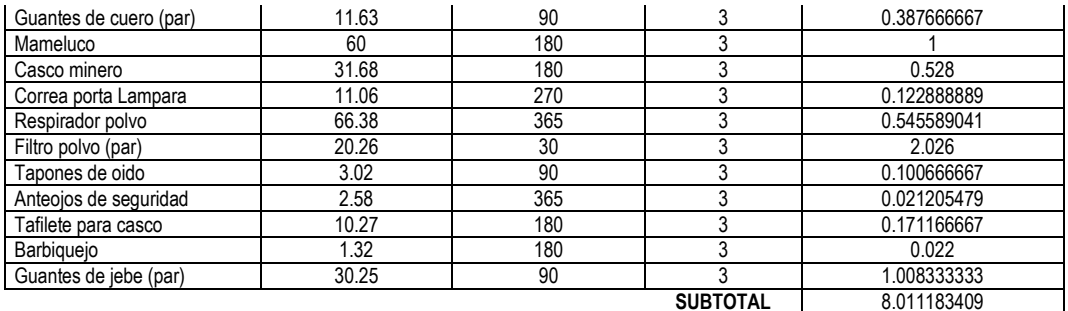

## **HERRAMIENTAS**

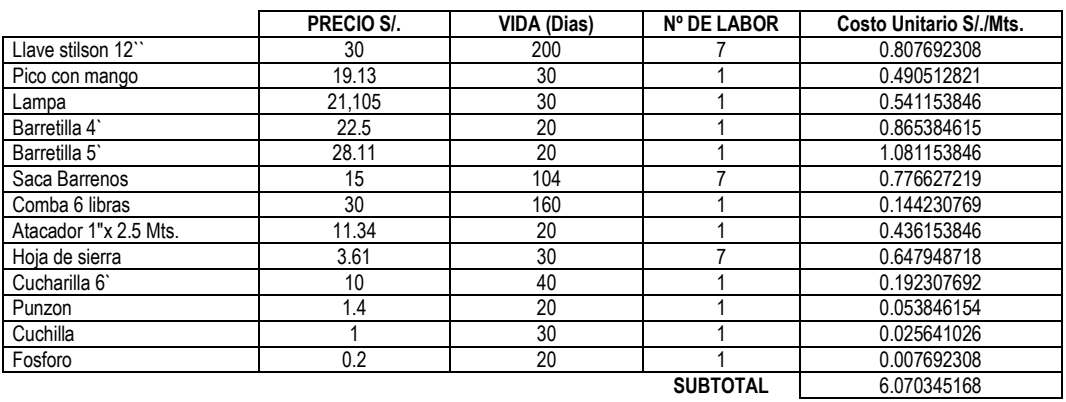

### **3. MOVILIDAD**

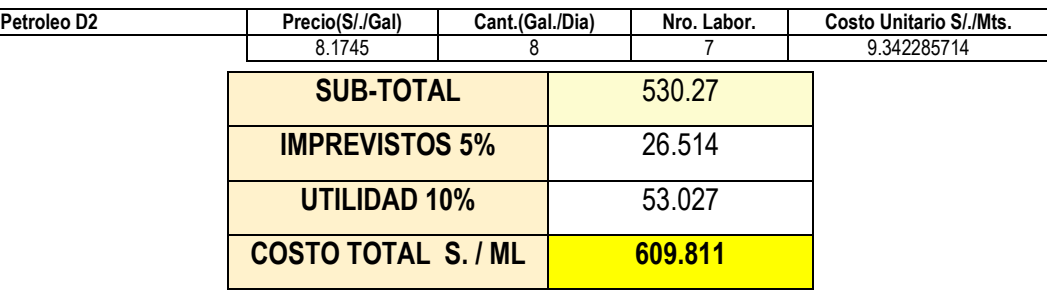

**Fuente:** Elaboración de la empresa

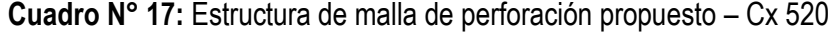

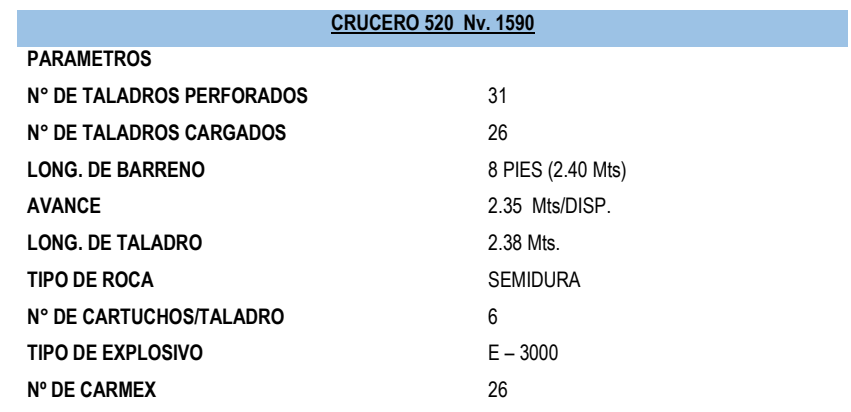

#### **A. PERFORACION**

**Maq. Perforadora**

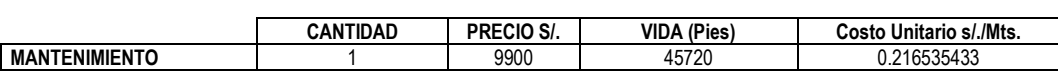

#### **1.1 BARRENOS INTEGRALES**

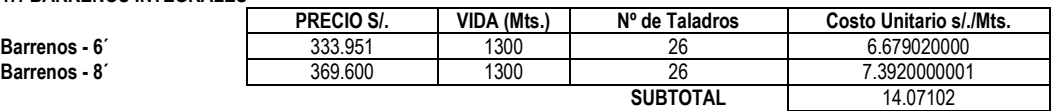

#### **1.2 Piedra Esmeril**

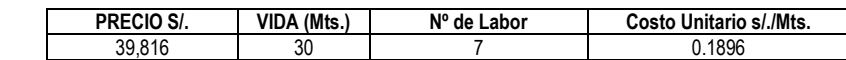

**1.3 Aceite de Perforacion**

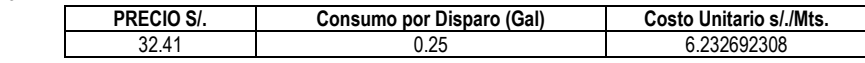

### **B. MANO DE OBRA**

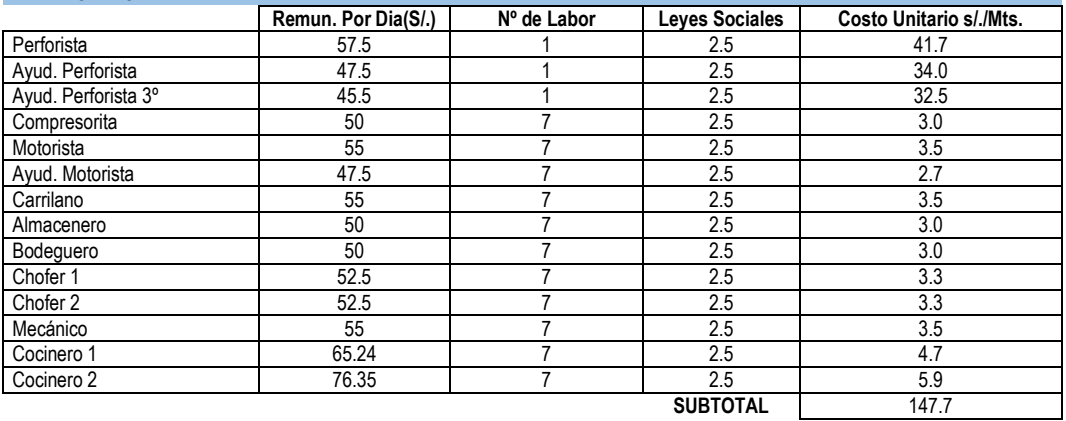

### **ACCESORIOS DE VOLADURA**

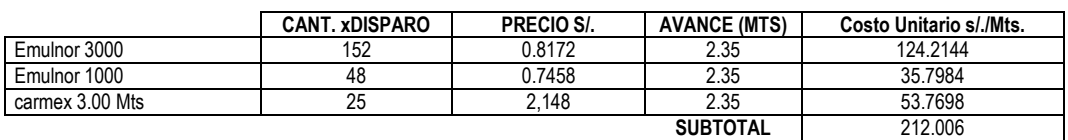

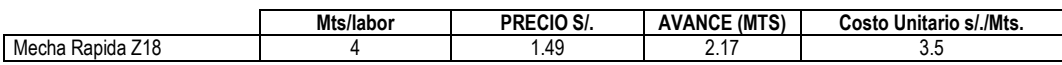

### **SUPERVISION**

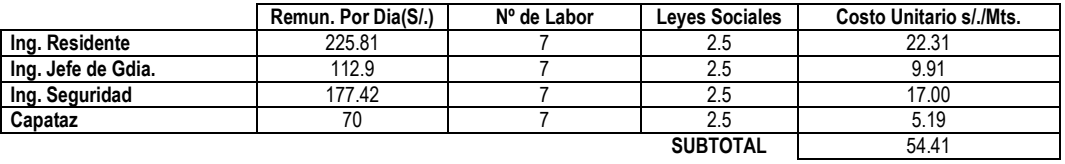

### **C. IMPLEMENTOS DE SEGURIDAD**

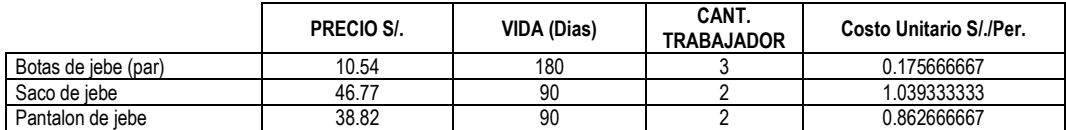

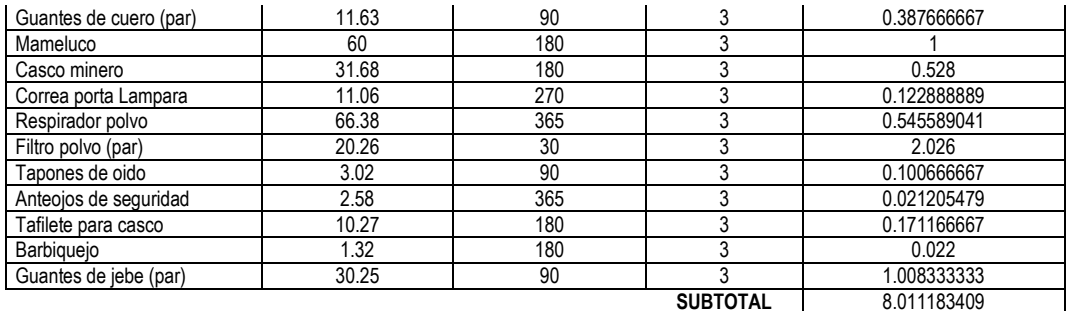

### **HERRAMIENTAS**

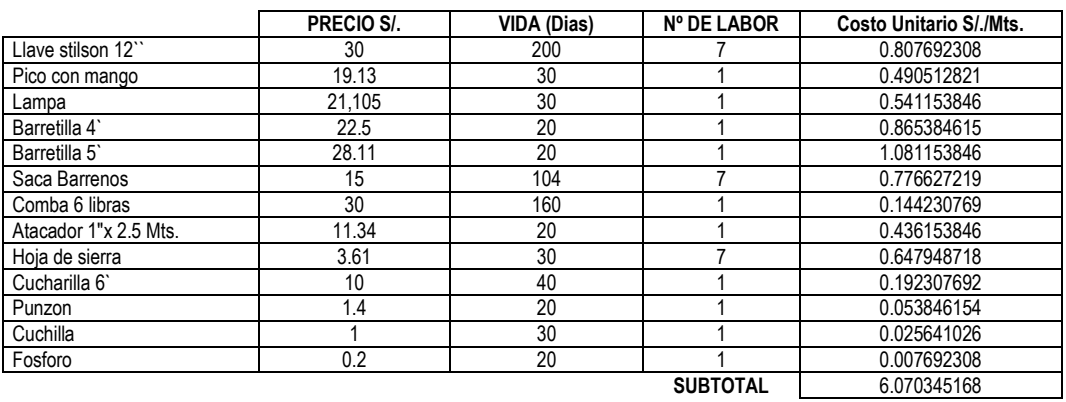

### **3. MOVILIDAD**

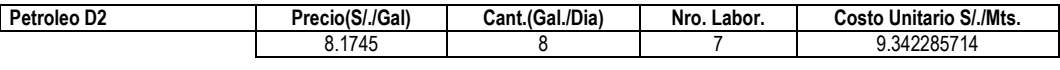

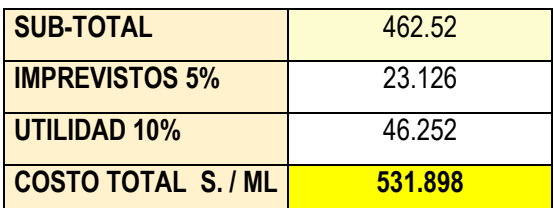

**Fuente:** Elaboracion propia

## **4.1.13. Costos de malla de Perforación Anterior y Propuesto para la de 2.5 x 2.5 m Crucero 520.**

Se realizara los cálculos de los costos de malla de perforación propuesto y se realizara la comparación respectiva para su posterior analis análisis de los costos por mes de realizado la presente investigación.

A continuación los cálculos de los meses de; mayo, junio, julio, agosto, setiembre y octubre:

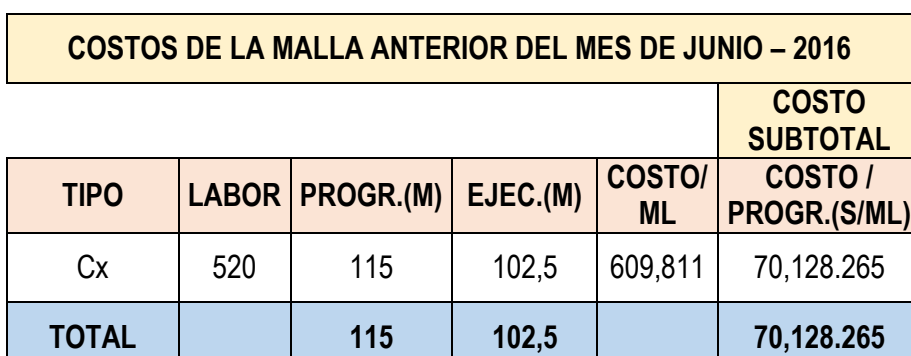

**Cuadro N° 18:** Costos de las Malla de Perforación Anterior y Propuesto.

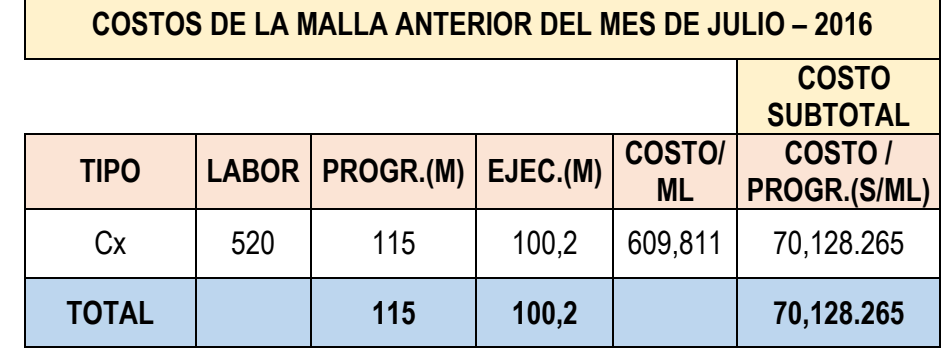

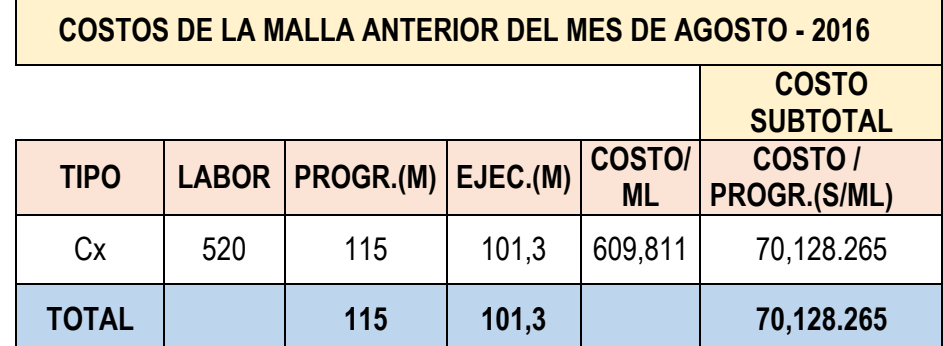

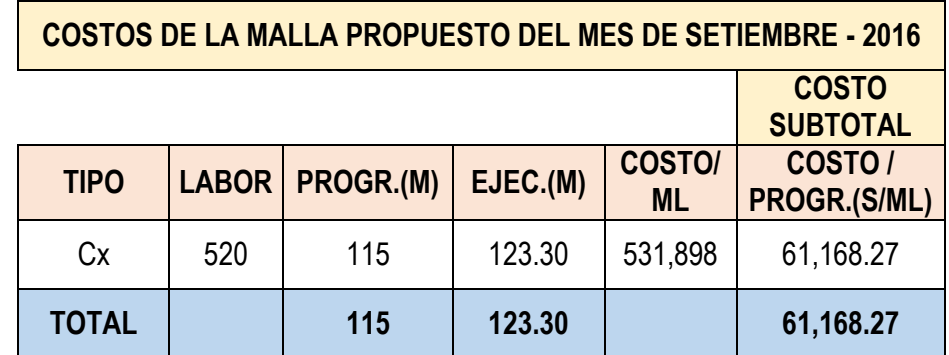

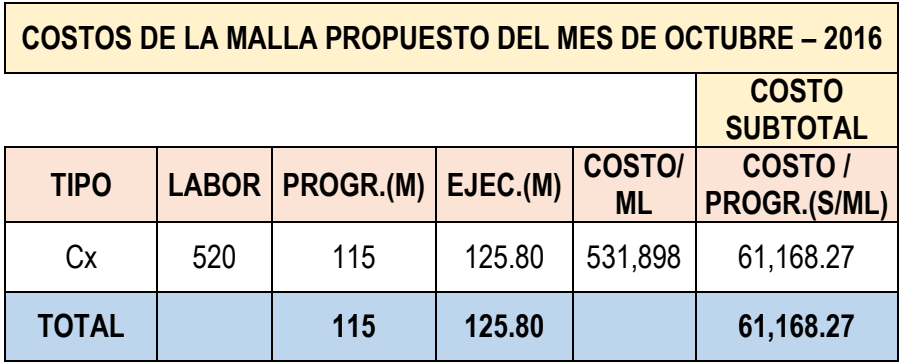

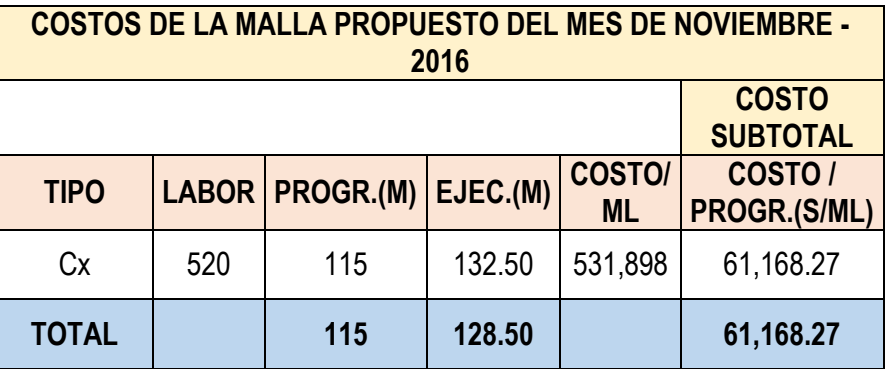

### **Fuente:** Elaboración propia

## **4.1.14. Análisis de la voladura.**

Como es bien conocido, la operación minera unitaria de voladura consiste en los procesos de movimiento y fragmentación del macizo rocoso, así como de sus estado inicial o de reposo aun estado final de material fracturado y apilado adecuadamente, en otras palabras, el fracturamiento y apilamiento (efectos) del macizo rocoso (medio), vienen a ser procesos resultantes de la detonación de las mezclas explosivas comerciales (acción) que son cargados en taladros que son perforados de acuerdo a las mallas de perforación y voladura que previamente son diseñados**.**

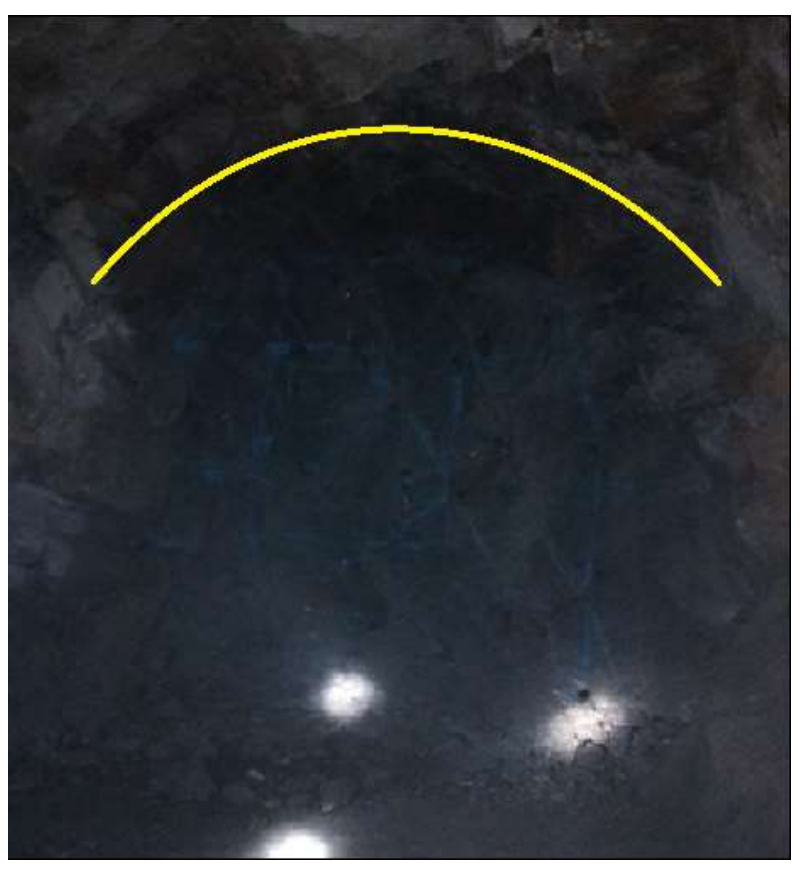

**Fotografia N° 6:** Resultado de la voladura del crucero 520.

**Fuente:** Imagen fotográfica del Crucero 520

### **4.1.15. Análisis de limpieza y acarreo**

La limpieza que se realiza en el frente de avance, donde el scooptram saca a través del crucero hacia afuera de la labor o al Shute, que posteriormente será transportada hacia la superficie por medio de volquetes.

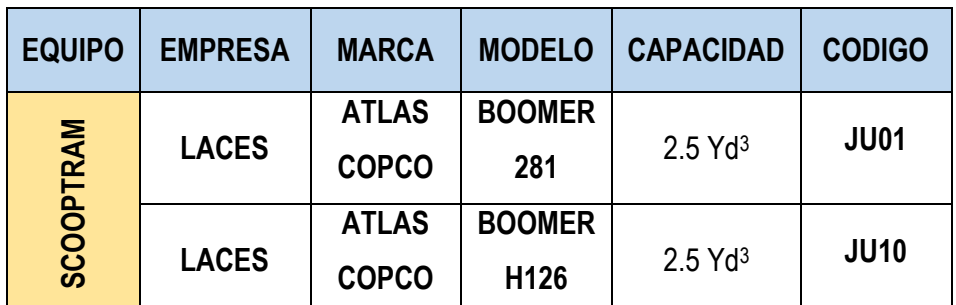

**Cuadro N° 19:** Especificaciones técnicas del Scooptram en la empresa.

**Fuente:** Elaboración propia.

## **Fotografia N° 7:** Equipo Scooptram

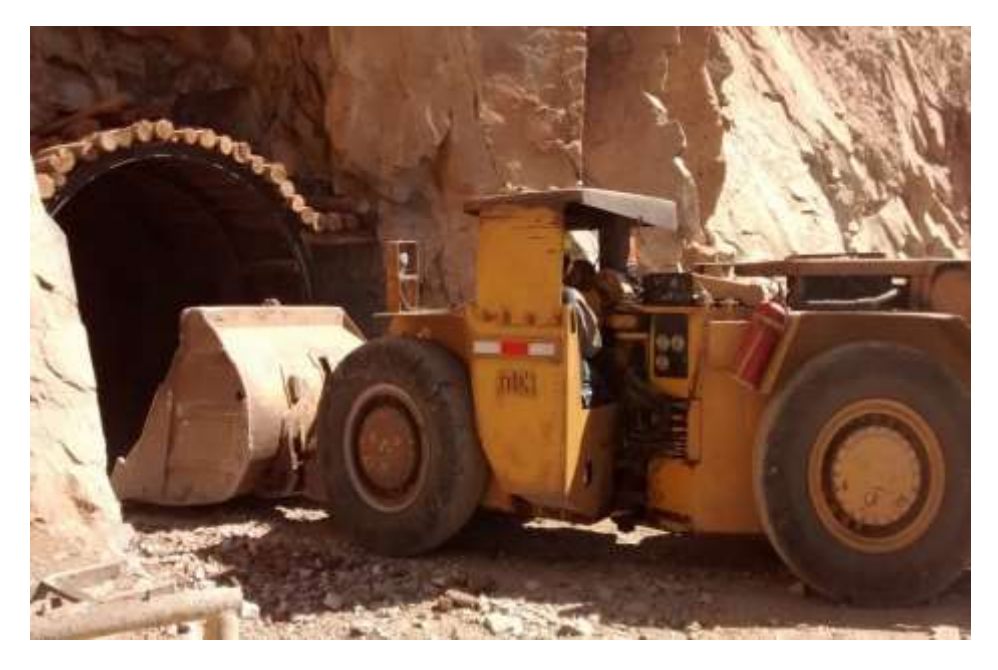

**Fuente:** imagen fotográfica del equipo scooptram de la empresa

## **4.2. DISCUSIÓN DE RESULTADOS.**

- **4.2.1. Indicadores de la voladura.**
	- **Control de Trabajos Deficientes de Voladura en Frentes de Avance.**

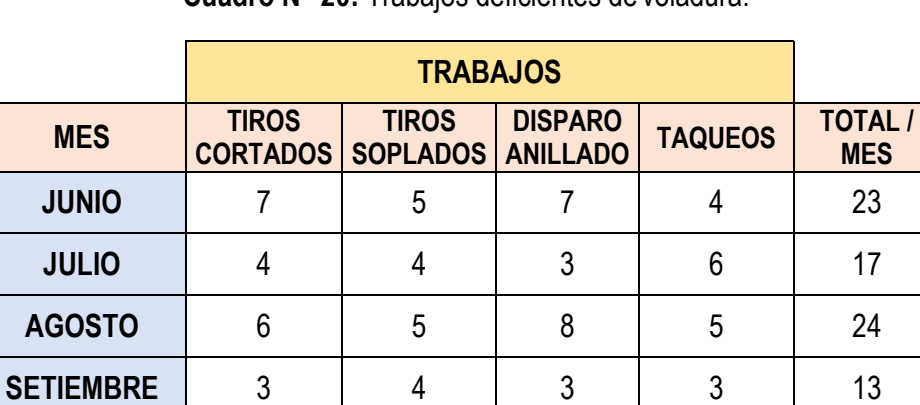

**Cuadro N° 20:** Trabajos deficientes de voladura.

**Fuente:** Elaboración propia

**OCTUBRE** | 2 | 3 | 2 | 1 | 8

**NOVIEMBRE** 1 0 1 1 1 3

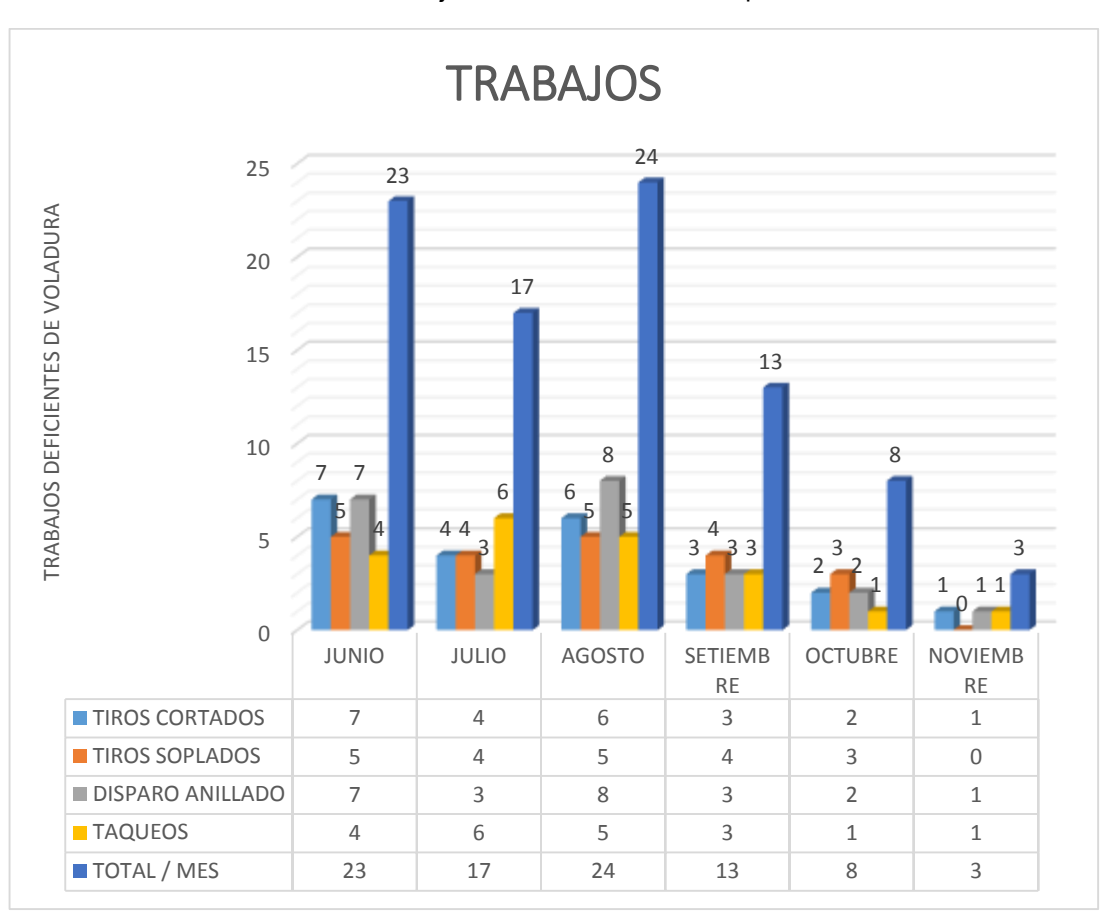

**Grafico N° 3:** Trabajo deficientes de voladura por meses**.**

## **Fuente: Elaboración propia**

### **Interpretación de deficientes voladuras:**

Se ha minimizado los trabajos deficientes mediante la capacitación teórica y práctica en las técnicas de perforación y voladura (marcado de malla de perforación, control de paralelismo, factor de carga, etc.); Sumándose a todo ello el seguimiento continuo y control por parte de la supervisión para mejorar en la reducción de costos en la U.E.A. Capitana – Corporación Laces S.A.C. Minería y Construcción.

### **Interpretación de eficiencia de malla propuesta:**

El consumo de explosivo han reducido los costos debido a una adecuada distribución y aplicación en la malla propuesta de explosivos por frentes de avances y la capacitación, seguimiento y control por parte de la supervisión en la U.E.A. Capitana – Corporación Laces S.A.C. Minería y Construcción**.**

**4.2.2. Indicadores de reducción de costos de malla anterior y propuesta por mes.**

### **Análisis por malla anterior y propuesta.**

**Cuadro N° 21:** Índice de reducción de costos trimestrales.

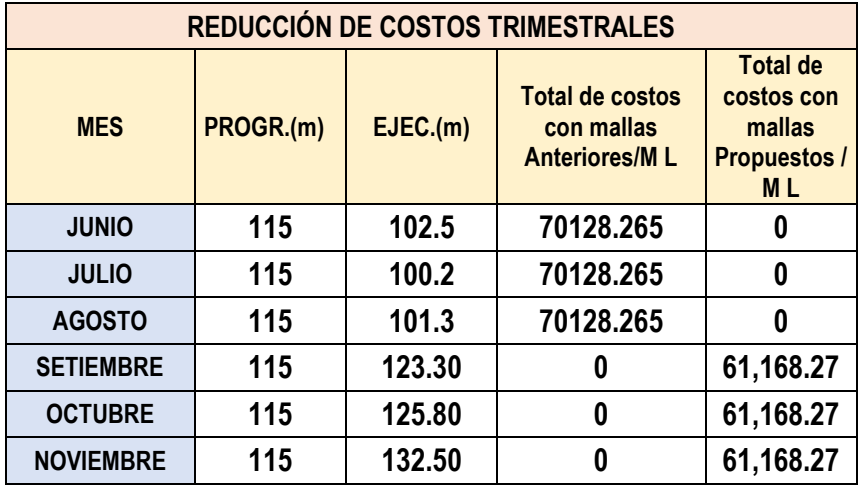

**Fuente:** Elaboración propia**.**

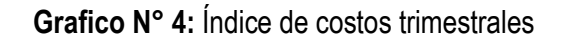

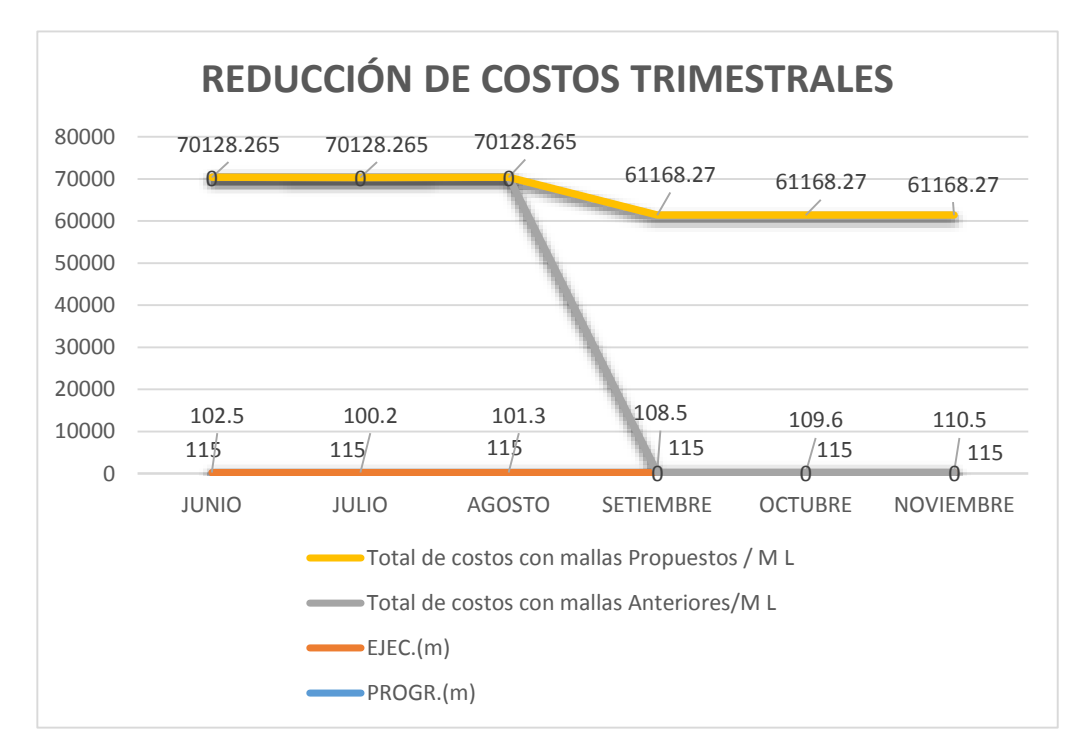

**Fuente:** Elaboración propia.

## **Interpretación de reducción de costos trimestrales:**

Con el diseño de malla de perforación y voladura en el frente de avance se obtiene una reducción de costos en los dos trimestres a una diferencia de s/.8959.995 por mes en la U.E.A. Capitana – Corporacion Laces S.A.C. Mineria y Construccion.

 **Análisis de costos de malla anterior y propuesta por mes programado de avances.**

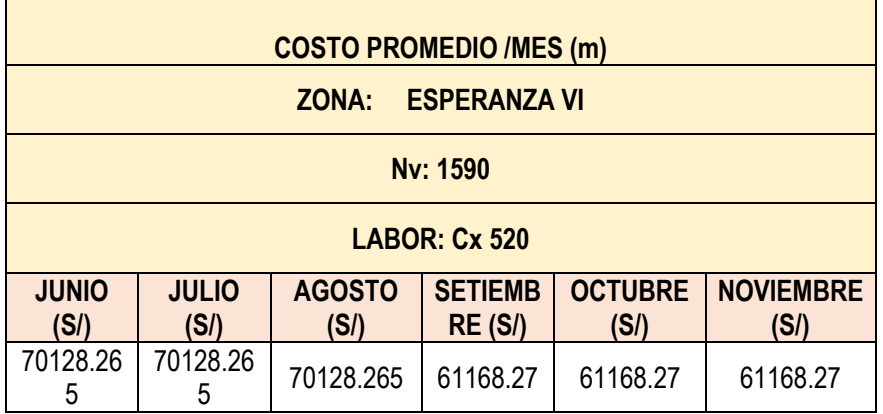

**Cuadro N° 22:** Reducción de costos comparativos del crucero 520

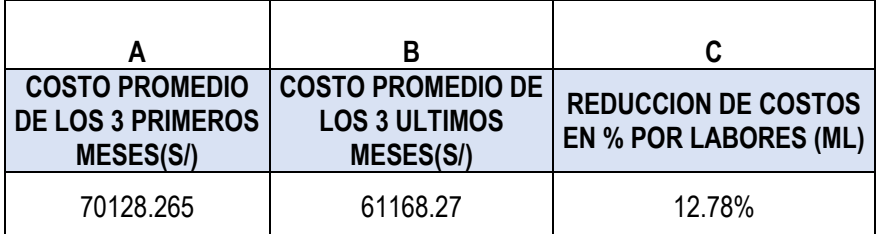

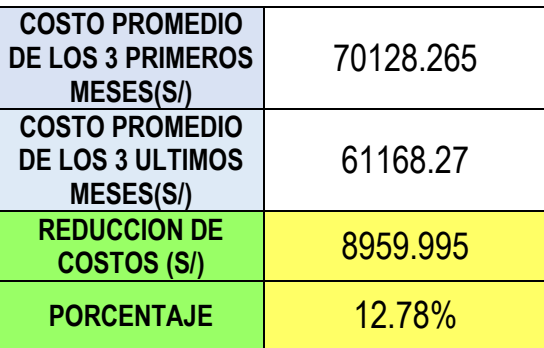

**Fuente:** Elaboración propia.

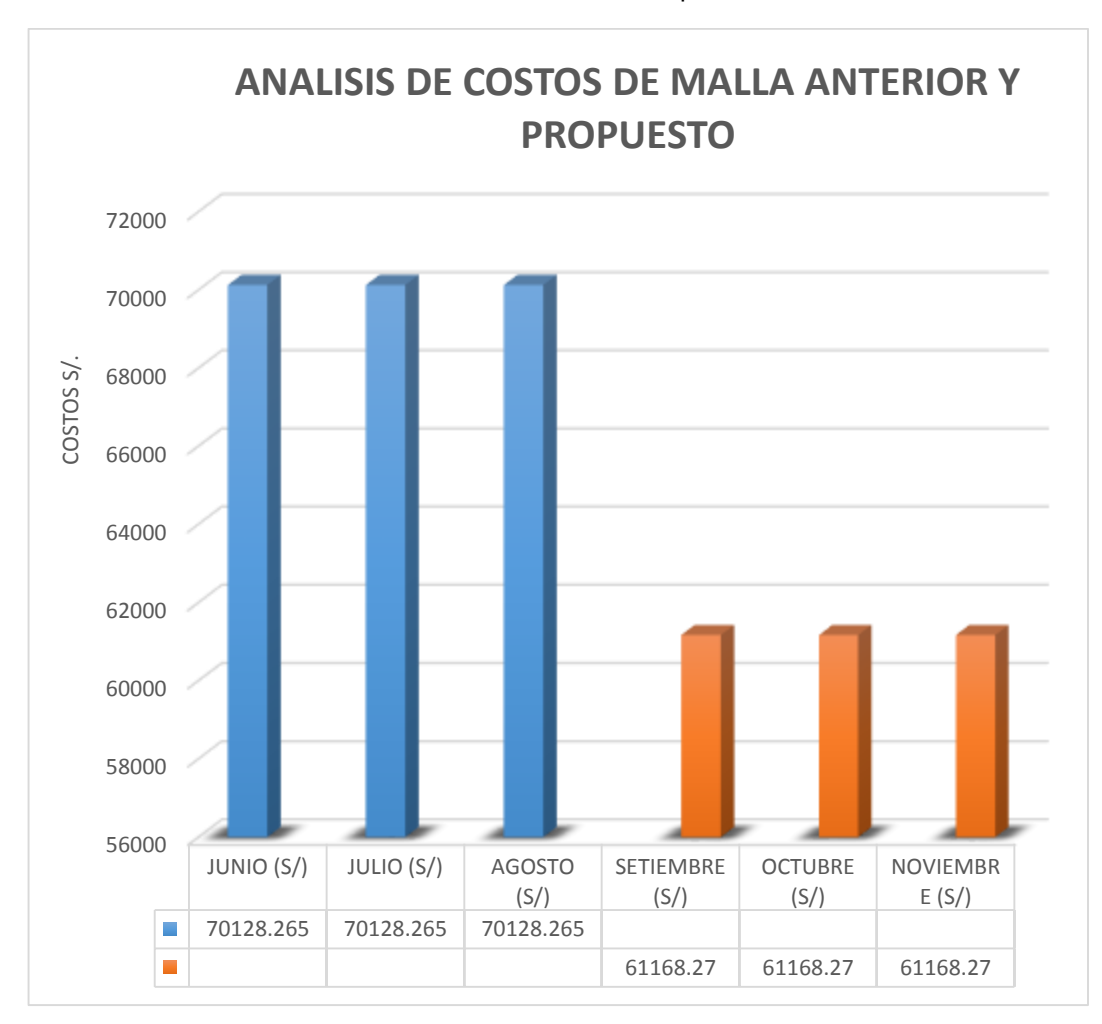

**Grafico N° 5:** Reducción de costos comparativos del crucero 520.

### **Fuente:** Elaboración propia

## **Interpretación de comparación de malla anterior y propuesta:**

Al realizar la comparación del diseño de malla de perforación anterior y propuesta nos resulta en el labor de Crucero 520 el costo total anterior es de s/. 70128.265 en los tres primeros meses y los últimos tres meses de propuesto es s/. 61168.27 con una reducción de costos en un 12.78% debido a la capacitación continua en la aplicación del diseño de malla de Perforación y Voladura se nota una diferencia en costos en la U.E.A. Capitana – Corporación Laces S.A.C. Minería y Construcción en el nivel 1590 crucero 520.

## **4.2.3. Indicadores de Costo/Sobre rotura.**

## **Descuento Sobre Rotura.**

**Cuadro N° 23:** Descuento por sobre rotura mensual.

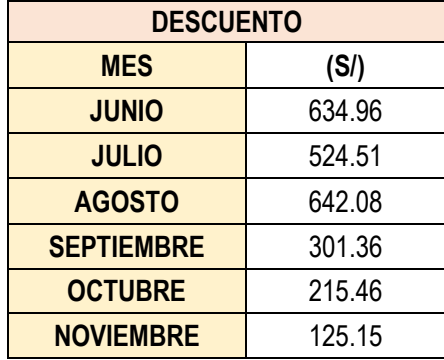

**Fuente:** Elaboración propia.

Grafico N° 6: Descuento por sobre rotura mensual

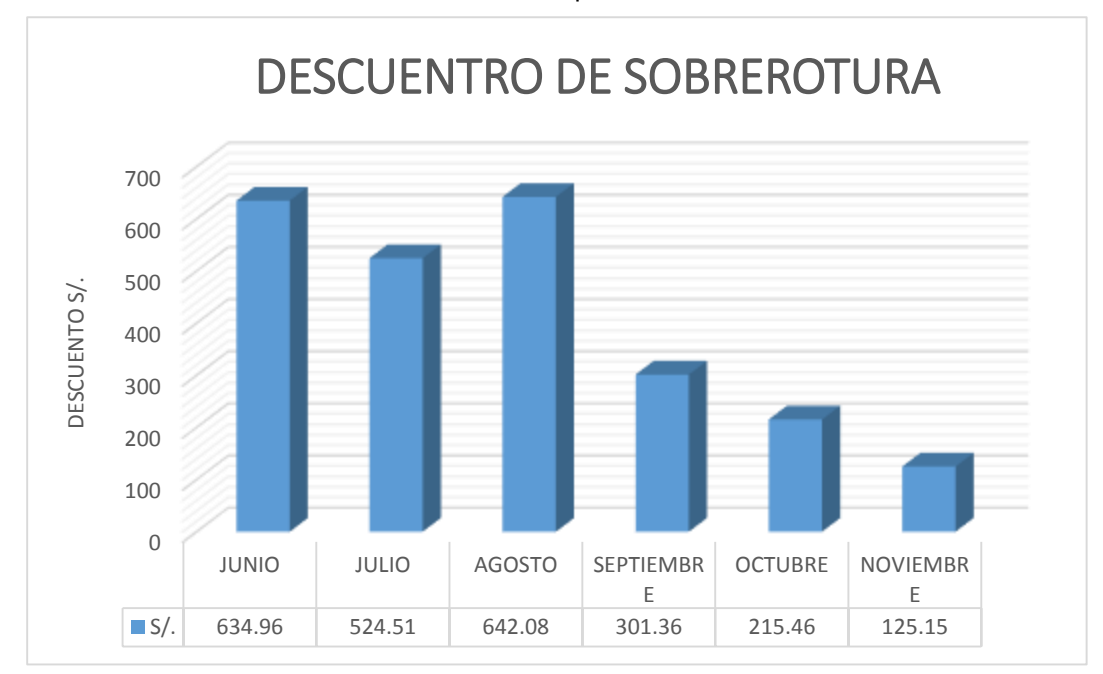

### **Fuente:** Elaboración propia.

### **Interpretación de costos sobrerotura:**

Podemos ver el costo de descuento por sobre rotura ha disminuido notablemente a un costo de 125.15 soles al finalizar el proyecto, debido a la capacitación continua en la aplicación el diseño de malla de Perforación y Voladura en la U.E.A. Capitana – Corporacion Laces S.A.C. Mineria y Construccion Caravelí - Arequipa.

### **4.2.4. Interpretacion de los resultados.**

Luego de analizar los resultados de la nueva malla de perforación y la distribución de la carga explosiva con respecto a la nueva malla empleado en la ejecución del crucero 520 del nivel 1590 de la U.E.A. Capitana - Corporacion Laces S.A.C. Minería y Construcción - Caravelí – Arequipa, puedo deducir que mi objetivo en la determinación del diseño de la malla de perforación y la carga explosiva adecuada para reducir los costos son eficientemente aceptables por los logros obtenidos en la determinación del diseño de la malla de perforación y la carga adecuada reduciendo los costos en perforación. El número de taladros se ha disminuido en los cuadradores y en los arrastres sumando un total de 26 taladros cargados por disparo en la ejecución del crucero 520.

La disminución del número de taladros ha tenido implicancias en la reducción de costos de perforación por disparo a consecuencia de tiempo disminuido en el aire y costo por disparo de la perforadora, barreno, broca los costos totales en perforación.

## **CONCLUSIONES**

- 1. Mejorando el diseño de la malla de perforación con un taladro de alivio de mayor diámetro de 38mm a 55mm, se ha reducido los costos en los meses Agosto, Setiembre y Octubre del 2016 de S/. 70128.265 a s/. 61168.27, obteniendo una reducción de costo mensual de S/ 8959.995, en la ejecución del Crucero 520 de la U.E.A. Capitana - Corporacion Laces S.A.C. Mineria y Construccion - Caraveli – Arequipa.
- 2. En el Crucero 520 de la U.E.A. Capitana Corporacion Laces S.A.C. Minería y Construcción, para una sección de 2,50m. por 2,50m., aplicando el nuevo diseño de malla se ha disminuido de 34 taladros perforados a 31 taladros perforados, en función a las condiciones geomecánicas del macizo rocozo y los cálculos matemáticos basado al método de Holmberg.
- 3. El costo de perforación y voladura por metro lineal de avance se ha reducido de S/ 609.811 a S/ 531.898, obteniedo un porcentaje de reducción de costos en un 12.78%.
- 4. En comparación del diseño de malla elaborado por la empresa y el diseño de malla elaborado en nuestra invetigacion se encuentra la diferencia de taladros cargados de 30 a 26 y taladros de alivio de 4 a 5. Viendo la disminución de 3 taladros y realizando una voladura controlada de precorte.
- 5. La reducción de costos por sobre rotura en una voladura por cada metro lineal de avance se disminuyó de 634.96 soles a un costo de 125.15 soles siendo la diferencia de 391.67 soles al finalizar los tres últimos meses del proyecto, donde influyó la capacitación continua en la aplicación del diseño de malla de Perforación y Voladura en la U.E.A. Capitana – Corporacion Laces S.A.C. Mineria y Construccion Caravelí - Arequipa.

## **RECOMENDACIONES**

- 1. Realizar el diseño de malla de perforación y distribución de carga de explosivo adecuada, de manera que durante la ejecucion del frente de trabajo se pueda minimizar los costos en función al tipo de roca, dimensión de la labor, entre otros, que nos conduzcan a una buena perforación y voladura.
- 2. Distribuir bien los taladros combinando el método matemático, la experiencia, habilidad del maestro perforista y teniendo en cuenta la realidad del macizo rocoso, para que pueda haber una buena voladura.
- 3. Realizar un correcto carguío de los traladros para lograr mayor avance por metro lineal, obteniendo una voladura controlada y del mismo modo disminuir costos en un mayor porcentaje.
- 4. Proseguir la ejecución de investigaciones en diseño de mallas en diferentes frentes de avance de la Empresa Minera y en otros Yacimientos Mineros con características diferentes o similares, con la finalidad de reducir costos.
- 5. Capacitar permanentemente al personal minero a fin de ralizar sus trabajos de manera segura respetando los procedimientos escritos para trabajo seguro en la empresa minera.

## **REFERENCIA BIBLIOGRAFICA**

- 1. Antonio Karzulovic. "Efectos de Escala en Geomecánica", 2006. pp. 67
- 2. Carlos López Jimeno/ Emilio López Jimeno. "Manual de perforación y voladura de rocas", Edición Arias Montano.2003.
- 3. Carlos Arturo Pérez Macavilca. "Manual de geomecánica en minería subterránea", 2008.
- 4. Castilla, J. & Herrera, J. Perforación y voladura de rocas en minería, Madrid. 2013.
- 5. EXSA "Manual práctico de voladura" 3raEdición. 2009 pp. 236
- 6. Enrique Albarran N. "Diseño de voladuras", Ediciones Cuicatalt-1998. pp. 214.
- 7. Marcañaupa Curo, Rodolfo, la investigación titulada: "Perforación y voladura Basada enel RMR", UNCP 2008.
- 8. Oseda, Dulio, Metodología de la Investigación. Perú: Ed. Pirámide, 2008
- 9. Rene Wilfredo Ojeda Mestas, Diseño de Mallas de Perforación y Voladura Subterránea aplicando un Modelo Matemático de Áreas de Influencia del año 1998.pp. 254
- 10. Otaño C. Diseño y construccion de obras en mineria, curso de pregrado Universidad de Cuenca, Cuenca-Ecuador 2013
- 11. Jáuregui Aquino, Oscar. "Reducción de los costos de los estándares de las operaciones unitarias de perforación y voladura" 2009.
- 12. Informaciones diversas del Departamento de Mina de la U.E.A. Capitana Corporacion Laces S.A.C. 2016.

**ANEXOS**

## **Anexo N° 1: MATRIZ DE CONSISTENCIA**

**TITULO DEL PROYECTO: "DISEÑO DE MALLA DE PERFORACIÓN Y VOLADURA PARA LA REDUCCIÓN DE COSTOS EN EL NIVEL 1590 CRUCERO 520 DE LA U.E.A. CAPITANA - CORPORACIÓN LACES S.A.C. MINERÍA Y CONSTRUCCIÓN - CARAVELÍ - AREQUIPA"**

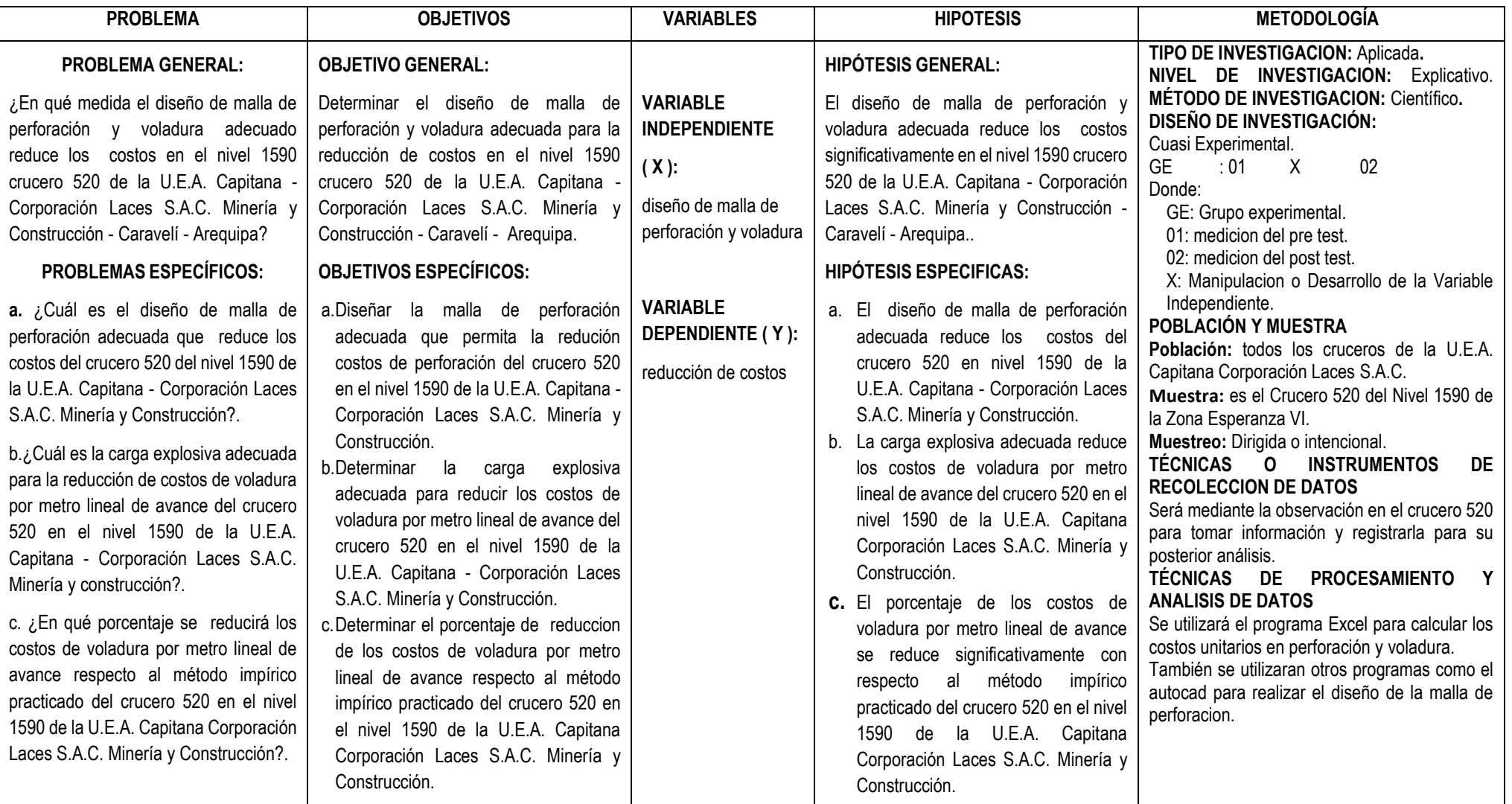

| <b>Actividades</b>                      | Ago.<br>2016 | Set.<br>2016 | Oct.<br>2016 | Nov.<br>2016 | Dic.<br>2016 | Ene.<br>2017 |
|-----------------------------------------|--------------|--------------|--------------|--------------|--------------|--------------|
| Revision bibliografica                  | X.           | X            | X.           | X            | X            |              |
| Elaboración del proyecto                | X            | X            |              |              |              |              |
| Presentación del proyecto               |              | X            | X            |              |              |              |
| Revision y corecciones                  |              | X            | X            |              |              |              |
| Aprobación del proyecto                 |              | X            | X            |              |              |              |
| Recolección de datos                    |              | X            | X            | X            |              |              |
| Preparación de resultados               |              |              |              | X            | X            |              |
| Procesamiento de datos                  |              |              |              | X            | X            |              |
| Elaboración de conclusiones             |              |              |              |              | Χ            | X            |
| Redacción del informe final de tesis    |              |              |              |              | Χ            | X            |
| Presentación y sustentación de la tesis |              |              |              |              |              | X            |

**Anexo N° 2:** Cronograma de actividades

# **Anexo N° 3:** Presupuesto

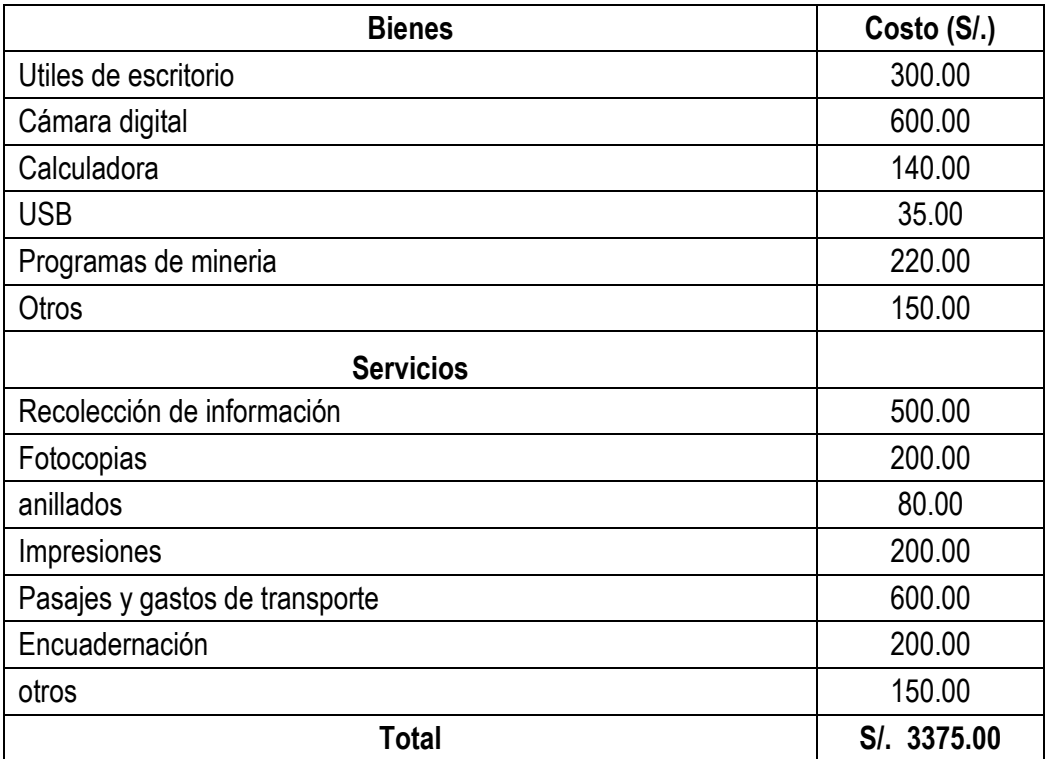

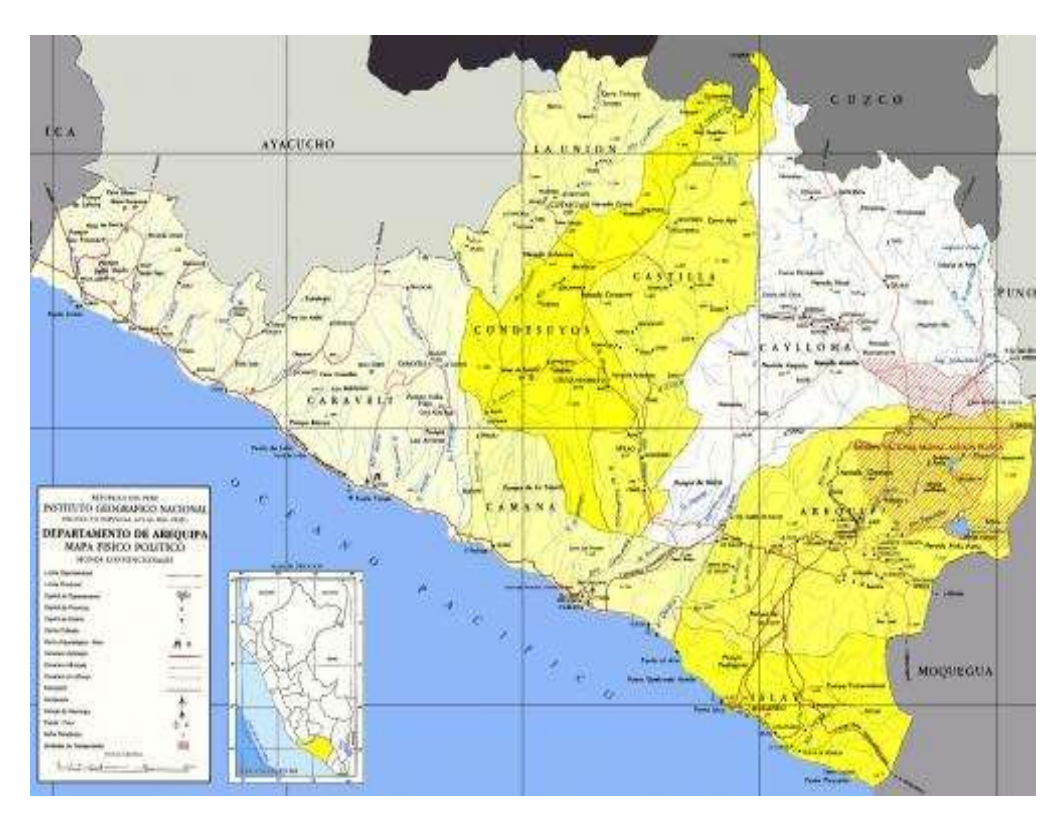

**Anexo N° 4:** Plano físico de Arequipa

**Anexo N° 5:** Ubicación de la Mina Caraveli y sus límites

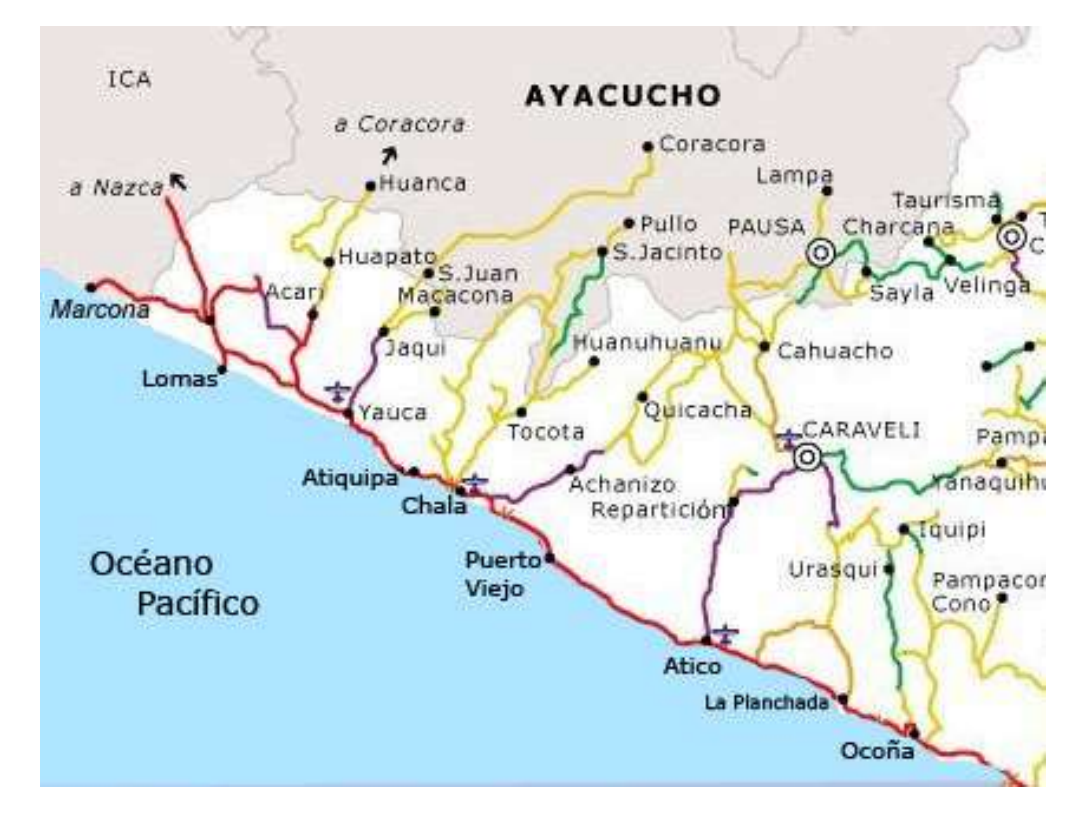

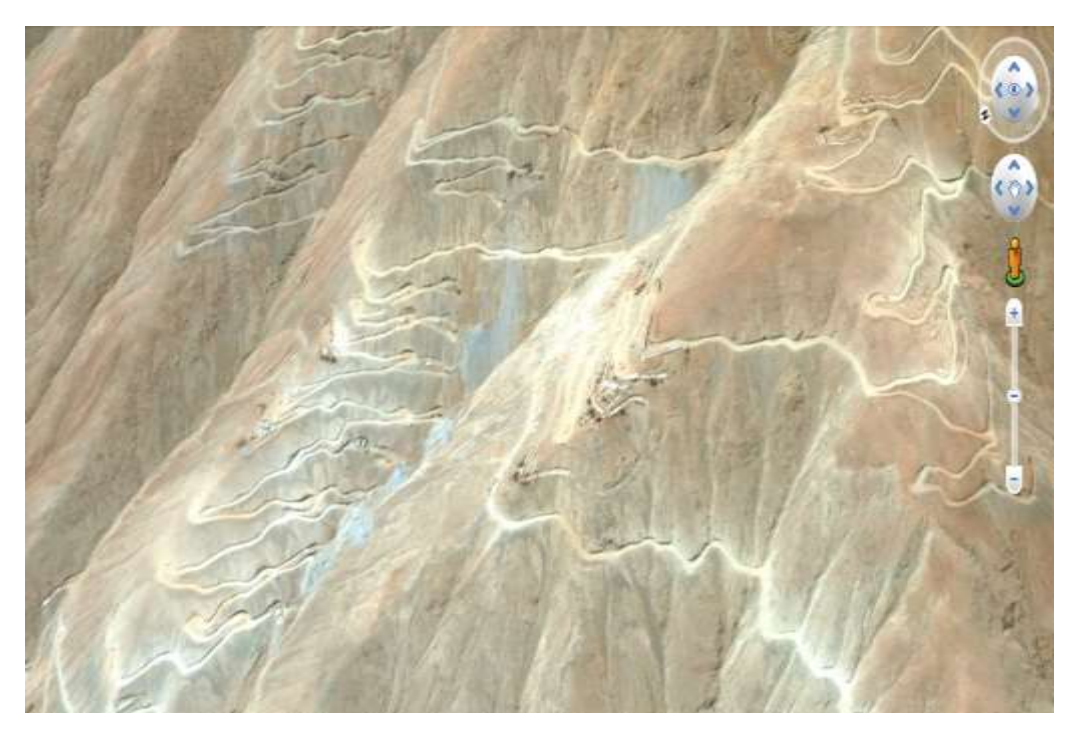

**Anexo N° 6:** Fotografia vista panorámica de la zona esperanza VI

**Anexo N° 7:** Fotografia pintado de malla del Cx 520 Nv. 1590

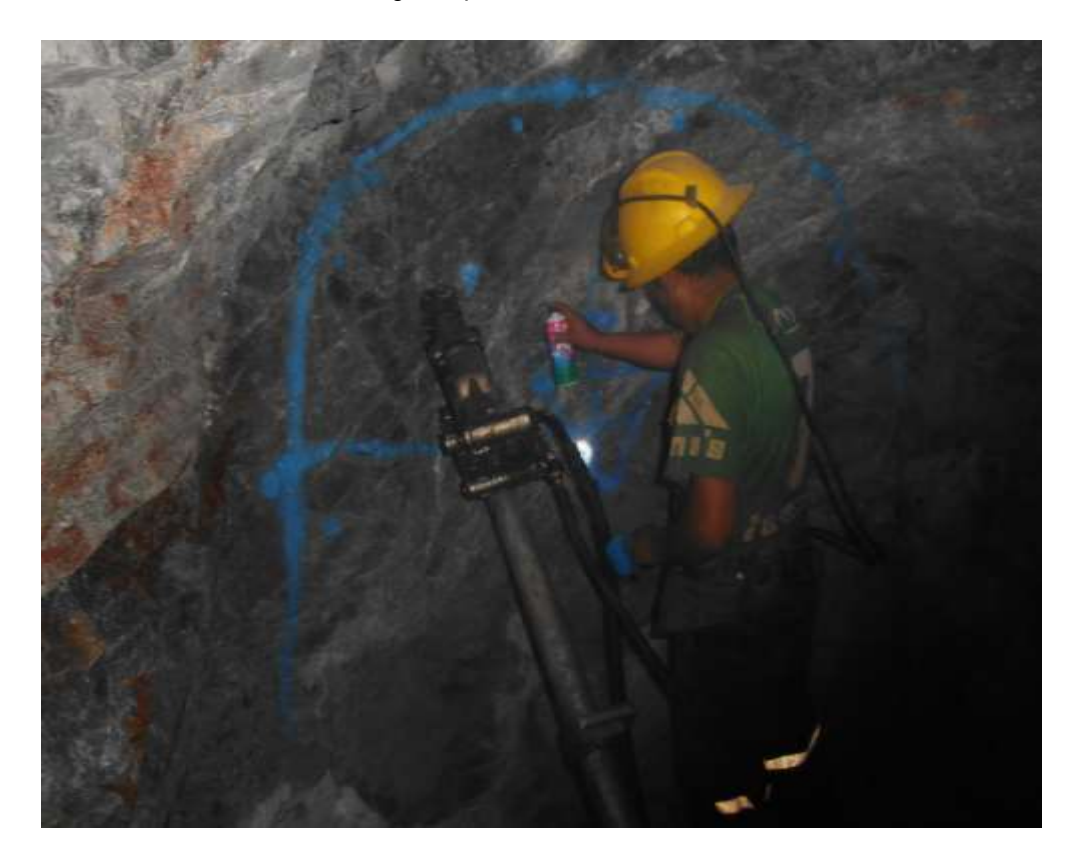

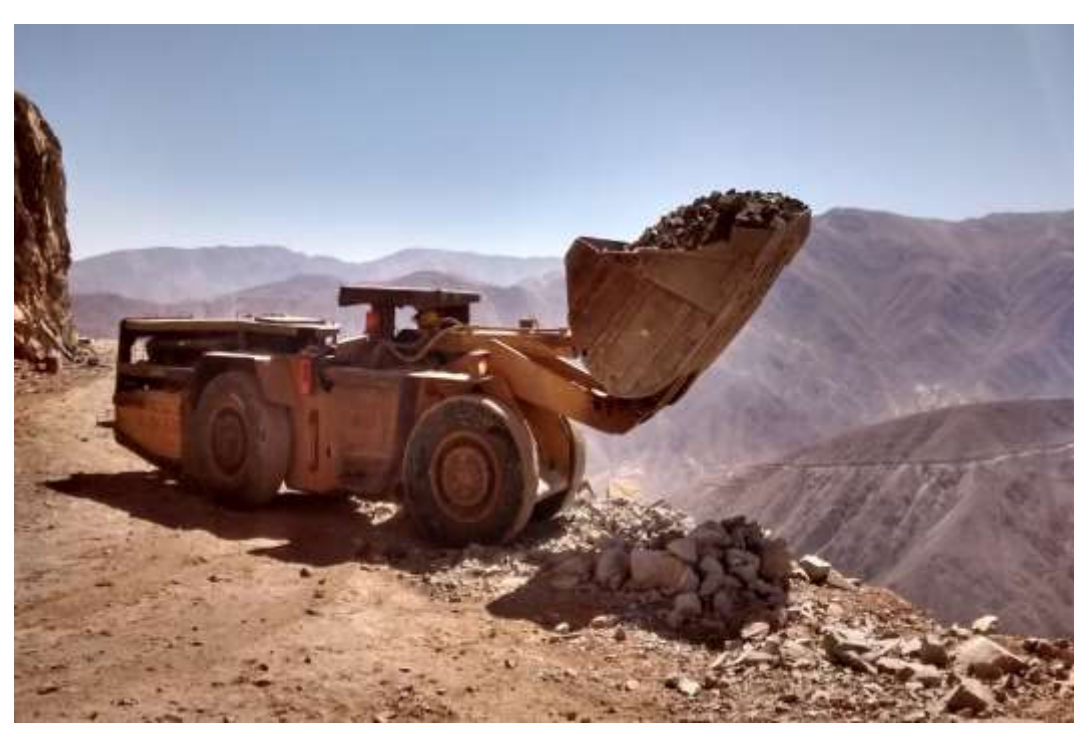

**Anexo N° 8**: Equipo scoptram en trabajo

**Anexo N° 9:** Introduccion del emulnor dentro de los taladros

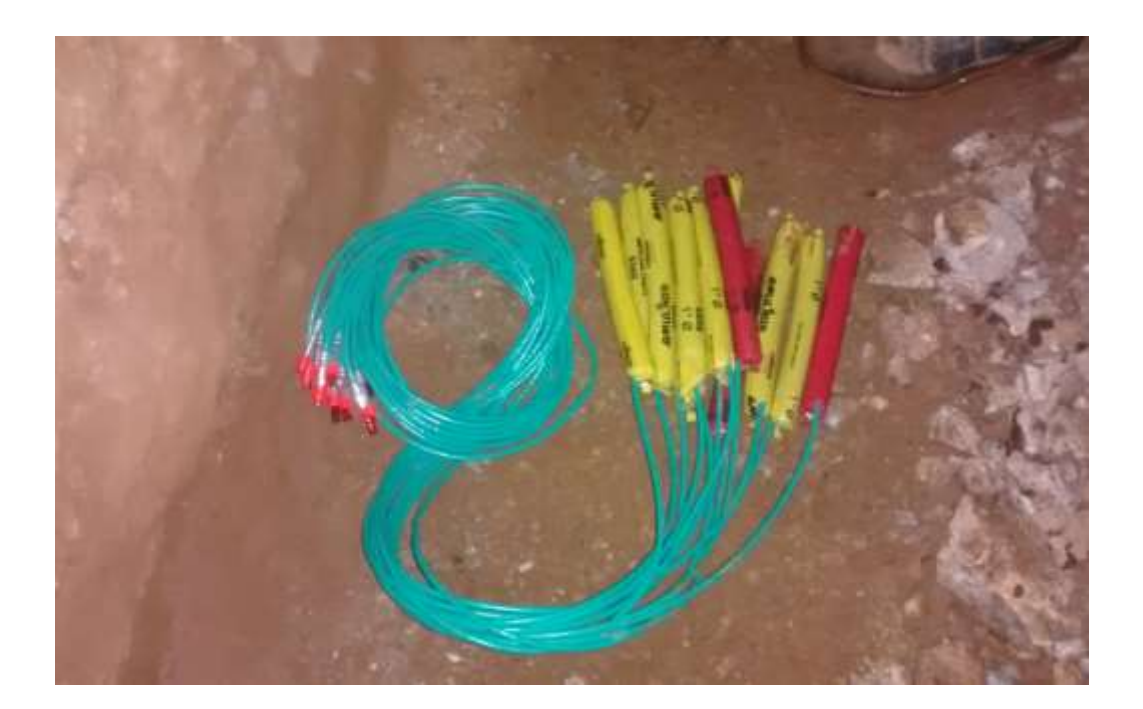

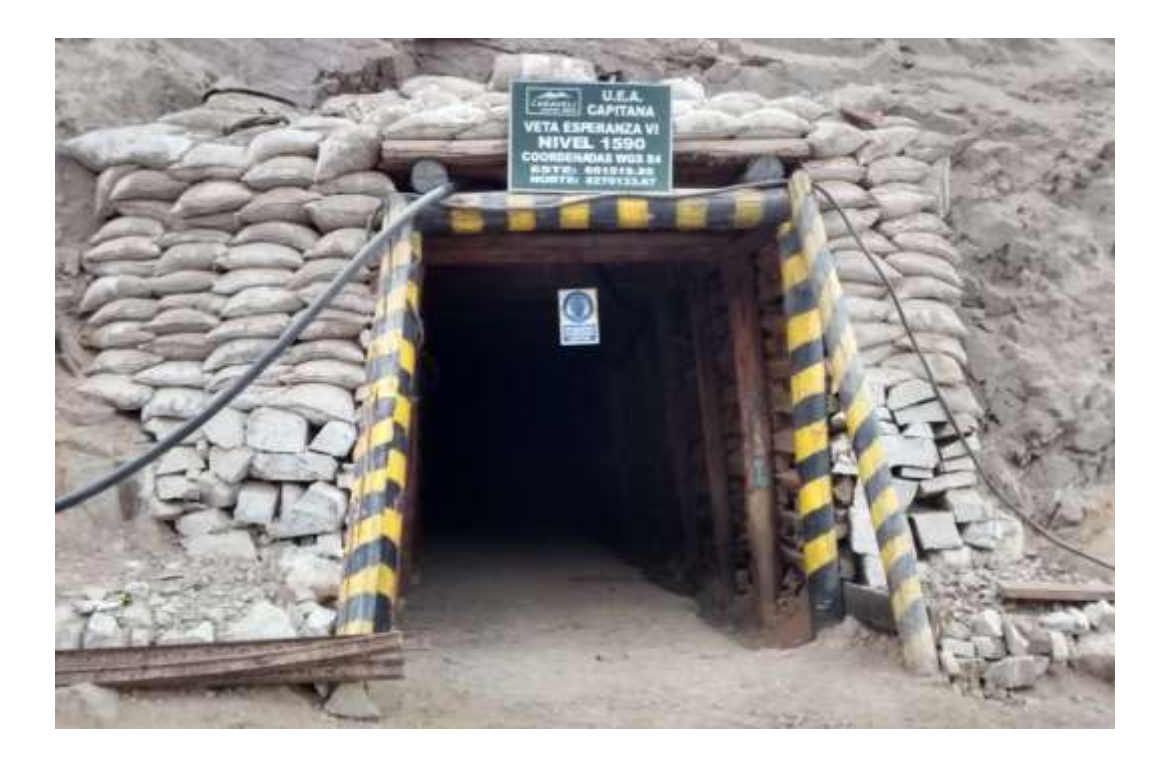

**Anexo N°10:** Bocamina del Nv. 1590 Crucero 250.

**Anexo N° 11:** Personal en el Campamento de la U.E.A. Capitana

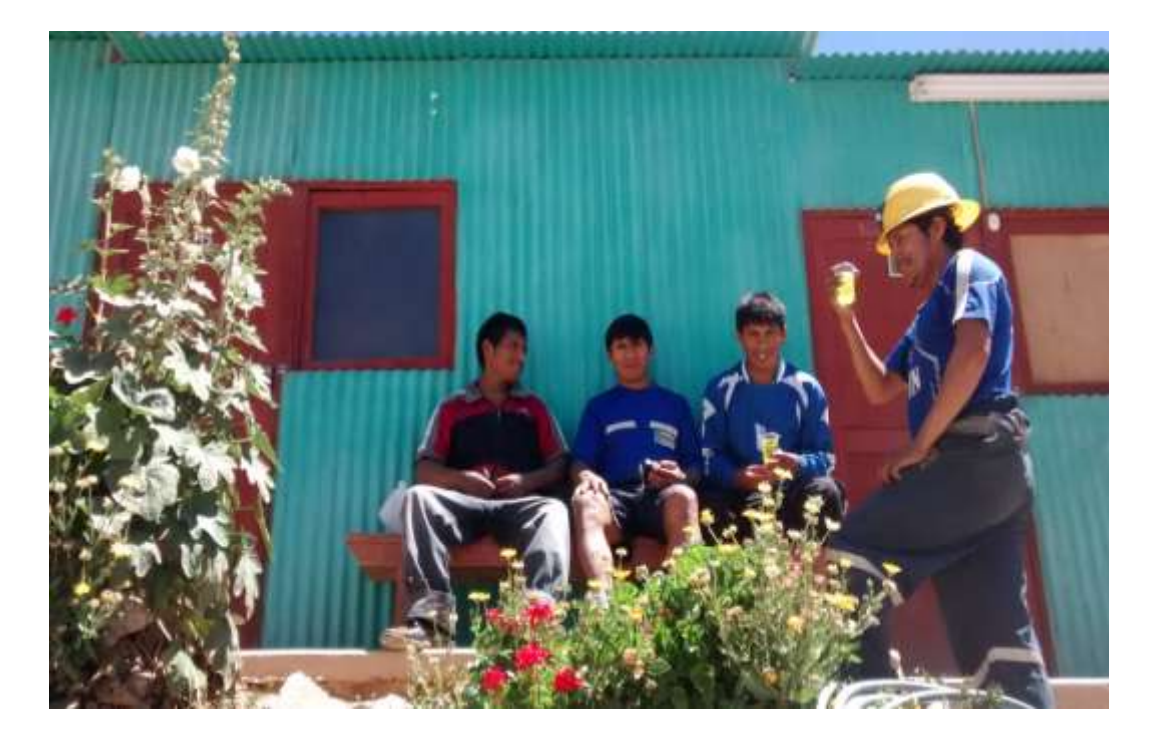

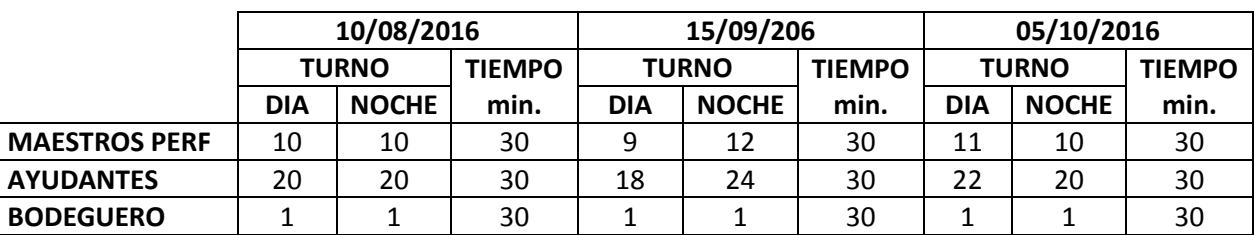

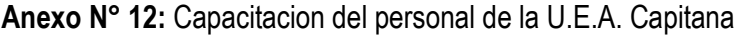

## **RESUMEN**

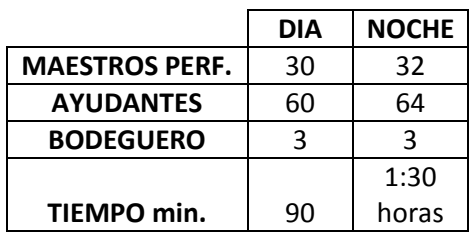

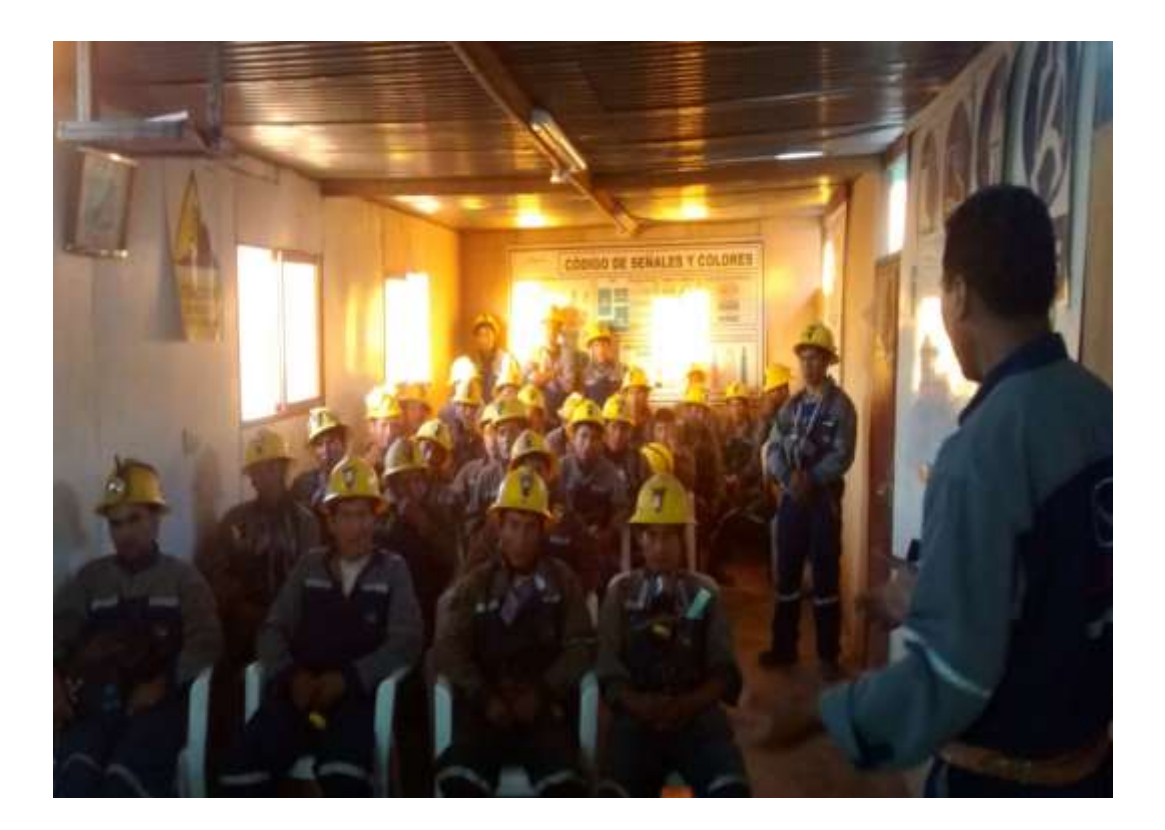

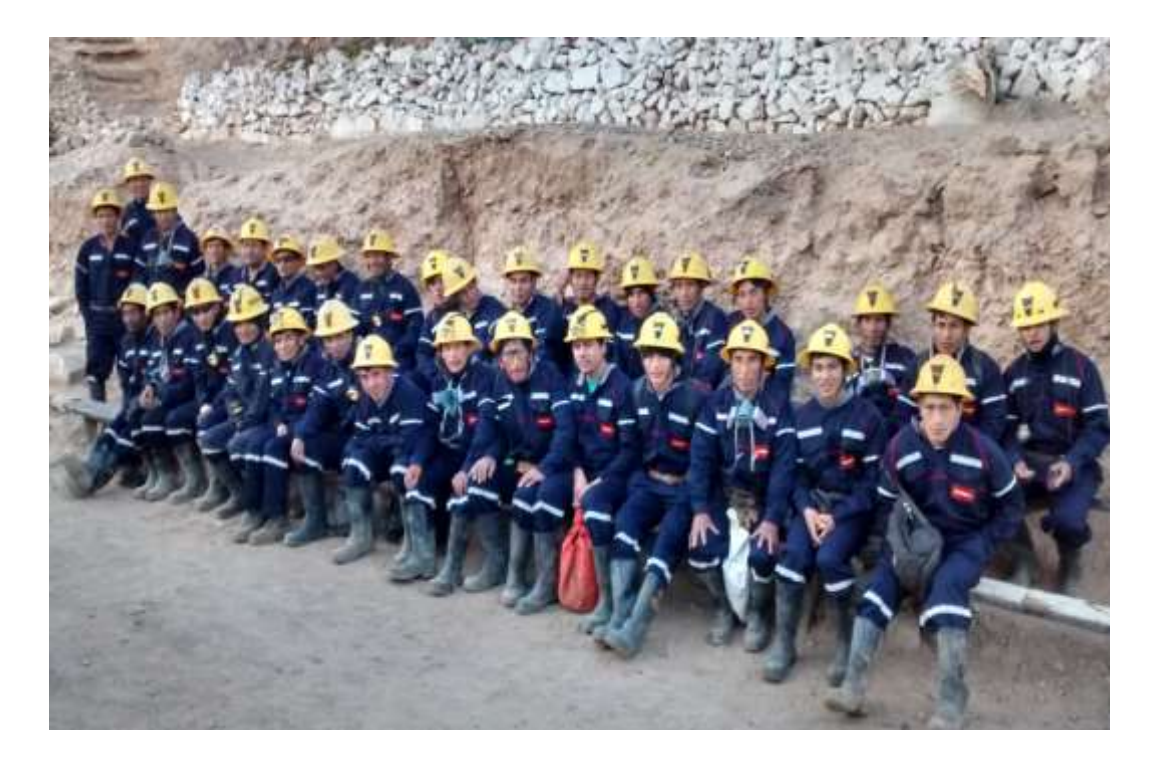

**Anexo N° 13***:* Reparto de Guardia con personal de la U.E.A. Capitana

**Anexo N° 14***:* Vista Panoramica de la U.E.A Capitana

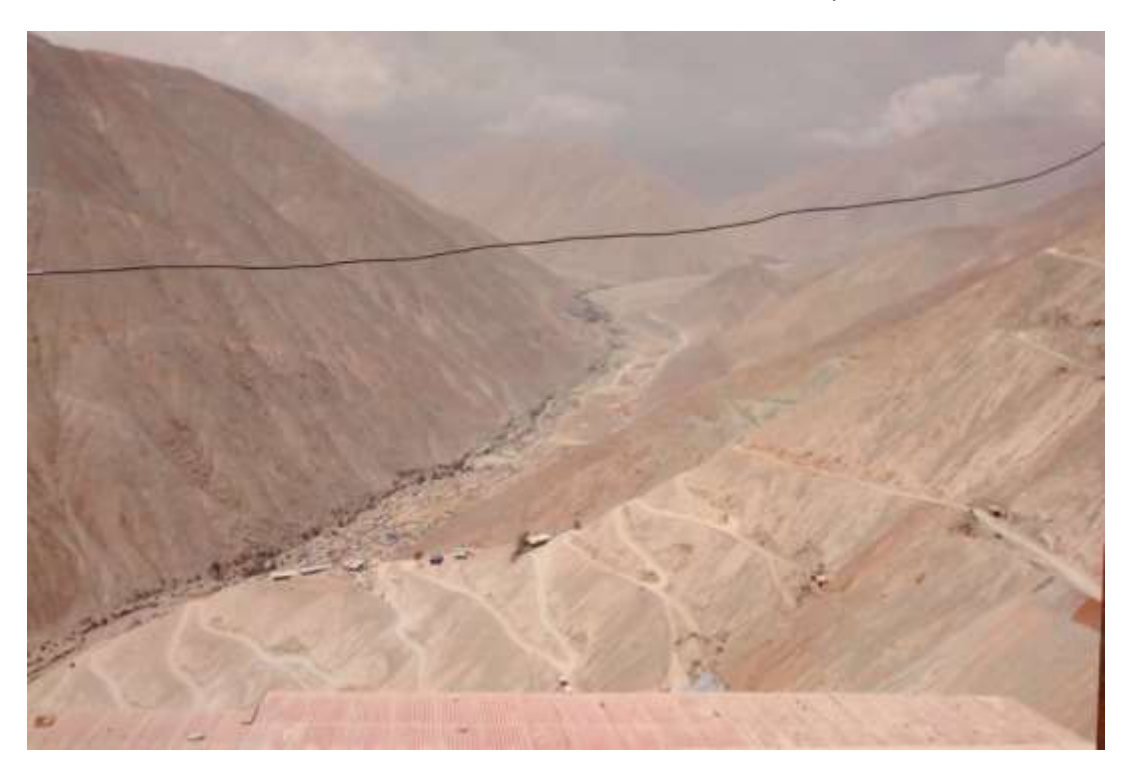